# Maxsine

EP3 E series

PROFINET
AC servo drive
User Manual

(The fourth edition)

GL1A0/GL1A8/GL3A0/GL5A5/GL7A5/GL120/GL160

**Servo drive** GL190/GL240/GH2A0/GH3A5/GH5A4/GH8A5/GH130

GH170/GH210/GH260/GH320/GH390

Wuhan Maxsine Electric Co., Ltd

# **DECLARATION**

| Wuhan Maxsine electric technology limited company all rights reserved.        |
|-------------------------------------------------------------------------------|
| Without this company's written permission, forbid strictly the reprint either |
| the part or the complete content of this handbook.                            |

Because improves and so on the reasons, the product specification or dimension has the change, not separate informs even slightly.

# **Safety Precautions**

In order to ensure proper use of this product safely, the user should be familiar with and observes the following important items before proceeding with storage, installation, wiring, operation, inspection or maintenance for the product.

| ⚠DANGER          | Indicates a disoperation possibly can cause danger and physical injure or death.                                 |
|------------------|----------------------------------------------------------------------------------------------------|
| <b>A</b> CAUTION | Indicates a disoperation possibly can cause danger and physical injure, and may result in damage to the product. |
| STOP             | Indicates a prohibited actions, otherwise can cause damage, malfunction to the product.                          |

## 1. Service conditions

## **↑** DANGER

- Do not expose the product in moisture, caustic gas, and ignitable gas situation. Otherwise can cause an electric shock or fire.
- Do not use the product in direct-sunlight, dust, salinity and metal powder places.
- Do not use the product in the places that has water, oil and drugs drops.

## 2. Wiring

## **↑** DANGER

- Connect the earth terminal (PE) to earth reliably, otherwise can cause an electric shock or fire.
- Never connect the input power terminals (L1, L2, L3) to 380V power supply, otherwise can result in the equipment damage and an electric shock or fire.
- Do not connect the servo motor output terminals (U, V, W) to 3 phase AC power supply, otherwise can cause personnel casualty or fire.
- The output terminals (U, V, W) must be connected with the servo motor connections (U, V, W) correspondently, otherwise can result in the servomotor flying speed that may cause equipment damage and the personnel casualty
- Please fasten the input power terminals (L1, L2, and L3) and the output terminals (U, V, W). Otherwise may
  cause fire
- Referring to wire selection guide, please install all wires with an adequate cross-section. Otherwise may cause fire.

## 3. Operations

## **CAUTION**

- Before operating the mechanical device, it is necessary to set the parameters with appropriate values. Otherwise, can cause the mechanical device to out of control or break down.
- Before running the mechanical device, make sure the emergency stop switch can work at any time.
- Performing trial run without load, make sure that the servomotor is in normal operation. Afterwards joins again
  the load.
- Please do not turn on and off the main power supply more frequently, otherwise can cause the servo driver overheat.

## 4. Running

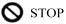

- Do not touch any moving parts of the mechanical device while the servomotor is running, otherwise can cause personnel casualty.
- Do not touch servo driver and servomotor while the equipment is operating, otherwise can result in an electric shock or in burn.
- Do not move any connection cables while the equipment is operating, otherwise can result in physical injure or equipment damage.

## 5. Maintenance and inspection

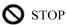

- Do not touch any portion inside of the servo driver and servomotor, otherwise can cause an electric shock.
- Do not remove the front cover of the servo driver while power is on, otherwise can cause an electric shock.
- Please wait at least 5 minutes after power has been removed before touching any terminal, otherwise the remaining high voltage possibly can cause an electric shock.
- Do not change the wiring while the power is on, otherwise can cause an electric shock.
- Do not disassemble the servomotor, otherwise can cause an electric shock.

## 6. Service ranges

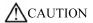

This handbook involves the product for the general industry use, please do not use in some equipment which may directly harm the personal safety, such as nuclear energy, spaceflight, aeronautic equipment, and life safeguard, life-support equipment and each kind of safety equipment. Please make contact with the company if have the need of use mentioned above.

# **CONTENTS**

| Chapter | 1 Product inspection and installment        | 1  |
|---------|---------------------------------------------|----|
| 1.1     | Product inspection                          | 1  |
| 1.2     | Product nameplate                           | 1  |
| 1.3     | Product front panel                         | 2  |
| 1.4     | Servo driver installation                   | 10 |
|         | 1.4.1 Installation environmental conditions | 10 |
|         | 1.4.2 Installation method                   | 10 |
| 1.5     | Servo motor installation                    | 11 |
|         | 1.5.1 Installation environmental conditions | 11 |
|         | 1.5.2 Installation method                   | 11 |
| 1.6     | Motor rotation direction definition         | 12 |
| Chapter | 2 Wiring                                    | 13 |
| 2.1     | System construction and wiring              | 13 |
|         | 2.1.1 Servo driver wiring diagram           | 13 |
|         | 2.1.2 Wiring instructions                   | 18 |
|         | 2.1.3 Electric wire specifications          | 18 |
|         | 2.1.4 Strong terminal specification         | 19 |
|         | 2.1.5 Main circuit wiring diagram           | 20 |
| 2.2     | Brake resistance adaptation                 | 24 |
| 2.3     | Connection of reactor                       | 25 |
| 2.4     | X1 control signal terminal                  | 26 |
|         | 2.4.1 X1 terminal plug                      | 26 |
|         | 2.4.2 X1 terminal signal description        | 27 |
|         | 2.4.3 X1 terminal interface type            | 28 |
| 2.5     | X2、X3 encoder signal terminals              | 30 |
|         | 2.5.1 X2 terminal plug                      | 30 |
|         | 2.5.2 X2 terminal signal description        | 31 |
|         | 2.5.3 X3 terminal                           | 31 |
| 2.6     | X5、X6 PROFINET network port                 | 32 |
|         | 2.6.1 X5 X6 terminals interface             | 32 |
|         | 2.6.2 X5 X6 terminal signal description     | 32 |
| 2.7     | Standard wiring diagram                     | 33 |
|         | 2.7.1 Control wiring                        |    |
| Chapter | 3 Front panel operation                     |    |
| -       | Driver panel description                    |    |
|         | 3.1.1 Front panel compositions              |    |
|         | 3.1.2 Front panel explanations              |    |
|         |                                             |    |

|         | 3.1.3 Data display                                             | 35 |
|---------|----------------------------------------------------------------|----|
| 3.2     | Main menu                                                      | 35 |
| 3.3     | Status monitor                                                 | 36 |
| 3.4     | Parameters setting                                             | 41 |
| 3.5     | Parameter management                                           | 42 |
| 3.6     | Auxiliary functions                                            | 43 |
|         | 3.6.1 Special functions☆                                       | 43 |
| 3.7     | Parameter default value recovery                               | 44 |
| Chapter | 4 Running                                                      | 45 |
| 4.1     | Trial running with no load                                     | 45 |
|         | 4.1.1 Wiring and inspection                                    | 45 |
|         | 4.1.2 Trial running in JOG mode                                | 45 |
| 4.2     | Position control mode                                          | 46 |
|         | 4.2.1 Parameter setting of position control mode               | 46 |
|         | 4.2.2 Gain related to position control mode                    | 47 |
| 4.3     | Speed control mode                                             | 48 |
|         | 4.3.1 Speed control mode parameter setting                     | 48 |
|         | 4.3.2 Speed command source                                     | 48 |
|         | 4.3.3 Acceleration and deceleration                            | 48 |
|         | 4.3.4 Gain related to speed control mode                       | 49 |
| 4.4     | Torque control mode                                            | 50 |
| 4.5     | Gain adjustment                                                | 50 |
|         | 4.5.1 Gain parameters                                          | 51 |
|         | 4.5.2 Gain adjustment steps                                    | 52 |
| 4.6     | Resonance suppressions                                         | 53 |
|         | 4.6.1 Low pass filter                                          | 55 |
|         | 4.6.2 Notch filter                                             | 55 |
| 4.7     | Absolute value encoder setting                                 |    |
|         | 4.7.1 Absolute value encoder multi-turn information saving     | 56 |
|         | 4.7.2 Initialization of the absolute value encoder             | 56 |
| 4.8     | Over travel protection                                         | 57 |
| 4.9     | Torque limit                                                   | 57 |
|         | 4.9.1 Torque limit parameters                                  | 57 |
| 4.10    | Timing chart of operation                                      | 58 |
|         | 4.10.1 Timing chart when power supply switch on                | 58 |
|         | 4.10.2 Alarm timing chart while servo-ON is executed           |    |
|         | 4.10.3 Servo ON/OFF action timing when the motor is stationary |    |
|         | 4.10.4 Servo ON/OFF action timing during motor operation       | 59 |
| 4.11    | Electromagnetic brake                                          | 60 |
|         | 4.11.1 Electromagnetic brake use                               | 60 |

| Chapter | 5 Parameters                                                                     | 62    |
|---------|----------------------------------------------------------------------------------|-------|
| 5.1     | Parameter list                                                                   | 62    |
|         | 5.1.1 Parameters of section 0                                                    | 62    |
|         | 5.1.2 Parameters of section 1                                                    | 63    |
|         | 5.1.3 Parameters of section 2                                                    | 65    |
|         | 5.1.4 Parameters of section 3                                                    | 66    |
| 5.2     | DI Function List                                                                 | 66    |
| 5.3     | DO Function List                                                                 | 66    |
| 5.4     | Parameter description                                                            | 67    |
|         | 5.4.1 Parameters of section 0                                                    | 67    |
|         | 5.4.2 Parameters of section 1                                                    | 76    |
|         | 5.4.3 Parameters of section 2                                                    | 82    |
|         | 5.4.4 Parameters of section 3                                                    | 87    |
| 5.5     | DI function detail                                                               | 90    |
| 5.6     | DO function detail                                                               | 92    |
| Chapter | 6 Communication function                                                         | 93    |
| 6.1     | PROFINET communication                                                           | 93    |
|         | 6.1.1 PROFINET IO                                                                | 93    |
|         | 6.1.2 PROFIDrive                                                                 | 94    |
|         | 6.1.3 Status LED                                                                 | 94    |
|         | 6.1.4 Data type definition                                                       | 95    |
|         | 6.1.5 PROFINET support message and content explanation                           | 96    |
|         | 6.1.6 Isochronous Mode                                                           | 111   |
| 6.2     | Drive mode                                                                       | . 112 |
|         | 6.2.1 Servo state machine                                                        | . 112 |
| 6.3     | Operating mode                                                                   | . 113 |
|         | 6.3.1 AC1: Standard driver                                                       | . 113 |
|         | 6.3.2 AC3: Single axis positioning driver with local motion control              | . 115 |
|         | 6.3.3 AC4: Motion control with central interpolation and speed setting interface | e123  |
| 6.4     | Pattern common function                                                          | . 124 |
|         | 6.4.1 Touch Probe Function                                                       | . 124 |
|         | 6.4.2 Stop function                                                              | . 128 |
|         | 6.4.3 Reference speed                                                            | . 129 |
|         | 6.4.4 Reference torque                                                           |       |
|         | 6.4.5 Position feedback interface                                                | . 130 |
| Chapter | 7 Alarm                                                                          | . 131 |
|         | Diagnostic information                                                           |       |
| 7.2     | Alarm list                                                                       | . 132 |
| 7.3     | Alarm cause and handling                                                         | . 135 |
| Chapter | 8 Specifications                                                                 | . 145 |

| 8.1 | Driver model                     | 145 |
|-----|----------------------------------|-----|
| 8.2 | Drive size                       | 146 |
| 8.3 | Drive specification              | 148 |
| 8.4 | Motor adaptation sheet of driver | 149 |
| 8.5 | Servo motor model                | 150 |
| 8.6 | Servo motor wiring               | 151 |
|     | 8.6.1 Winding wiring             | 151 |
|     | 8.6.2 Brake wiring               | 151 |
|     | 8.6.3 Encoder                    | 152 |
|     |                                  |     |

# Chapter 1 Product inspection and installment

## 1.1 Product inspection

This product has made the complete function test before delivery, for prevented the product to be abnormal owing to shipping process, please make detail inspection as the following items after breaking the seal:

- Inspect the types of servo driver and servomotor and ensure that are the same types in the order form.
- Inspect the outward appearance of servo driver and servomotor to see any abrasion or damage; if so please do not wire to the power supply.
- Inspect the parts of servo driver and servomotor to see any loosen parts such as loosened or fallen off screw.
- Rotate the servomotor shaft by hand and should be smooth rotation. However, the servomotor with holding brake is unable to rotate directly.

If there is any break down item or abnormal phenomenon mentioned above, please contact with the dealer immediately.

## 1.2 Product nameplate

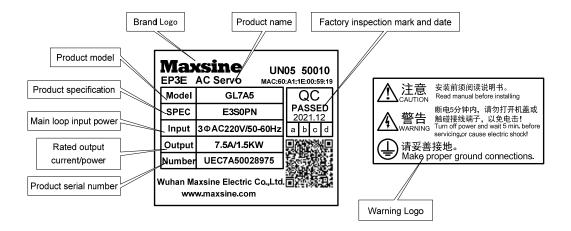

## 1.3 Product front panel

Applicable models: GL1A0, GL1A8, GL3A0, GL5A5, GL7A5, GL120

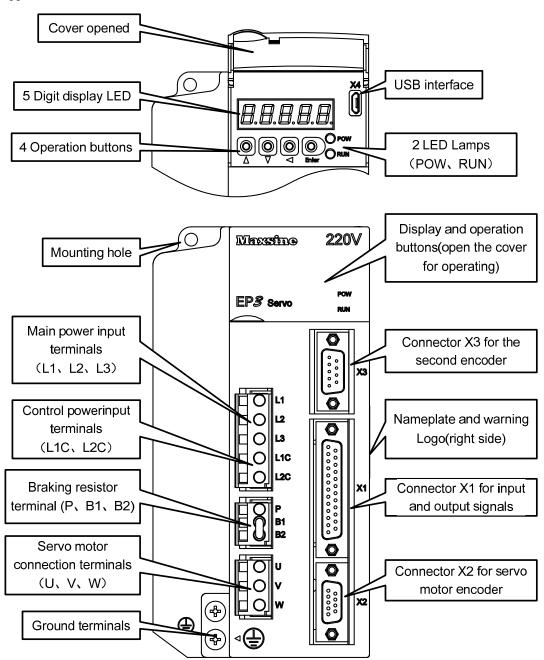

#### Applicable models: GL160

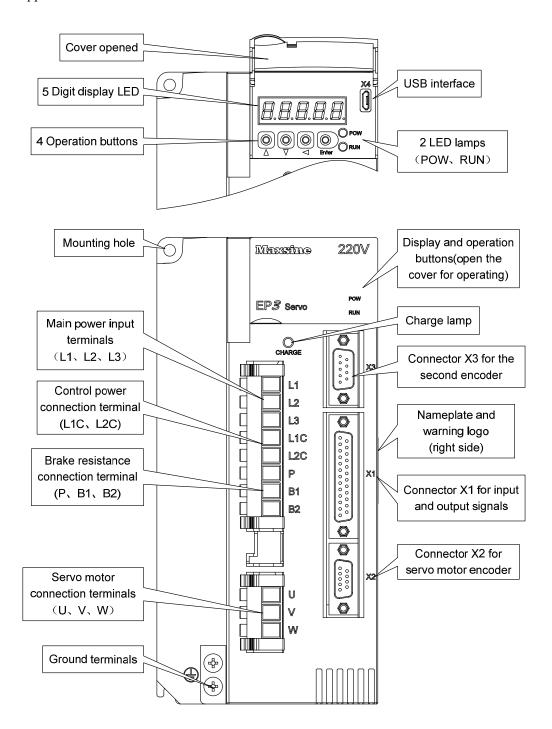

Applicable models: GL190, GL240

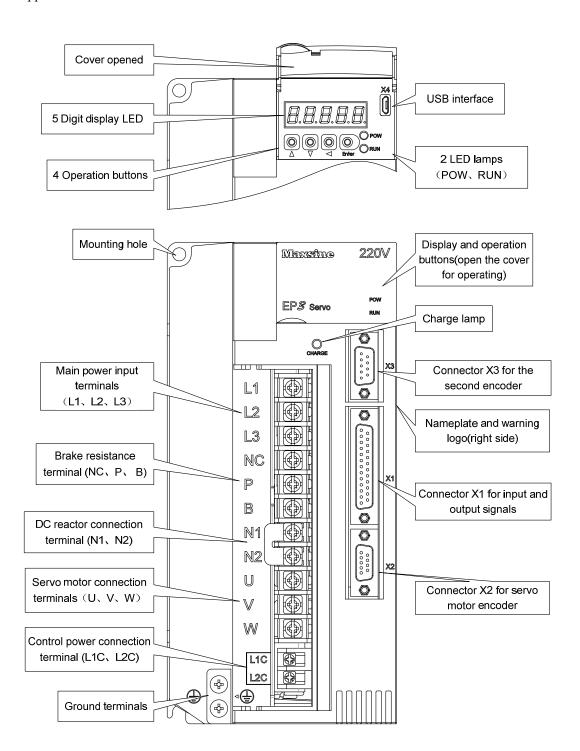

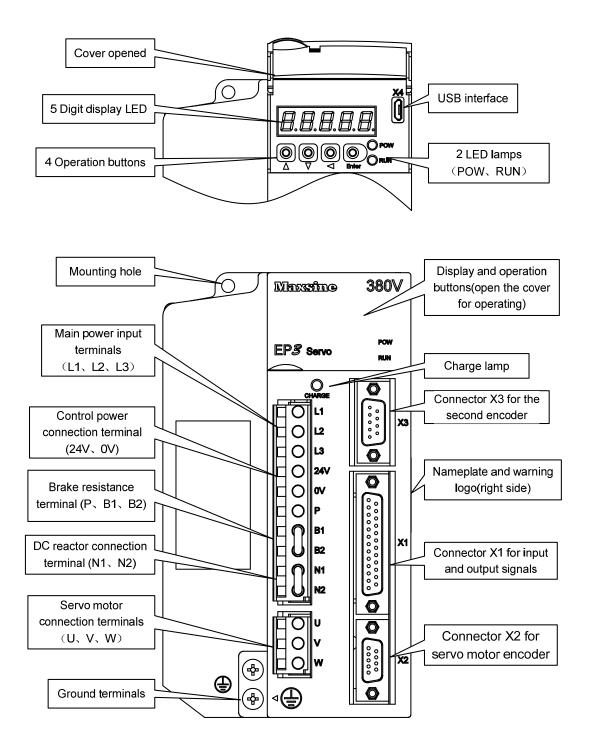

## Applicable models: GH8A5

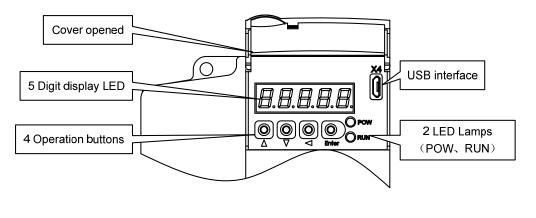

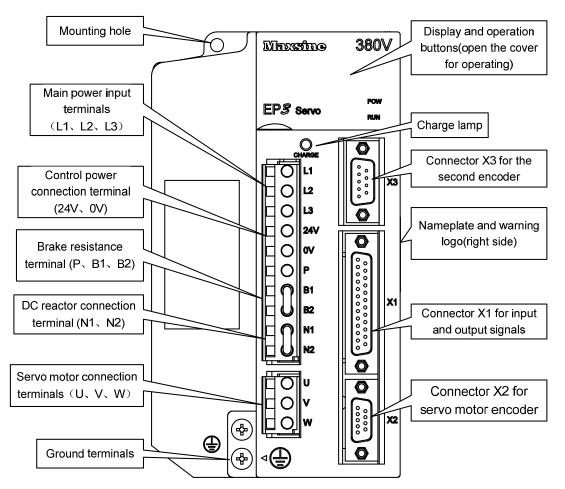

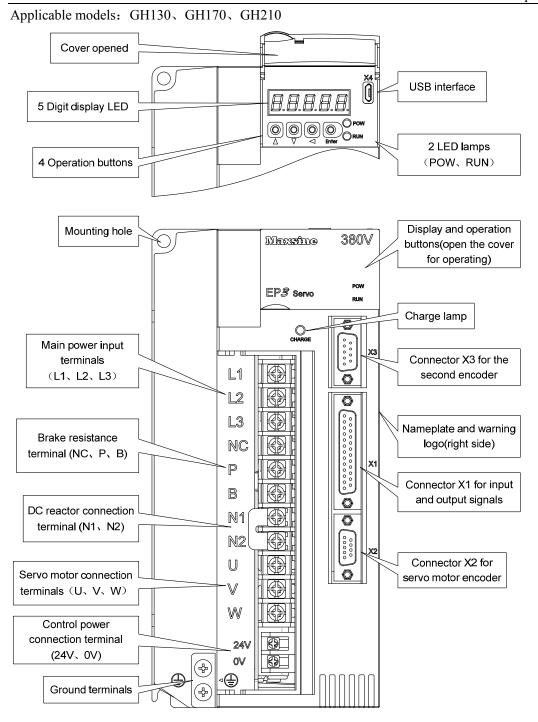

Applicable models: GH260

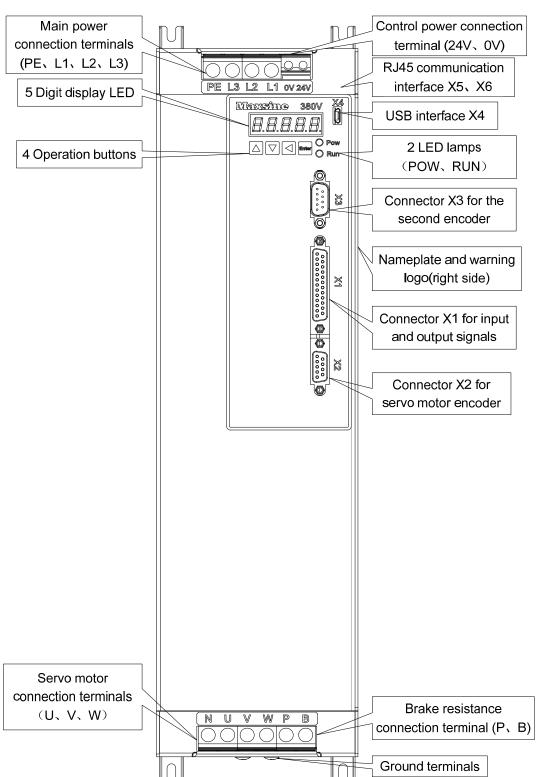

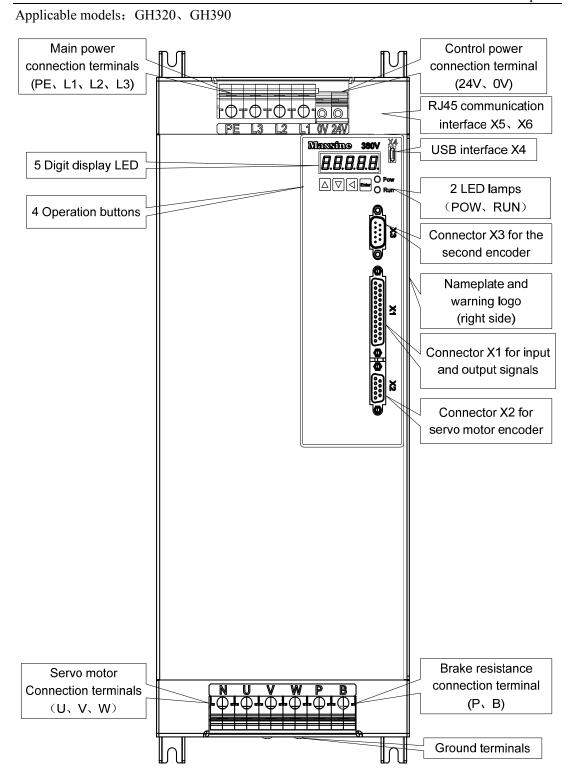

#### 1.4 Servo driver installation

#### 1.4.1 Installation environmental conditions

Since the environment conditions for servo driver installation have the direct influence to the normal function and service life of the servo driver, therefore the environment conditions must be conformed to the following conditions:

- Ambient temperature:  $0 \sim 40^{\circ}\text{C}$ ; Ambient humidity: less than  $40\% \sim 80\%$  (no dew).
- Storage temperature:  $-40 \sim 50^{\circ}$ C; Storage humidity: less than 93% (no dew).
- Vibration: less than 0.5G.
- Preventive measure shall be taken against raindrop or moist environment.
- Avoid direct sunlight.
- Preventive measure shall be taken against corrosion by oil mist and salinity.
- Free from corrosive liquid and gas.
- Preventive measure shall be taken against entering the servo driver by dust, cotton fiber and metal tiny particle.
- Keep away from radioactive and inflammable substances.
- When several driver installments in a control cubicle, for good ventilation please reserve enough space around each driver, install fans to provide effective cooling, keep less than 40°C for long-term trouble-free service.
- If there are vibration sources nearby (punch press for example) and no way to avoid it, please use absorber or antivibration rubber filling piece.
- If there is disturbance from interferential equipment nearby along the wirings to the servo driver can make the servo driver misoperation. Using noise filters as well as other antijamming measure guarantee normal work of the servo driver. However, the noise filter can increase current leakage, therefore should install an insulating transformer in the input terminals of power supply.

#### 1.4.2 Installation method

- In order to get good cooling the servo driver should normally mount in vertical direction with the topside upward.
- For installing the servo driver, fasten the backboard of the servo driver with M5 screw bolt
- Reserve enough space around the servo drivers as shown in the reference diagram. In order to guarantee the performance of the servo driver and the lifetime, please make the space as full as possible.
- To provide vertical wind to the heat sink of the servo driver should install ventilating fans in the control cubicle.
- Prevent the dust or the iron filings entering the servo driver when install the control cubicle.

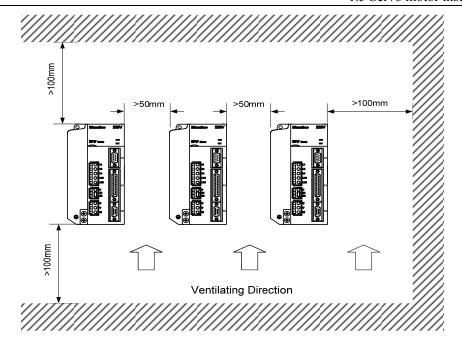

### 1.5 Servo motor installation

#### 1.5.1 Installation environmental conditions

- Ambient temperature:  $0\sim40^{\circ}\text{C}$ ; Ambient humidity: less than 80 %( no dew).
- Storage temperature:  $-40 \sim 50$ °C; Storage humidity: less than 80 %( no dew).
- Vibration: less than 0.5G.
- Install the servomotor in well-ventilated place with less moisture and a few dusts.
- Install the servomotor in a place without corrosive liquid, flammable gas, oil vapor, cutting cooling liquid, cutting chips, iron powder and so on.
- Install the servomotor in a place without water vapor and direct sunlight.

#### 1.5.2 Installation method

- For horizontal installation: In order to prevent water, oil, etc. from entering inside of the servomotor, please put the cable connector downward.
- For vertical installation: if the shaft of the servo motor is in upward direction with a speed reducer, some prevention measure shall be taken against entering inside of the servomotor by oil come from the speed reducer.
- Motor shaft extension should be long enough, or may cause vibration while motor is in running.
- In case of installation or removing the servomotor, please do not hit the servomotor with a hammer, otherwise the shaft and the encoder can be damaged.

## 1.6 Motor rotation direction definition

The motor rotating direction description in this handbook is defined as facing the shaft of the servomotor, if the rotating shaft is in counterclockwise direction will be called as positive direction, or in clockwise as reversal direction

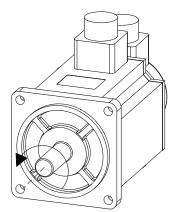

Positive Rotation Counterclockwise (CCW)

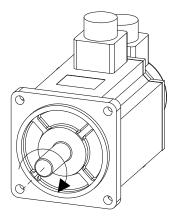

Reversal Rotation Clockwise(CW)

# **Chapter 2 Wiring**

## 2.1 System construction and wiring

## 2.1.1 Servo driver wiring diagram

#### 1. EP3E-GL series servo driver wiring diagram

Applicable models: GL1A0, GL1A8, GL3A0

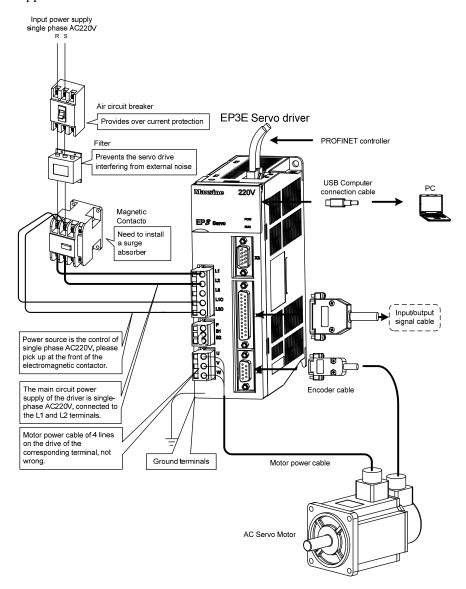

## Applicable models: GL5A5, GL7A5, GL120, GL160

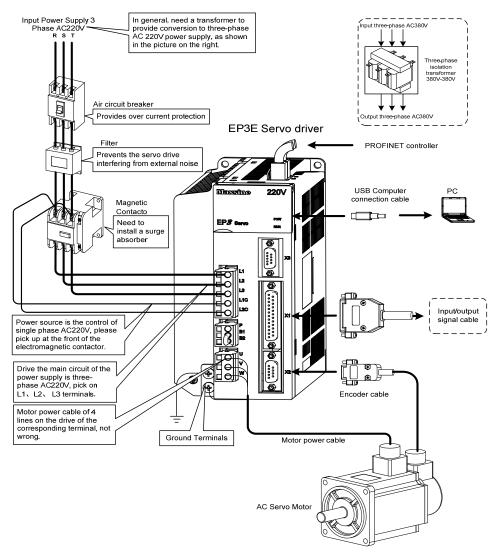

Note: Please refer to section 2.1.5 for details of GL190 and GL240.

## 2. EP3E-GH series servo driver wiring diagram

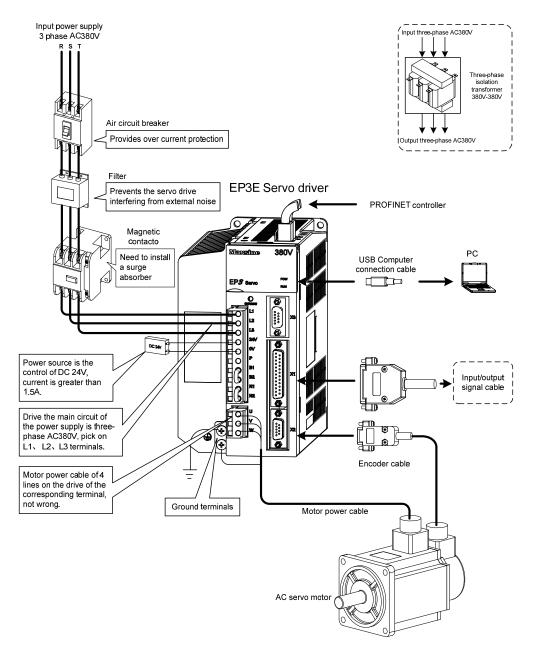

Note: This wiring method is only applicable to GH2A0, GH3A5 and GH5A4. Please refer to section 2.1.5 for details of GH8A5, GH130, GH170 and GH210.

#### Applicable models: GH260

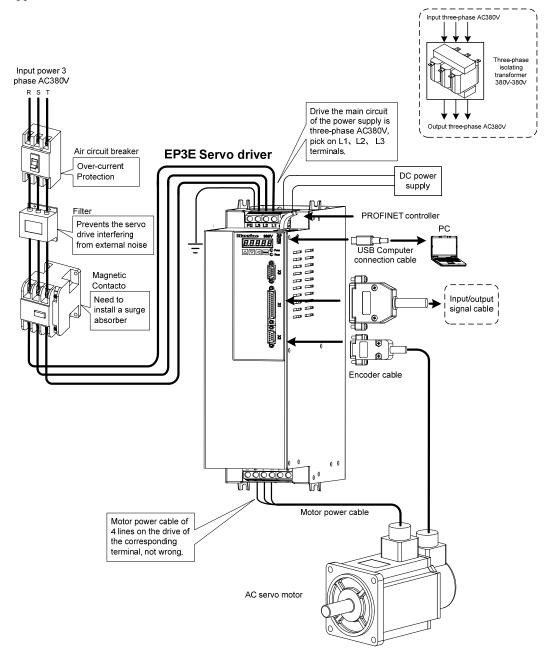

## Applicable models: GH320, GH390

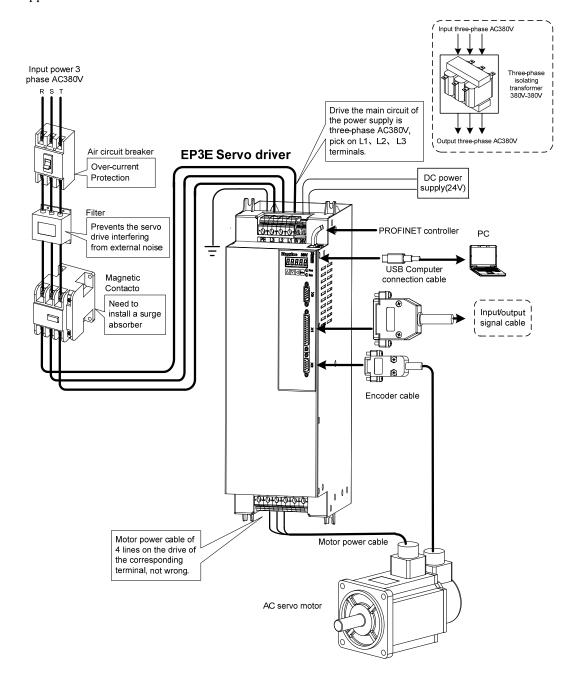

## 2.1.2 Wiring instructions

Wiring Notes:

- According to electric wire specification, use the wiring materials.
- The control cable length should be less than 3 meters and the encoder cable length 20 meters.
- GL series: Check that the power supply and wiring of L1, L2, L3 and L1C, L2C terminals are correct. Please do not connect to 380V power supply.
- GH series: Check L1 \, L2 \, L3 and 0V \, 24V power supply and connection are correct.
- The output terminals(U, V, W) must be connected with the servo motor connections(U, V, W) correspondently, otherwise the servo motor will stop or over speed. However, by exchanging three-phase terminal cannot cause the motor to reverse; this point is different from an asynchronous motor.
- Earthed wiring must be reliable with a single-point connection.
- Pay attention to the correct direction of freewheel diode which is connected with the relay at the output terminal, otherwise can cause the output circuit breakdown.
- In order to protect the servo driver from noise interference that can cause malfunction, please use an insulation transformer and noise filter on the power lines.
- Wiring the power lines (power supply line, main circuit lines, etc.) at a distance above 30cm from the control signal wires, do not lay them in one conduit.
- Install a non-fuse circuit breaker that can shut off the external power supply immediately for in case of the servo driver fault.

## 2.1.3 Electric wire specifications

| Connect terminal        |           | Symbol     | Wire specification                    |  |
|-------------------------|-----------|------------|---------------------------------------|--|
| Main power supply       |           | L1, L2, L3 | $0.75 \sim 10 \text{mm}^2$            |  |
|                         | GL series | L1C、L2C    | $0.75 \sim 1.0 \text{mm}^2$           |  |
| Control power supply    | GH series | 24V、0V     | $0.75 \sim 1.0 \text{mm}^2$           |  |
| Servomotor              |           | U、V、W      | $0.75 \sim 10 \text{mm}^2$            |  |
| Ground                  |           | <b>(</b>   | $0.75 \sim 4 \text{mm}^2$             |  |
| Control signals         |           | X1         | ≥0.14mm <sup>2</sup> (AWG26),shielded |  |
| Encoder signals         |           | X2         | ≥0.14mm <sup>2</sup> (AWG26),shielded |  |
| Brake resistor Terminal |           | P、B1/P、B   | 1.5~4mm <sup>2</sup>                  |  |

Must use a twisted pair wire cable for the encoder signal wiring. If the encoder signal cable is too long (>20m), in which the encoder power supply can be insufficient, may use multi-wire or thick wire for the power supply wiring.

## 2.1.4 Strong terminal specification

| Name                                                                   | Terminal symbol | model                                                                                                    | Detailed instructions                                                                                                    |  |
|------------------------------------------------------------------------|-----------------|----------------------------------------------------------------------------------------------------|----------------------------------------------------------------------------------------------------|--|
| Main circuit                                                           | L1<br>L2        | GL1A0、GL1A8、GL3A0                                                                                                    | Single-phase 220VAC<br>- 15% ~ + 10% 50/60 Hz                                                                                                    |  |
| power input<br>terminal                                                | L1<br>L2<br>L3  | GL5A5、GL7A5、GL120、<br>GL160、GL190、GL240<br>GH series                                                                                           | Three-phase 220VAC -15%~+10% 50/60Hz  Three-phase 380VAC -15%~+10% 50/60 Hz                                                                                                    |  |
| Control circuit power terminal                                         | L1C<br>L2C      | GL series                                                                                                    | Single-phase 220VAC - 15% ~ + 10% 50/60 Hz                                                                                                    |  |
| Brake resistance terminal                                              | P B1 B2  NC P B | GH series  GL1A0[Note1]、GL1A8、 GL3A0、GL5A5、GL7A5、 GL120、GL160、GH2A0、 GH3A5、GH5A4  GL190、GL240[Note1] GH8A5、GH130、GH170 GH210、GH260、GH320 GH390 | External DC24V  When external brake resistance is needed, disconnect B1、B2[Note 2], and the external brake resistance is bonded to P、B1, so that B2 is suspended.  When using external braking resistor, must first be open between P and B in braking resistance line, at the same time the two braking resistor inside thread on NC, then the external braking resistor jumper on the P、B. |  |
| Power higher harmonic suppression with DC reactor connection terminals | N1<br>N2        | GL190、GL240、GH series                                                                                                    | Need for power to suppress high order harmonic, the connection between the N1, and N2 [Note 2] DC reactor.                                                                                                    |  |
| Motor<br>connection<br>terminal                                        | U<br>V<br>W     | EP3E series                                                                                                    | Output to motor U phase power supply Output to motor V phase power supply Output to the motor W phase power supply                                                                                                    |  |
| Earth terminal                                                         | <b>(1)</b>      | EP3E series                                                                                                    | Grounding terminal of motor housing  Driver grounding terminal                                                                                                    |  |

Note 1. GL1A0, GL240, GH260, GH320, GH390 have no internal brake resistor: GL1A0 generally does not need to connect the brake resistor; However, when GL240 needs to connect the external brake resistor, the external brake resistor should be straddled at the P and B ends, and the NC is suspended; GH260, GH320, GH390 braking resistor in P and B side directly.

Note 2. It is the default internal brake resistance connection when delivered: B1 and B2 are short-connected, N1 and N2 are short-connected.

## 2.1.5 Main circuit wiring diagram

1. GL series servo driver power supply adopts three-phase AC 220V, generally obtained from three-phase AC 380V through transformer.

Applicable models: GL1A0 [Note]

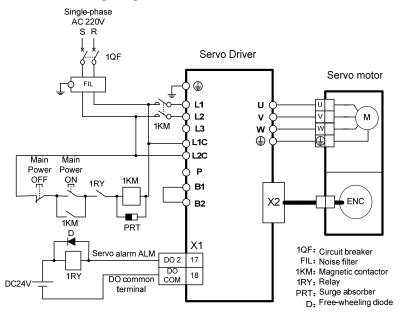

Note: GL1A0 has no internal brake resistor, so it is generally not necessary to connect the brake resistor.

Applicable models: GL1A8、GL3A0

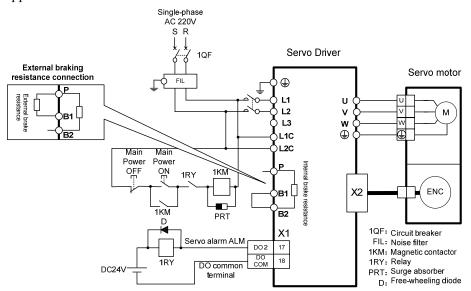

#### Applicable models: GL5A5, GL7A5, GL120, GL160

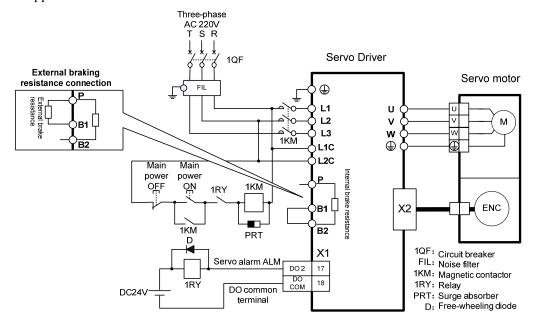

## Applicable models: GL190

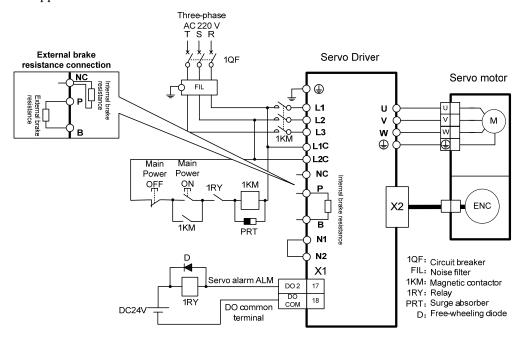

Applicable models: GL240 [Note]

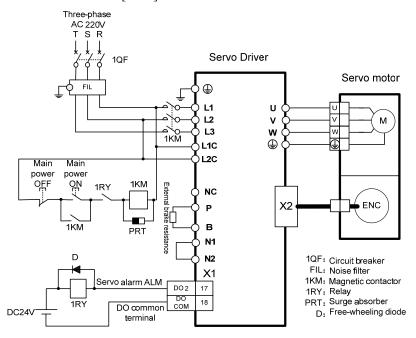

Note: GL240 has no internal brake resistor, so it needs to be connected with external brake resistor.

#### 2. GH series:

Applicable models: GH2A0, GH3A5, GH5A4, GH8A5

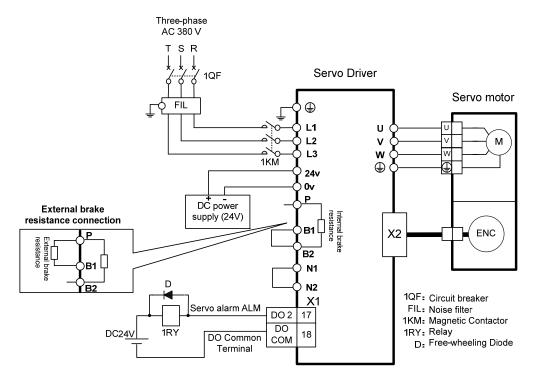

#### Applicable models: GH130

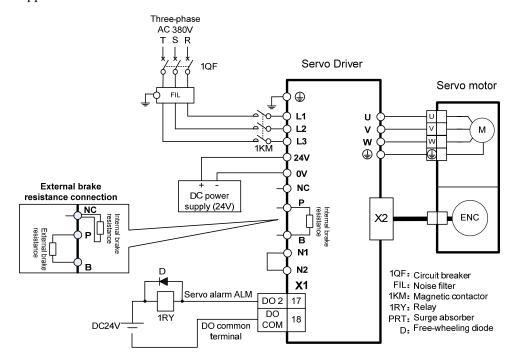

Applicable models: GH170、GH210、GH260、GH320、GH390[Note]

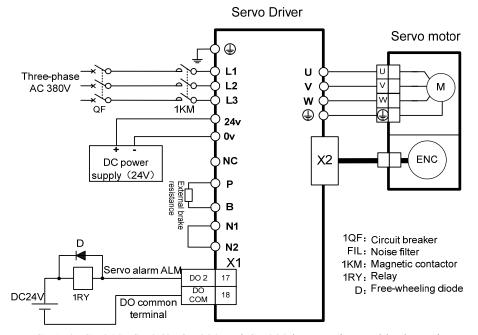

Note: GH170, GH210, GH260, GH320 and GH390 have no internal brake resistors. They need to be connected with external brake resistors for use.

## 2.2 Brake resistance adaptation

| Drive series |       | Internal brake resistance specification | Recommended specification for external brake resistance | Minimum resistance<br>of external brake<br>resistance |
|--------------|-------|-----------------------------------------|---------------------------------------------------------|-------------------------------------------------------|
|              | GL1A0 | None                                    | 47 Ω /100W                                              | 30 Ω                                                  |
|              | GL1A8 | 47 Ω/100W                               | 36 Ω /200W                                              | 30 Ω                                                  |
|              | GL3A0 | 47 Ω /100W                              | 36 Ω /200W                                              | 30 Ω                                                  |
|              | GL5A5 | 47 Ω /100W                              | 36 Ω /200W                                              | 25 Ω                                                  |
| AC220V       | GL7A5 | 47 Ω /100W                              | 36 Ω /200W                                              | 25 Ω                                                  |
|              | GL120 | 47 Ω /100W                              | 25 Ω /200W                                              | 20 Ω                                                  |
|              | GL160 | 47 Ω /100W                              | 25 Ω /200W                                              | 20 Ω                                                  |
|              | GL190 | 47 Ω /100W                              | 20 Ω /500W                                              | 12 Ω                                                  |
|              | GL240 | None                                    | 20 Ω /500W                                              | 12 Ω                                                  |
|              | GH2A0 | 110 Ω /100W                             | 50 Ω /500W                                              | 45 Ω                                                  |
|              | GH3A5 | 110 Ω /100W                             | 50 Ω /500W                                              | 45 Ω                                                  |
|              | GH5A4 | 110 Ω /100W                             | 50 Ω /500W                                              | 45 Ω                                                  |
|              | GH8A5 | 47 Ω /100W                              | 50 Ω /500W                                              | 40 Ω                                                  |
| AC380V       | GH130 | 47 Ω /100W                              | 36 Ω /750W                                              | 30 Ω                                                  |
| AC380V       | GH170 | None                                    | 36 Ω /750W                                              | 30 Ω                                                  |
|              | GH210 | None                                    | 20 Ω/1000W                                              | 15 Ω                                                  |
|              | GH260 | None                                    | 20 Ω/1000W                                              | 15 Ω                                                  |
|              | GH320 | None                                    | 20 Ω /1000W                                             | 15 Ω                                                  |
|              | GH390 | None                                    | 20 Ω/1000W                                              | 12 Ω                                                  |

Note 1 The resistances recommended in the table can be used in most applications. In practical application, if the demand cannot be met, please contact the manufacturer.

Note 2. When all drivers are changed to external brake resistance, parameters P084/P085/P086 should be modified accordingly. Refer to the corresponding parameter description in section 5.4.1 for specific modification.

## 2.3 Connection of reactor

When it is necessary to suppress the high-order harmonics of the power supply, the DC reactor is connected between N1 and N2; when it is not necessary to suppress the high-order harmonics of the power supply, the DC reactor is directly connected between N1 and N2.

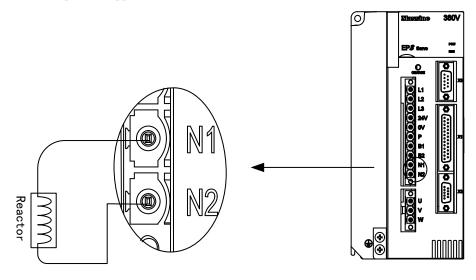

Note: only GL190、GL240、GH2A0、GH3A5、GH5A4、GH8A5、GH130、GH170、GH210 servo drivers have external reactor connection function.

## 2.4 X1 control signal terminal

X1 control signal terminals for connected to the host controller signals, use DB25 socket, signs include:

- 5 programmable inputs;
- 5 programmable outputs;
- 2 high-speed color code latch input.

## 2.4.1 X1 terminal plug

The X1 terminal plug adopts DB25 male head, and its shape and pin distribution are as follows:

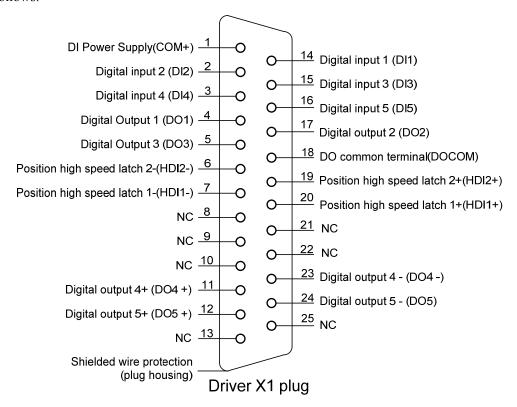

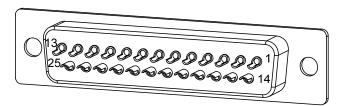

X1 plug welding pin distribution

# 2.4.2 X1 terminal signal description

| Signal name     |            | Pin<br>number | Functions                            | Conne |
|-----------------|------------|---------------|--------------------------------------|-------|
|                 | DI1        | 14            |                                      |       |
|                 | DI2        | 2             | Photoelectric isolation input,       |       |
| Digital inputs  | DI3        | 15            | programmable function, defined by    | C1    |
| Digital iliputs | DI4        | 3             | parameters P100 ~ P104.              | CI    |
|                 | DI5        | 16            |                                      |       |
|                 | COM+       | 1             | DI power supply (DC12V ~ 24V)        |       |
|                 |            |               | Photoelectric isolation and output,  |       |
|                 | DO1        | 4             | the maximum output capacity          |       |
|                 | DO2        | 17            | 50mA/25V, programmable function,     |       |
|                 | DO3        | 5             | defined by the parameter             |       |
|                 |            |               | P130~P132.                           |       |
| Digital outputs | DOCOM      | 18            | DO common terminal                   | C2    |
|                 | DO4+       | 11            | Photoelectric isolation output,      |       |
|                 | DO4-       | 23            | maximum output capacity of           |       |
|                 | DO5+       | 12            | 50mA/25V, programmable function,     |       |
|                 | DO5-       | 24            | digital difference output defined by |       |
|                 |            |               | parameters                           |       |
|                 | HDI1+      | 20            |                                      |       |
| Position high   | HDI1-      | 7             | High speed photoelectric isolation   | C3    |
| speed latch     | HDI2+      | 19            | input                                |       |
|                 | HDI2-      | 6             |                                      |       |
| Shielding wire  | Plug metal |               | Connecting the shielded cable        |       |
| protected area  | housing    |               | shielded wire                        |       |

## 2.4.3 X1 terminal interface type

The following will introduce the X1 interface circuit and the connection mode with the upper control device.

#### 1. Digital input interfaces (C1)

For carrying on a control, the digital input interface circuit can be constructed by switch, relay, open-collector triode, and photo-coupler and so on. To avoid contacting problem the relay must be chosen with low current operation. External voltage is in the range of DC12V~24V.

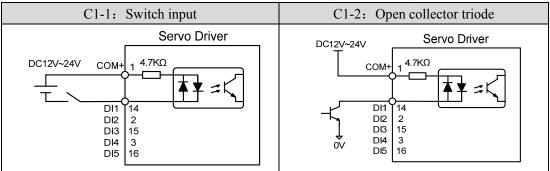

#### 2. Digital output interfaces (C2)

The digital outputs use Darlington photo-coupler. It can be connected with relay, photo-coupler. Matters of note are:

- Inverting the polarity of DC power source, which is provided by the user, can cause the servo driver damage.
- The maximum voltage of external DC power supply is 25V, the maximum output current is 50mA, and the total current for three channels is not in excess of 100mA.
- When using relay like inductive loads, a free-wheel diode must be connected with the inductive load in parallel. If the diode connects in wrong direction can cause damage to the output circuit.
- Owing to the low level of output is approximately 1V and cannot satisfy the TTL low-level request, therefore cannot directly connect with the TTL circuit.

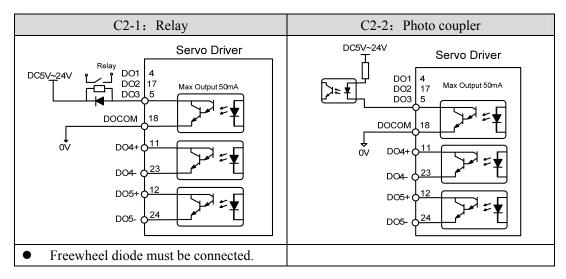

#### 3. Position command pulse interfaces (C3)

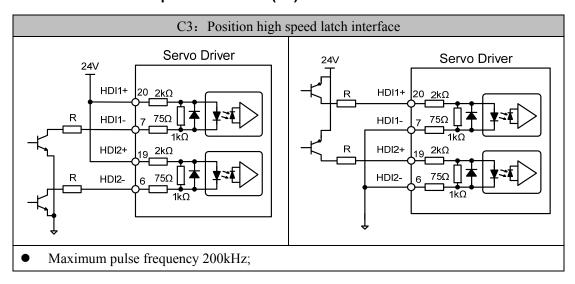

## 2.5 X2 X3 encoder signal terminals

## 2.5.1 X2 terminal plug

The following figure shows the connection between the signal terminal of the X2 encoder and the motor encoder. The double-row DB9 socket is used. The shape and pin distribution are as follows:

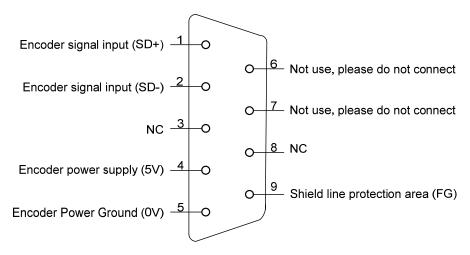

Driver X2 plug (absolute value serial communication encoder)

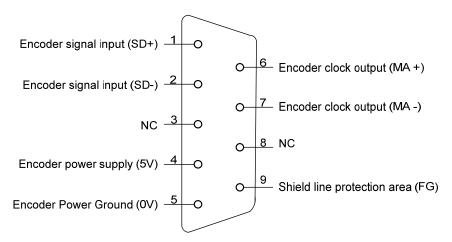

Driver X2 plug (absolute value for BISSC communication encoder)

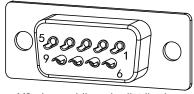

X2 plug welding pin distribution

# 2.5.2 X2 terminal signal description

Absolute value serial communication encoder definition:

| Signal name                   |     | Pin number | Function                                                                                                    |
|-------------------------------|-----|------------|----------------------------------------------------------------------------------------------------|
|                               |     | 10 core    | Function                                                                                                    |
| Encoder power                 | 5V  | 4          | Use 5VDC power supply (provided by servo driver). If the cable is longer than 20m, in order to                       |
| supply                        | 0V  | 5          | prevent encoder from voltage drop down, it is better to use multi wire or thick wire for power line and ground line. |
| Signal input                  | SD+ | 1          | Connect with absolute encoder signal output.                                                                         |
| Signal input                  | SD- | 2          | Connect with absolute encoder signal output.                                                                         |
| Shielding wire protected area | FG  | 9          | Connect with cable shield wire.                                                                                      |

#### Absolute value BISSC communication encoder definition:

| Signal name                   |     | Pin number |                                                                                                    |  |
|-------------------------------|-----|------------|----------------------------------------------------------------------------------------------------|--|
|                               |     | Absolute   | Function                                                                                                    |  |
|                               |     | (10 core)  |                                                                                                    |  |
| Encoder power                 | 5V  | 4          | Use 5VDC power supply (provided by servo driver).If the cable is longer than 20m, in order to                              |  |
| supply                        | 0V  | 5          | prevent encoder from voltage drop down, it is<br>better to use multi wire or thick wire for power<br>line and ground line. |  |
| Signal innut                  | SD+ | 1          | Connect with absolute aneader signal output                                                                                |  |
| Signal input                  | SD- | 2          | Connect with absolute encoder signal output.                                                                               |  |
| Clast autout                  | MA+ | 6          | Compact to the absolute amondon clock input                                                                                |  |
| Clock output                  | MA- | 7          | Connect to the absolute encoder clock input.                                                                               |  |
| Shielding wire protected area | FG  | 9          | Connect with cable shield wire.                                                                                            |  |

## **2.5.3 X3** terminal

Reserved

## 2.6 X5 X6 PROFINET network port

The PROFINET interface of the EP3E PN servo drive has two ports that can be physically connected, X5 for PN Port.PN X5 and X6 for PN Port.PN X6. PROFINET devices are uniquely identified on the network by their PROFINET interfaces, each of which has a unique MAC address, a device name, and an IP address.

When using X5 and X6 ports, you need to ensure that the physical connections of the inputs and outputs are consistent with the topology in the configuration.

#### 2.6.1 X5, X6 terminals interface

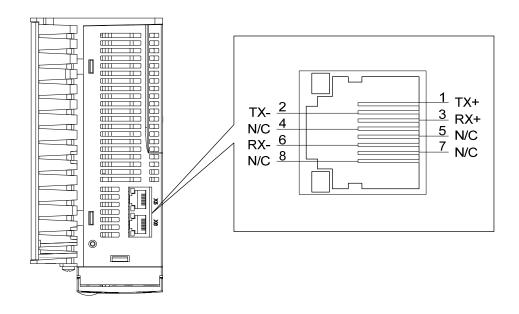

## 2.6.2 X5, X6 terminal signal description

| Signal name | Pin number | Function          |
|-------------|------------|-------------------|
| TX+         | 1          | Sending signal+   |
| TX-         | 2          | Sending signal-   |
| RX+         | 3          | Receiving signal+ |
| RX-         | 6          | Receiving signal- |

# 2.7 Standard wiring diagram

## 2.7.1 Control wiring

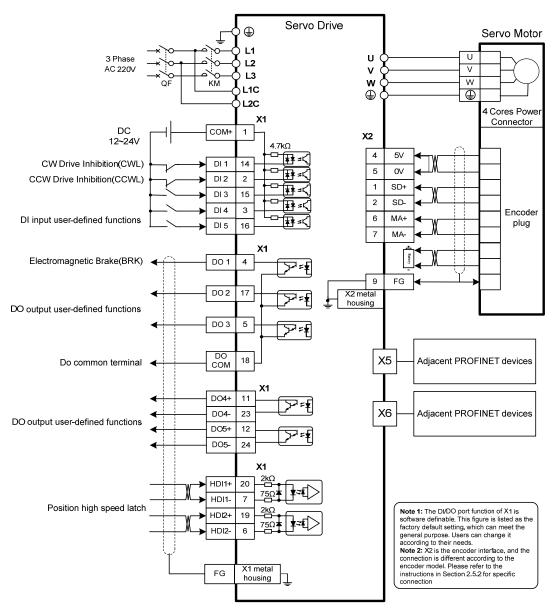

Note: The wiring diagram above takes GL7A5 as an example.

# **Chapter 3 Front panel operation**

# 3.1 Driver panel description

## 3.1.1 Front panel compositions

The panel is composed of 5 LED digital tube displays and 4 keys ( ), ( ), ( ) and 1 USB interface to display various states of the system and set parameters. Operations are layered operations, which are expanded by the main menu layer by layer.

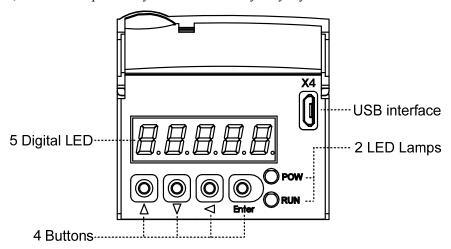

## 3.1.2 Front panel explanations

| Symbol | Name              | Functions                                      |
|--------|-------------------|------------------------------------------------|
| POW    | Main power lamp   | Lit: Main power supply already turn on;        |
| row    | Main power famp   | Go out: Main power supply did not turn on.     |
| RUN    | Dunning lamn      | Lit: Servomotor is active;                     |
| KUN    | Running lamp      | Go out: Servomotor is not active.              |
|        | Increasing button | Increase sequence number or value;             |
|        |                   | Long press has repetitive effect.              |
| ▼      | D ' 1 "           | Decrease sequence number or value;             |
| •      | Decreasing button | Long press has repetitive effect.              |
| •      | Exit button       | Menu exit; cancel the operation.               |
| Enter  | Confirm button    | Menu entered; the operation confirmed.         |
|        | USB interface     | Equipment connected to the computer interface. |

#### 3.1.3 Data display

A number is shown by five digital displays; a minus symbol in front of the value represents a negative value; the lit decimal points in all the digits indicate a negative 5-digit value. Some displays have a prefix character. If the value is full-scale, then the prefix character can be omitted.

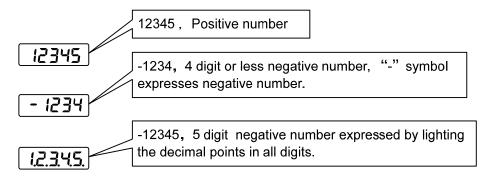

#### 3.2 Main menu

The first layer is the main menu and has four operating modes. Pressing  $\triangle$ ,  $\blacktriangledown$  button changes the operation mode. Pressing the button enters the second layer and then executes a concrete operation. Pressing  $\blacktriangleleft$  button returns to the main menu from the second layer.

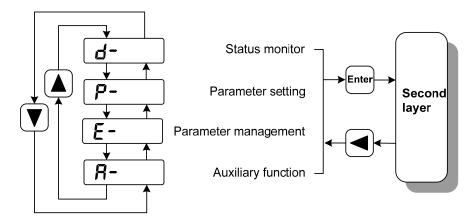

First layer (Main menu)

#### 3.3 Status monitor

Choose status monitor "d-" under the main menu. Pressing the button enters the monitor mode. There are many kinds of monitor's project; Use . v button to select the needing project. Pressing the button again enters the concrete status display.

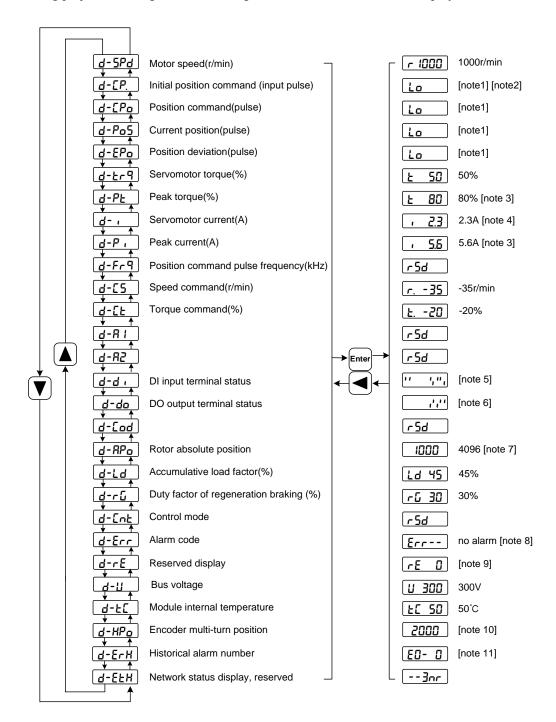

#### 1. 32-bit binary numeric display [note1]

The 32-bit binary number ranges from -2147483648 to 2147483647, which is represented by the combination of low and high values. The low and high values are selected through the menu, and the complete values are synthesized by the formula in the figure.

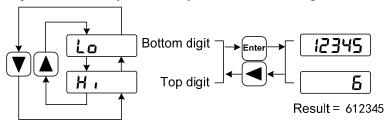

32bit number=top digit number×100000+bottom digit number

#### 2. Pulse unit [note2]

The pulse of the original position instruction refers to the number of input pulses without electronic gear transformation.

Other items of the pulse (position instruction, current position, position deviation, rotor absolute position) are uniform pulse units.

Uniform pulse unit = 65536 (*pulse / rev*)

#### 3. Peak torque and peak current [note 3]

Maximum torque and maximum phase current of the motor in the last 10 seconds.

#### 4. Servomotor current [note 4]

Effective value of motor phase current.

#### 5. Input terminal DI [note 5]

A vertical segment of LED shows an input status. The lit top vertical segment shows the DI input to be "ON" and the lit bottom vertical segment to be "OFF"

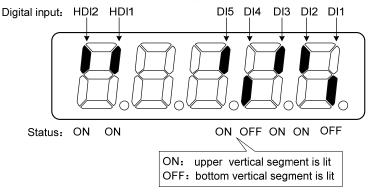

#### 6. Output terminal DO [note 6]

A vertical segment of LED shows an output status. The lit top vertical segment shows the DO output to be "ON" and the lit bottom vertical segment to be "OFF".

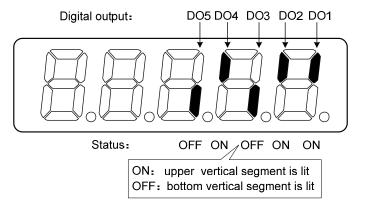

#### 7. Rotor absolute position [note7]

The rotor absolute value position is represented by the combination of low and high position, which are selected from the menu.

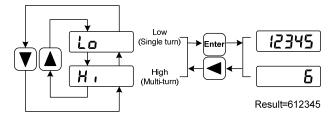

Single turn represents the position of the rotor relative to the stator in a revolution, and turns one into a period. The unified pulse unit takes the encoder Z pulse as the origin. The range is 0 to 65535, and the value is 0 when the Z pulse appears.

Multiple turns indicate the number of rotor turns, the range of which is  $0 \sim 65535$ .

#### 8. Alarm code [note 8]

The "Err" followed by two minus symbols indicates no alarm and by digital number indicates an error code number that is flickering. When alarm appears, the error code number displays automatically on the front panel LED. During the error status, the monitor mode can be changed to other mode by pressing buttons, but the decimal point of the last LED is still flickering and shows existence of an alarm.

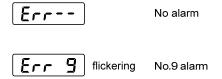

#### 9. RE reserved display [note 9]

(1) re-0 menu displays the date information of the software version:

The first digital tube shows the last digit of the year, such as: 2016 shows 6,2017 shows 7, and so on;

The second digital tube display month (note: October is indicated by "A", November by "B", December by "C");

3-4 digital tube display day;

The fifth digital tube manufacturer retains the display, which is generally the serial number of the internal control version.

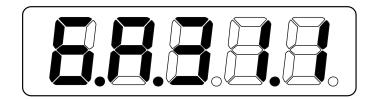

For example, the above icon indicates: October 31, 2016, Internal Control Version 1.

- (2) re-1 menu displays the date information of ERTEC200P software version. See re-0 for detailed description.
- (3) re-2 under the menu display the real-time communication cycle time, the current connection unit for us, according to 1 decimal places.
- (4) re-3 under the menu display driver detection of communication cycle and set at a standard deviation of the communication cycle time, the unit for us, display 2 decimal places.
- (5) re-4 menu displays the negative maximum time deviation between the communication cycle detected by the driver and the set standard communication cycle, unit is US, and displays 2 decimal places.
- (6) re-5 menu displays the servo cycle compensation value, unit is us, accurate to 2 decimal places.
- (7) re-6 menu displays the cumulative value of the lost times of PROFINET synchronization interrupts.

#### 10. Encoder multi-turn position [note10]

This status shows that only absolute value drives are valid. The multi-turn position of the encoder is recorded in the range of  $0\sim65535$ . With the absolute position of  $RP_0$  rotor in a single turn, the absolute position of the rotor can be obtained as follows:

Absolute position = multi-turn position × absolute encoder digit + single turn position For example, the multi-turn position shows 2000, and the single-turn position shows 1000, both of which are base 10 numbers

The absolute position of the encoder is  $(2000 \times 2^{16} + 1000)$  (decimal) = 131073000

When the absolute value encoder is set to single-turn mode (P090=0), the multi-turn position is displayed as 0 and does not change with the rotor position.

#### 11. Historical alarm number [note11]

Display alarm number, can be used **\( \)** keys to view the history of the alarm number.

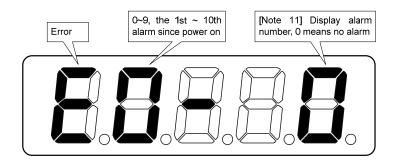

## 3.4 Parameters setting

Parameters are represented by parameter segment + parameter number. The hundreds digit is the segment number, and the tens digit and the ones digit are the parameter number. For example, parameter P102, segment number is "1", parameter number is "02", display is "P-102".

Choose the parameter mode under the main menu "P-". Pressing the button enters the parameter-setting mode. First use . v button to select the parameter section name and then pressing button enters the parameter name selection. Again, use . v button to select the parameter name and then pressing button shows the parameter value.

Use button to alter a parameter value. Pressing button once to increase or decrease the parameter value by one. Pressing down and hold the button, the parameter value can increase or decrease continuously. When the parameter value is modified, the decimal point on the most right sides LED is lit. Press button to confirm the parameter value to be effective, meanwhile the decimal point turns off. The modified parameter value is immediately active to influence on the control action (but some parameters needs to preserve firstly and then turn off and on the power supply). Hereafter pressing button returns to the parameter number selection and can continue to modify a parameter. If the value is not satisfied, do not press the button and can press button to cancel it for resuming the original parameter value.

The modified parameter is not saved to EEPROM. If it needs to be saved permanently, please use the parameter write operation in parameter management. Parameter segments and Numbers are not necessarily contiguous, and unused segments and Numbers are skipped and cannot be selected.

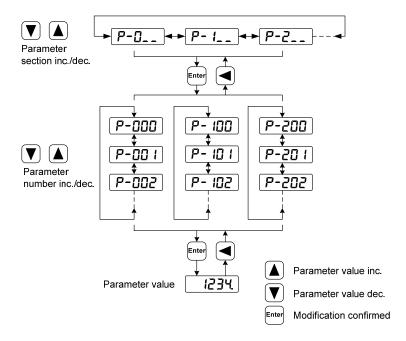

### 3.5 Parameter management

Choose the parameter management mode under the main menu "E-". Pressing the button enters the parameter management mode. The operation is performed between parameter list and the EEPROM.

There are three operation modes. Use lacktriangle button to select an operation mode and then pressing down and hold the button at least three seconds to active the operation mode. After finished the operation and then pressing button returns to the operation mode selection.

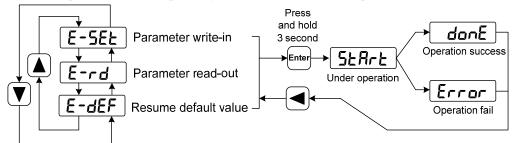

#### Parameter write-in

This operation indicates that the parameter in parameter list will write to the EEPROM. When user has made change to a parameter, it only change the parameter value in parameter list, but for the next time when the power supply is on the parameter value will restore its original value. Making permanent change to a parameter value, it is the need to carry out the parameter write operation and write the parameter value to the EEPROM. Hereafter, when the power supply is on again will be able to use the new parameter value.

#### • Parameter read-out

This operation indicates that all the parameters will be read from the EEPROM to the parameter list. This process will carry out automatically one time when power supply is on. At the beginning, the value of each parameter in the parameter list is the same as the parameter in the EEPROM. After making change to a parameter value, the value in the parameter list will also change. When the parameter value is not satisfied or comes to confusion, carries out the parameter read operation to read back the original parameter value from the EEPROM to the parameter list.

#### Resume default value

This operation indicates that each default value of all the parameters will read from EEPROM and write to the parameter list and EEPROM. For the next time when power supply is on the default parameters will be used by now. When many parameters become confusion and cause abnormal operation, it is necessary to carry out this operation for resuming the default parameters. There are different default parameters for different servo driver model and the servomotor model. Therefore, before doing this operation the servomotor code (Parameter P002) must be selected correctly.

| <b>E-5EL</b> Parameter write-in:   | Parameter table          | $\Rightarrow$ | EEPROM                 |
|------------------------------------|--------------------------|---------------|------------------------|
| E-rd Parameter read-out:           | Parameter table          | $\leftarrow$  | EEPROM                 |
| <b>E-dEF</b> Resume default value: | Ex-factory default value | $\Rightarrow$ | Parameter table、EEPROM |

## 3.6 Auxiliary functions

Select the auxiliary function "R-" from the main menu, and press to enter the auxiliary function mode. Select operation mode with keys . T. After selecting the operation, press key to enter the corresponding function. After finishing, press key to return to the operation mode selection state.

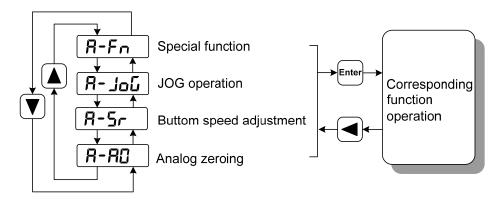

## 3.6.1 Special functions☆

Select a special function and press to enter. Set the function code with keys , , , press down key had not hold for more than 3 seconds to activate the operation. After finishing, you can press key to exit.

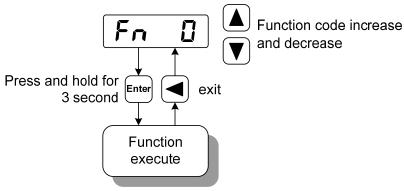

| Fn number | functions                                                      | explanation                                                                                                    |  |  |  |  |
|-----------|----------------------------------------------------------------|----------------------------------------------------------------------------------------------------|--|--|--|--|
| Fn36      | reset the encoder<br>(Multi-turn absolute<br>encoder is valid) | The RESET command of encoder is used for encoder initialization, encoder alarm reset and multi-turn information return-to-zero. This function should be executed when the battery is replaced.                                 |  |  |  |  |
| Fn37      | Encoder alarm clearance                                        | Encoder alarm clearing instructions are used for various alarms cleaning of encoders. Executing this command does not eliminate encoder multi loop information. This function should be executed when the battery is replaced. |  |  |  |  |

# 3.7 Parameter default value recovery

In the case of the following, please use the restore default parameters (factory parameters) function:

- The system cannot work properly because the parameters are out of order.
- Replace the motor. The new motor is different from the original motor.

#### The steps to restore the default parameters are as follows:

1. All parameters are restored to their default values, and all user-modified parameters are restored to their factory defaults. Restore the default values in parameter management.

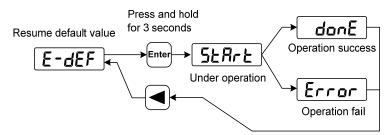

Resume all of the parameter default value

2. Turn off and on the power supply, then an operation can be performed again.

# **Chapter 4 Running**

## 4.1 Trial running with no load

The purpose of the trial run is to confirm whether the following matters are correct:

- Driver power wiring;
- Servo motor power wiring;
- Encoder wiring;
- Direction and speed of servo motor.

#### 4.1.1 Wiring and inspection

Before energizing, verify that the motor:

- Motor no load, do not add load on the motor shaft, has been installed on the machine, please remove the connector.
- The motor must be fixed because of the impact of motor acceleration and deceleration.

Check the following before turning on the power:

- Is the connection correct? In particular, whether the drive U, V, W and motor U, V, W wiring one to one corresponding to the drive L1, L2, L3, L1C, L2C, 24V, 0V wiring.
- Is the input voltage correct?
- Is the encoder cable connected correctly?

#### 4.1.2 Trial running in JOG mode

Note: keyboard speed test run, need to set parameter P304 (PROFINET mode switch) to 0 to run!

When parameter P304 is 0, the driver is in normal mode, which can be used for keyboard speed control trial operation and other functions; When parameter P304 is 1, the driver is in PROFINET mode, and the control mode and instructions are all from PROFINET bus. After changing parameter P304, the parameters must be stored in EEPROM, and the drive power off, and then re-energized to run, can take effect!

- 1. Before performing this operation, verify that the motor is unloaded.
- 2. Switch on the POWER supply (AC three-phase 220V or AC single-phase 220V), the display of the driver will be on, and the POWER indicator will be on. If there is an alarm, please check the connection.
- 3. After confirming that there is no alarm or abnormity, and when the parameter P304 of EP3E is 0, perform the following operations as shown in the figure below:

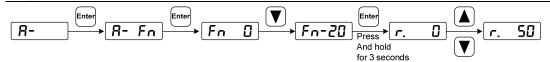

Change the speed command with keys  $\triangle$  and  $\boxed{\phantom{a}}$  and the motor will run at the given speed. A positive number means forward rotation (CCW), a negative number means reverse (CW), and the minimum given speed is 0.1r/min.

Note: after the Fn function is completed, the E-SET saving operation cannot be carried out, and the power must be turned off and restarted, otherwise the state of Fn will be saved.

#### 4.2 Position control mode

See the section "6.3.1 AC3: Single axis positioning driver with local motion control" for instructions.

The position control mode is used in the systems requiring precise positioning, such as CNC machine tools, textile machinery, etc.

### **4.2.1** Parameter setting of position control mode

#### Parameter setting:

| Para<br>meter | Name                      | Setting value | Default value | Parameter explanation                                                                                                    |  |  |
|---------------|---------------------------|---------------|---------------|----------------------------------------------------------------------------------------------------|--|--|
| P097          | Ignore driver prohibition | 3             | 3             | Forward Drive Prohibition (CCWL) and Anti-rotational Prohibition (CWL) are used. If set to ignore, can not connect to CCWL, CWL. |  |  |
| P304          | PROFINET mode switch      | 1             | 1             | 0: Normal mode;<br>1: PROFINET mode.                                                                                             |  |  |

#### 4.2.2 Gain related to position control mode

| Para<br>meter | Name                                              | Range      | Default value | Unit | Usage |
|---------------|---------------------------------------------------|------------|---------------|------|-------|
| P009          | First position loop gain                          | 1~1000     | 40            | 1/s  | P     |
| P021          | Position loop feed forward gain                   | 0~100      | 0             | %    | P     |
| P022          | Position loop feedforward filtering time constant | 0.20~50.00 | 1.00          | ms   | P     |

Since the position loop includes the speed loop, the load moment of inertia ratio is set firstly, then the gain of the speed loop and the integral time constant of the speed loop are adjusted, and finally the gain of the position loop is adjusted.

The following is the position controller of the system. The increase of the position loop gain Kp can improve the position loop bandwidth, but it is limited by the speed loop bandwidth. In order to increase the position loop gain, the velocity loop bandwidth must be increased first.

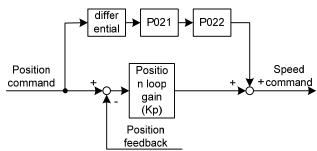

The feedforward can reduce the phase lag of position loop control, reduce the position tracking error and shorten the positioning time. With the increase of feedforward, the tracking error of position control decreases, but too much will make the system unstable and overshoot. If the electronic gear ratio is greater than 10, it is easy to produce noise. In general applications, P021 can be set to 0%. If high response and low tracking error are needed, it can be increased appropriately and should not exceed 80%. At the same time, the time constant of position loop feedforward filtering (parameter P022) may need to be adjusted.

# 4.3 Speed control mode

See the section "6.3.2 AC4: Motion control with central interpolation and speed setting interface" for instructions.

The speed control mode is used in applications where precise speed control is required, such as weaving machines, drilling machines, CNC machines. The position control can also be constituted by the upper device.

## 4.3.1 Speed control mode parameter setting

Parameter setting:

| Para  | Name                         | Setting  | Default | Parameter explanation               |
|-------|------------------------------|----------|---------|-------------------------------------|
| meter |                              | value    | value   | •                                   |
| P025  | Speed command source         | 0        | 0       | Reserved                            |
| P060  | Speed command                | suitable | 0       |                                     |
|       | acceleration time            |          |         |                                     |
| P061  | Speed command                | suitable | 0       |                                     |
| 1 001 | deceleration time            | Sultable |         |                                     |
|       |                              |          |         | Use Forward Drive Inhibition        |
| P097  | Ignore driver prohibition    | 3        | 3       | (CCWL) and Reverse Drive            |
| 1077  | ros/ Ignore driver promotion |          | 3       | Inhibition (CWL). If set to ignore, |
|       |                              |          |         | can not connect to CCWL, CWL.       |
| D204  | PROFINET mode switch         | 1        | 1       | 0: Normal mode;                     |
| P304  | PROFINE I Mode Switch        |          | 1       | 1: PROFINET mode.                   |

## 4.3.2 Speed command source

The speed command has several different sources and is set by parameter P025:

| P025 | Instruction               | Explication                                      |
|------|---------------------------|--------------------------------------------------|
| 3    | JOG speed command         | Set when doing a JOG operation                   |
| 4    | Keyboard speed command    | Set for keyboard speed regulation (Sr) operation |
| 5    | Demonstrate speed command | Setting for speed control demonstration          |

#### 4.3.3 Acceleration and deceleration

Acceleration and deceleration are related to the following parameters:

| Para<br>meter | Name                            | Range   | Default<br>value | Unit | Usage |
|---------------|---------------------------------|---------|------------------|------|-------|
| P060          | Speed command acceleration time | 0~30000 | 0                | ms   | S     |
| P061          | Speed command deceleration time | 0~30000 | 0                | ms   | S     |

Acceleration and deceleration can slow down the sudden change of speed, so that the motor runs smoothly. As shown in the figure below, parameter P060 sets the acceleration time of the motor from zero speed to rated speed, while parameter P061 sets the deceleration time of the motor from rated speed to zero speed. If the command speed is lower than the rated speed, the required acceleration and deceleration time is also shortened. If the driver and the upper device form position control, the parameter should be set to 0.

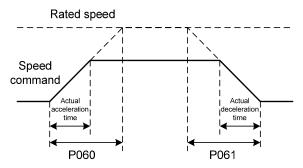

#### 4.3.4 Gain related to speed control mode

| Para<br>meter | Name                                    | Range      | Default<br>value | Unit  | Usage |
|---------------|-----------------------------------------|------------|------------------|-------|-------|
| P005          | First speed loop gain                   | 1~3000     | 40               | Hz    | P,S   |
| P006          | First speed loop integral time constant | 1.0~1000.0 | 20.0             | ms    | P,S   |
| P017          | Load inertia ratio                      | 0.0~200.0  | 1.0              | times | P,S   |
| P018          | Speed loop PDFF control coefficient     | 0~100      | 100              | %     | P,S   |

Firstly, the ratio of load's moment of inertia is set, and then the gain of velocity loop and the time constant of velocity loop integration are adjusted. The following is the speed controller of the system. Increasing the speed loop gain  $K_V$  can improve the speed response bandwidth, and decreasing the speed loop integral time constant  $T_i$  can increase the system rigidity and reduce the steady-state error.

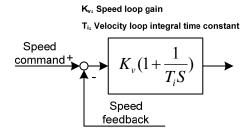

The P018 has a selectable speed controller structure, with 0 for IP regulator, 100 for PI regulator, and  $1\sim99$  for PDFF regulator. If the parameter value of P018 is large, the system has a high frequency response; if the parameter value is small, the system has a high stiffness (deviation resistance ability); and if the parameter value is medium, both frequency response and stiffness are considered.

## 4.4 Torque control mode

This part of the function needs to be improved.

## 4.5 Gain adjustment

The driver includes three control loops: current control loop, speed control loop and position control loop. The control block diagram is as follows:

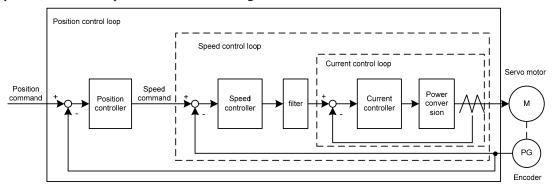

In theory, the bandwidth of the control loop of the inner layer must be higher than that of the outer layer, otherwise the whole control system will be unstable and cause vibration or poor response. Therefore, the relationship between the bandwidth of the three control loops is as follows:

Current loop bandwidth > speed loop bandwidth > position loop bandwidth Since the driver has already adjusted the current control loop to the optimum condition, the user only needs to adjust the speed control loop and position control loop parameters.

#### 4.5.1 Gain parameters

The parameters related to the gain are:

| Param eter | Name                                    | Range      | Default value | Unit  | Usage |
|------------|-----------------------------------------|------------|---------------|-------|-------|
| P005       | First speed loop gain                   | 1~3000     | 40            | Hz    | P,S   |
| P006       | First speed loop integral time constant | 1.0~1000.0 | 20.0          | ms    | P,S   |
| P009       | First position loop gain                | 1~1000     | 40            | 1/s   | P     |
| P017       | Load inertia ratio                      | 0.0~200.0  | 1.0           | times | P,S   |

The definition of symbol as follows:

K<sub>v</sub>: Speed loop gain Kv;

T<sub>i</sub>: Speed loop integral time constant;

K<sub>p</sub>: Position loop gain;

G: Ratio of load moment of inertia (P017);

J<sub>L</sub>: Load moment of inertia converted to motor shaft;

J<sub>M</sub>: Rotational inertia of motor rotor.

#### 1. Speed loop gain Kv

The speed loop gain  $K_V$  directly determines the response bandwidth of the speed loop. Under the premise that the mechanical system does not produce vibration or noise, increase the gain value of the speed loop, the speed response will be accelerated, and the better the following of the speed command will be. However, too large setting is easy to cause mechanical resonance. Velocity loop bandwidth is expressed as:

Speed loop bandwidth 
$$(Hz) = \frac{1+G}{1+J_L/J_M} \times K_v(Hz)$$

If the load moment of inertia ratio G is set correctly  $(G=J_L/J_M)$ , then the speed loop bandwidth is equal to the speed loop gain  $K_V$ .

#### 2. Speed loop integral time constant T<sub>i</sub>

Speed loop integral can effectively eliminate the steady-state error, and a minor change the speed of the quick response. In mechanical system under the premise of vibration or noise, reduce the speed loop integral time constant  $T_i$ , to increase the system rigidity, reduce the steady-state error. If the load inertia than large or mechanical system resonance factors are must confirm the speed loop integral time constant is enough big, otherwise the mechanical system is easy to produce resonance. If the load moment of inertia than G set  $(G=J_L/J_M)$  right, the speed loop integral time constant  $T_i$  are obtained by the following formula:

$$T_i(ms) \ge \frac{4000}{2\pi \times K_V(Hz)}$$

#### 3. Position loop gain Kp

The position loop gain directly determines the reaction speed of the position loop. Under the premise that the mechanical system does not produce vibration or noise, the position loop gain value is increased to accelerate the reaction speed, reduce the position tracking error, and shorten the positioning time. However, too large a setting will cause mechanical system jitter or positioning overshoot. Position loop bandwidth shall not be higher than speed loop bandwidth, generally:

Position loop bandwidth(
$$Hz$$
)  $\leq \frac{\text{Speed loop bandwidth (Hz)}}{4}$ 

If the load moment of inertia ratio G is set correctly  $(G=J_L/J_M)$ , then the position loop gain Kp is calculated as follows:

$$K_p(1/s) \le 2\pi \times \frac{K_v(Hz)}{4}$$

#### 4.5.2 Gain adjustment steps

The bandwidth selections of the position and the speed loop depend on the machinery rigidity and the application situation. A leather belt conveyer has low rigidity and may set low bandwidth. Machinery with reducer and ball bearing screw has medium rigidity and may set medium bandwidth. Machinery with ball bearing screw or linear motor has higher rigidity and may set high bandwidth. If mechanical characteristics are unknown, may gradually increase the bandwidth until resonating, and then decreases the gain

In the servo system, if changes a parameter, then other parameters also need to readjust. Therefore, do not change a parameter far from its original value. About the steps for changing the servo parameter, please observe the following principle generally:

| Increase response | Decrease response, restrain vibration and overshoot |
|-------------------|-----------------------------------------------------|
|                   |                                                     |

#### Gain adjustment procedure for speed control loop:

- 1. Set the moment of inertia ratio of the load.
- 2. Set the speed loop integral time constant for larger values...
- 3. The gain of the speed loop is increased within the range of no vibration and abnormal sound, and slightly reduced if vibration occurs.
- 4. The integral time constant of the speed loop is smaller in the range of no vibration, and if the vibration is slightly increased..

5. If the gain cannot be increased due to the resonance of the mechanical system and the desired responsiveness cannot be obtained, the torque low-pass filter or notch filter can be adjusted to suppress the resonance, and then the above steps can be repeated to improve the responsiveness. First, use a torque low-pass filter, and then use a notch filter if the effect is not good. Refer to Section 4.6.

#### Gain adjustment procedure for position control loop:

- 1. Set the moment of inertia ratio of the load.
- 2. The time constant of velocity loop integration is set to a higher value.
- 3. The gain of the speed loop is increased within the range of no vibration and abnormal sound, and slightly reduced if vibration occurs.
- 4. The integral time constant of the speed loop is smaller in the range of no vibration, and if the vibration is slightly increased..
- 5. Increase the position loop gain and slightly reduce it if vibration occurs.
- 6. If the gain cannot be increased due to the resonance of the mechanical system and the desired responsiveness cannot be obtained, the torque low-pass filter or notch filter can be adjusted to suppress the resonance, and then the above steps can be repeated to improve the responsiveness. First, use a torque low-pass filter, and then use a notch filter if the effect is not good. Refer to Section 4.6.
- 7. If shorter positioning time and smaller position tracking error are needed, the position feedforward can be adjusted appropriately.

## 4.6 Resonance suppressions

When the mechanical system resonates, it may be caused by the excessive stiffness and fast response of the servo system, and the gain reduction may be improved. The driver provides a low-pass filter and a notch to suppress resonance without changing the gain. The parameters related to resonance suppression are as follows:

| Para<br>meter | Name                                   | Range      | Default value | Unit | Usage |
|---------------|----------------------------------------|------------|---------------|------|-------|
| P007          | First torque filtering time constant   | 0.10~50.00 | 1.00          | ms   | ALL   |
| P200          | First resonant trap frequency          | 50~1500    | 1500          | Hz   | ALL   |
| P201          | First quality factor of resonant trap  | 1~100      | 7             |      | ALL   |
| P202          | First resonant trap depth              | 0~100      | 0             | %    | ALL   |
| P203          | Second resonant trap frequency         | 50~1500    | 1500          | Hz   | ALL   |
| P204          | Second quality factor of resonant trap | 1~100      | 7             |      | ALL   |
| P205          | Second resonant trap depth             | 0~100      | 0             | %    | ALL   |

The principle of resonance suppression is to use filter to suppress the resonance peak of mechanical response. The schematic diagram is as follows:

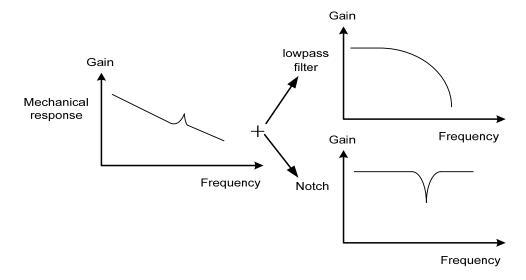

Two kinds of filter characteristics are:

| Filter type                | Suitable case                      | Advantage                                           | Disadvantage                                                                                                    |  |
|----------------------------|------------------------------------|-----------------------------------------------------|----------------------------------------------------------------------------------------------------|--|
| Do not need t              |                                    | Do not need to                                      | Bring phase delay; reduce bandwidth                                                                                                    |  |
| Low pass                   | High frequency                     | know the exact                                      | of the system. Do not suitable for the                                                                                                    |  |
| filter resonance resonance |                                    | ter resonance resonance case of medium and low freq |                                                                                                    |  |
| fre                        |                                    | frequency                                           | resonance.                                                                                                    |  |
| Notch filters              | medium and low frequency resonance | Do not affect the bandwidth of the system.          | It is important to know the exact resonance frequency. If make mistake of frequency setting, will affect the performance. It is not suitable that if the resonance frequency drifts all the time. |  |

#### 4.6.1 Low pass filter

Set by the parameter P007. The low pass filter is valid by default. Low pass filter has good attenuation to high frequency and can suppress high frequency resonance and noise. For example, the use of ball screw machinery to improve the gain of the driver, sometimes high frequency resonance will occur, the use of low pass filter has a better effect. However, the response bandwidth and phase margin of the system are also reduced, and the system may become unstable. If the system is resonant at low and medium frequency, the low pass filter cannot suppress it.

When high frequency vibration of the machine is caused by servo drive, the time constant  $T_f$  of the torque filter is adjusted. This may eliminate the vibration. The smaller the value is, the more responsive the control can be, but it is limited by mechanical conditions. The higher the value is, the more it can suppress the high frequency vibration, and the higher the value is, the less the phase margin will be, and the oscillation will be caused. If the load moment of inertia ratio G is set correctly ( $G=J_L/J_M$ ), it shall meet the following requirements:

$$T_f(ms) \le \frac{1000}{2\pi \times 2 \times K_v(Hz)}$$

#### 4.6.2 Notch filter

Set by parameters  $P200 \sim P205$ , two notch filters can be used at the same time to suppress the resonance of two different frequencies. By default both notch filters are turned off. If the resonant frequency can be known, the notch device can eliminate the resonant amount directly. In general, if the resonant frequency is determined, the notch filter is better than the low-pass filter. When the resonance frequency is unknown, the suppression frequency can be gradually reduced in order from high to low, and the suppression frequency at the minimum vibration point is the optimal set value. However, if the resonance frequency deviates from time to time or other factors, and the deviation is too large, it is not suitable for the use of notch device.

In addition to the frequency, you can also adjust the notch depth and quality factor, but pay attention to the appropriate Settings. With the depth of the notch wave, the effect of mechanical resonance suppression may be very good, but it will cause great phase change, and sometimes it will strengthen the vibration. Small quality factor, wide notch width, the effect of mechanical resonance suppression may be very good, but it will cause a large phase change area, sometimes it will strengthen the vibration.

# 4.7 Absolute value encoder setting

#### 4.7.1 Absolute value encoder multi-turn information saving

Absolute value encoder defaults to single turn absolute value. If the user needs multiple position values, set the parameter P090 to 1, save and restart the drive.

In order to preserve the multi-turn position data of the absolute value encoder, the battery unit needs to be installed.

Signal input SD+, SD- (the color of the wire is brown, brown and white respectively), encoder power 0V, 5V (the color of the wire is black+black and white, red+red and white respectively) are connected to the DB head, external battery pins E+ and E- (the color of the wire is yellow, yellow and white respectively) are connected to the battery box.

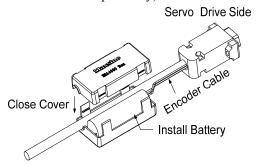

Note: Do not install battery units on both sides of the servo drive. Please set the battery unit on either side of the servo drive.

Battery voltage requirement: 3.2VDC ~ 4.8VDC

When the battery voltage is out of range, the servo driver will alarm (Err48) when the power is on. Please replace the battery at this time. After replacing the battery, in order to remove the display of "Encoder battery alarm (Err48)", please ensure that the servo drive is in the unenabled state. Connect the power supply of the servo drive control part, and initialize the absolute value encoder. After initializing, the multi-turn value is 0. Confirm error display disappears, servo drive can work normally.

#### 4.7.2 Initialization of the absolute value encoder

In the following cases, the absolute value encoder must be initialized through Fn36, refer to Section 3.6.1 for details.

- When the machine is initially started;
- To set the absolute value of the encoder's rotation data to 0.

In the following situations, the encoder alarm must be cleared by Fn37, please refer to Section 3.6.1 for details.

- When "Encoder Battery Alarm (Err48)" occurs;
- When "Encoder Internal Fault Alert (Err41)" occurs.

## 4.8 Over travel protection

Over-range protection function refers to the safety function that the motor is forced to stop when the moving part of the machine exceeds the designed safe moving range and the limit switch moves. Schematic diagram of over-range protection is as follows:

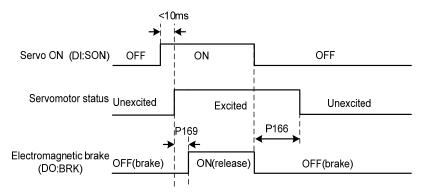

Limit switches are recommended to use normally closed contacts, in the safe range is closed, over-range is disconnected. Connect to Forward Drive Prohibit (CCWL) and Reverse Drive Prohibit (CWL), which can also be set to use or ignore via the parameter P097. Set to use, must access limit signal; Set to Ignore, the signal is not needed. The default value of the parameter is that both CCWL and CWL are ignored. If it is needed, the parameter P097 must be modified. Even in the overrun state, it is allowed to exit the overrun state by entering a reverse instruction.

| D007       | Reverse drive inhibit     | Forward drive inhibit |  |  |
|------------|---------------------------|-----------------------|--|--|
| P097       | (CWL)                     | (CCWL)                |  |  |
| 0          | Use                       | Use                   |  |  |
| 1          | Use                       | Neglect               |  |  |
| 2          | Neglect                   | Use                   |  |  |
| 3(Default) | (Default) Neglect Neglect |                       |  |  |

# 4.9 Torque limit

For the purpose of protecting machinery, the output torque can be limited.

## 4.9.1 Torque limit parameters

Torque limit related parameters are:

| Para<br>meter | Name                                | Range  | Default value | Unit | Usage |
|---------------|-------------------------------------|--------|---------------|------|-------|
| P065          | Internal forward (CCW) torque limit | 0~300  | 300           | %    | ALL   |
| P066          | Internal reversal (CW) torque limit | -300~0 | -300          | %    | ALL   |

## 4.10 Timing chart of operation

#### 4.10.1 Timing chart when power supply switch on

- Control power supply L1C, L2C and the main power supply L1, L2, L3 at the same time
  or before the main circuit power supply. If only the power supply of the control circuit is
  connected, the servo is ready to signal (RDY) OFF.
- After the main power is switched ON, the delay is about 1.5 seconds, and the servo signal is ready (RDY) ON. At this time, the servo enabling command can be accepted, and it is detected that the servo enabling is effective, the power circuit is turned ON, the motor is excited, and it is in the running state. Servo enabled or alarm is detected. Power circuit is closed and motor is in free state.

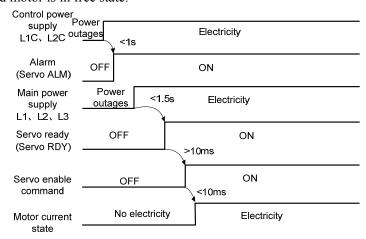

## 4.10.2 Alarm timing chart while servo-ON is executed

When the electromagnetic brake is controlled by servo:

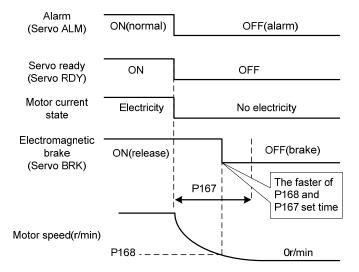

## 4.10.3 Servo ON/OFF action timing when the motor is stationary

When the electromagnetic brake is controlled by servo, when the motor speed is lower than the parameter P165, the action timing sequence is as follows:

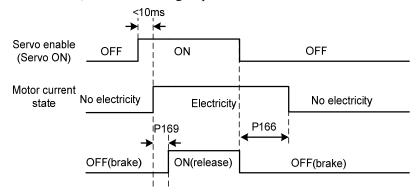

## 4.10.4 Servo ON/OFF action timing during motor operation

When the motor speed is higher than the parameter P165, the action timing sequence:

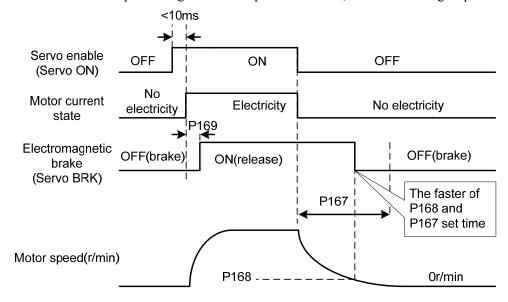

## 4.11 Electromagnetic brake

Electromagnetic brake related parameters:

| Para<br>meter | Name                                                               | Range  | Default value | Unit  | Usage |
|---------------|--------------------------------------------------------------------|--------|---------------|-------|-------|
| P165          | Motor static speed detection point                                 | 0~1000 | 5             | r/min | ALL   |
| P166          | Motor static electromagnetic brake delay time                      | 0~2000 | 150           | ms    | ALL   |
| P167          | Electromagnetic brake waiting time when the motor is running       | 0~2000 | 500           | ms    | ALL   |
| P168          | Speed of action of electromagnetic brake when the motor is running | 0~3000 | 100           | r/min | ALL   |
| P169          | Delay time of electromagnetic brake opening                        | 0~1000 | 0             | ms    | ALL   |

### 4.11.1 Electromagnetic brake use

The following figure is the wiring diagram of the brake. The brake release signal BRK of the driver is connected to the relay coil, and the relay contacts are connected to the power supply of the brake. The brake power supply is provided by the user and has sufficient capacity. It is recommended to install surge absorbers to suppress surge voltage caused by relay on/off operation. A diode can also be used as a surge absorber, which may cause a small brake delay.

After the motor stops and is stationary (the speed is less than P165), the servo is OFF. At this time, the motor continues to power on to maintain its position. After the brake is released to brake, the power supply of the motor is removed after a period of stability (the time is determined by parameter P166).

When the motor changes from the unenabled state to the enabled state, the delay time between the motor current opening and the electromagnetic brake loosening (DO output terminal BRK ON) is determined by parameter P169.

When the motor is running (the speed is greater than P165), the servo is OFF. At this time, the motor current is cut OFF, and the brake continues to be released. After a period of delay, the brake brakes. This is to make the motor slow down from the high speed rotation state to low speed, and then make the mechanical brake action, to avoid damage to the brake. Delay time is the time required for parameter P167 or motor speed to decelerate to the speed of parameter P168. Take the minimum value of both.

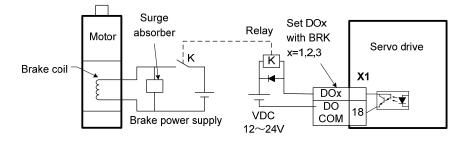

# **Chapter 5 Parameters**

## 5.1 Parameter list

The Data Type of parameters used in this manual is INT16, and the range of INT16 is shown in the following table.

| Name  | Describe     | Range          |
|-------|--------------|----------------|
| INT16 | Signed 16bit | -32768 ~ 32767 |

# **5.1.1** Parameters of section 0

| Para  |                                                           |            | Default |       |
|-------|-----------------------------------------------------------|------------|---------|-------|
| meter | Name                                                      | Range      | value   | Unit  |
| P000  | Password                                                  | 0~9999     | 315     |       |
| P001  | Driver code                                               | *          | *       |       |
| P002  | Motor code                                                | 0~8        | *       |       |
| P003  | Software version                                          | *          | *       |       |
| P004  | Control mode                                              | 0~5        | 0       |       |
| P005  | First speed loop gain                                     | 1~3000     | 40      | Hz    |
| P006  | First speed loop integral time constant                   | 1.0~1000.0 | 20.0    | ms    |
| P007  | First torque filtering time constant                      | 0.10~50.00 | 1.00    | ms    |
| P009  | First position loop gain                                  | 1~1000     | 40      | 1/s   |
| P010  | Second speed loop gain                                    | 1~3000     | 40      | Hz    |
| P011  | Second speed loop integral time constant                  | 1.0~1000.0 | 10.0    | ms    |
| P012  | Second torque filtering time constant                     | 0.10~50.00 | 1.00    | ms    |
| P013  | Second position loop gain                                 | 1~1000     | 80      | 1/s   |
| P017  | Load inertia ratio                                        | 0.0~200.0  | 1.0     | times |
| P018  | Speed loop PDFF control coefficient                       | 0~100      | 100     | %     |
| P019  | Speed detection filter time constant                      | 0.01~50.00 | 2.00    | ms    |
| P021  | Position loop feed forward gain                           | 0~100      | 0       | %     |
| P022  | Position loop feedforward filter time constant            | 0.20~50.00 | 1.00    | ms    |
| P025  | Speed command source                                      | 0~5        | 0       |       |
| P040  | Position instruction exponential smoothing filtering time | 0~1000     | 0       | ms    |
| P041  | Linear smoothing filtering time for position instruction  | 0~256      | 0       | ms    |
| P060  | Speed command acceleration time                           | 0~30000    | 0       | ms    |

| Para<br>meter | Name                                        | Range       | Default value | Unit                   |
|---------------|---------------------------------------------|-------------|---------------|------------------------|
| P061          | Speed command deceleration time             | 0~30000     | 0             | ms                     |
| P064          | Torque limit selection                      | 0~3         | 0             |                        |
| P065          | Internal forward (CCW) torque limit         | 0~300       | 300           | %                      |
| P066          | Internal reversal (CW) torque limit         | -300~0      | -300          | %                      |
| P070          | Forward (CCW) torque overload alarm level   | 0~300       | 300           | %                      |
| P071          | Reverse (CW) torque overload alarm level    | -300~0      | -300          | %                      |
| P072          | Torque overload alarm detection time        | 0~10000     | 0             | 10ms                   |
| P075          | Maximum speed limit                         | 0~7500      | 5000          | r/min                  |
| P076          | JOG running speed                           | 0~7500      | 100           | r/min                  |
| P078          | Speed limit in torque control               | 0~5000      | 3000          | r/min                  |
| P080          | Position out of tolerance detection         | 0.00~327.67 | 4.00          | circle                 |
| P084          | Brake resistance selector switch            | 0~1         | 0             |                        |
| P085          | Resistance value of external brake resistor | 10~750      | 50            | Ω                      |
| P086          | Power of external brake resistor            | 10~10000    | 60            | W                      |
| P088          | Encoder type                                | 0~31        | 0             |                        |
| P090          | Absolute position encoder type              | 0~2         | 0             |                        |
| P093          | Enable fan alarm                            | 0~1         | 1             |                        |
| P094          | Fan on temperature point                    | 25~125      | 50            | $^{\circ}\!\mathbb{C}$ |
| P096          | Initial display item                        | 0~29        | 0             |                        |
| P097          | Ignore driver prohibition                   | 0~3         | 3             |                        |
| P098          | Force enable                                | 0~1         | 0             |                        |

# **5.1.2** Parameters of section 1

| Para<br>meter | Name                                     | Range  | Default<br>value | Unit |
|---------------|------------------------------------------|--------|------------------|------|
| P100          | Digital input DI1 function               | -37~37 | 4                |      |
| -             |                                          | -37~37 | 3                |      |
| P101          | Digital input DI2 function               | -3/~3/ | 3                |      |
| P102          | Digital input DI3 function               | -37~37 | 23               |      |
| P103          | Digital input DI4 function               | -37~37 | 0                |      |
| P104          | Digital input DI5 function               | -37~37 | 0                |      |
| P108          | Digital High Speed Input 1 (HDI1) Filter | 0~1    | 0                |      |
| 1100          | Enable                                   | 0/31   | U                |      |
| P109          | Digital High Speed Input 2 (HDI2) Filter | 01     | 0                |      |
| F 109         | Enable                                   | 0~1    | U                |      |

| Para  | N                                                                  | D           | Default | T I:4 |
|-------|--------------------------------------------------------------------|-------------|---------|-------|
| meter | Name                                                               | Range       | value   | Unit  |
| P110  | Digital input DI1 filter                                           | 0.1~100.0   | 2.0     | ms    |
| P111  | Digital input DI2 filter                                           | 0.1~100.0   | 2.0     | ms    |
| P112  | Digital input DI3 filter                                           | 0.1~100.0   | 2.0     | ms    |
| P113  | Digital input DI4 filter                                           | 0.1~100.0   | 2.0     | ms    |
| P114  | Digital input DI5 filter                                           | 0.1~100.0   | 2.0     | ms    |
| P118  | Digital high speed input 1 (HDI1) filter level                     | 1~8         | 4       |       |
| P119  | Digital high speed input 2 (HDI2) filter level                     | 1~8         | 4       |       |
| P120  | Digital input DI forced valid 1                                    | 00000~11111 | 00000   |       |
| P121  | Digital input DI forced valid 2                                    | 00000~11111 | 00000   |       |
| P122  | Digital input DI forced valid 3                                    | 00000~11111 | 00000   |       |
| P123  | Digital input DI forced valid 4                                    | 00000~11111 | 00000   |       |
| P124  | Digital input DI forced valid 5                                    | 00000~11111 | 00000   |       |
| P130  | Digital output DO1 function                                        | -28~28      | 8       |       |
| P131  | Digital output DO2 function                                        | -28~28      | 0       |       |
| P132  | Digital output DO3 function                                        | -28~28      | 0       |       |
| P133  | Digital output DO4 function                                        | -28~28      | 0       |       |
| P134  | Digital output DO5 function                                        | -28~28      | 0       |       |
| P149  | Delay time of dynamic braking                                      | 0~1000      | 0       | ms    |
| P164  | Emergency shutdown mode                                            | 0~1         | 0       |       |
| P165  | Motor static speed detection point                                 | 0~1000      | 5       | r/min |
| P166  | Motor static electromagnetic brake delay time                      | 0~2000      | 150     | ms    |
| P167  | Electromagnetic brake waiting time when the motor is running       | 0~2000      | 500     | ms    |
| P168  | Speed of action of electromagnetic brake when the motor is running | 0~3000      | 100     | r/min |
| P169  | Delay time of electromagnetic brake opening                        | 0~1000      | 0       | ms    |

## **5.1.3** Parameters of section 2

| Para  | N                                                         | D         | Default | TT '4 |
|-------|-----------------------------------------------------------|-----------|---------|-------|
| meter | Name                                                      | Range     | value   | Unit  |
| P200  | First resonant trap frequency                             | 50~1500   | 1500    | Hz    |
| P201  | First quality factor of resonant trap                     | 1~100     | 7       |       |
| P202  | First resonant trap depth                                 | 0~100     | 0       | %     |
| P203  | Second resonant trap frequency                            | 50~1500   | 1500    | Hz    |
| P204  | Second quality factor of resonant trap                    | 1~100     | 7       |       |
| P205  | Second resonant trap depth                                | 0~100     | 0       | %     |
| P208  | Gain switching selection                                  | 0~6       | 0       |       |
| P209  | Gain switching level                                      | 0~32767   | 100     |       |
| P210  | Gain switching horizontal backlash                        | 0~32767   | 5       |       |
| P211  | Gain switching delay time                                 | 0~3000    | 5       | ms    |
| P212  | Gain switching time                                       | 0~3000    | 5       | ms    |
| P222  | Compensation coefficient of vibration suppression         | 1.0~100.0 | 1.0     |       |
| P223  | Vibration suppression mode                                | 0~3       | 0       |       |
| P224  | Manual setting of vibration period                        | 0~1000    | 0       | ms    |
| P226  | Intermediate frequency vibration frequency                | 50~1500   | 100     | Hz    |
| P227  | Compensation coefficient of IF suppression                | 1~1000    | 100     | %     |
| P228  | Intermediate frequency suppression of damping coefficient | 0~300     | 0       | %     |
| P229  | Intermediate frequency vibration suppression switch       | 0~2       | 0       |       |
| P270  | Model tracking control switch                             | 0~3       | 0       |       |
| P271  | Model tracking control gain                               | 10~2000   | 40      | Hz    |
| P273  | Model tracking positive direction proportional control    | 0~1000    | 100     | %     |
| P274  | Model tracking reverse proportional control               | 0~1000    | 100     | %     |
| P277  | Model tracking velocity compensation feedforward          | 0~1000    | 100     | %     |

### **5.1.4** Parameters of section 3

| Para<br>meter | Name                              | Range   | Default value | Unit  |
|---------------|-----------------------------------|---------|---------------|-------|
| P302          | Message selection                 | *       | 3             |       |
| P304          | PROFINET mode switch              | 0~1     | 1             |       |
| P310          | Reference speed                   | 10∼X    | 3000          | rpm   |
| P312          | Reference torque                  | 1~X     | 4000          | 0.1nm |
| P315          | User-defined PZD receiving word   | 0~2     | 0             |       |
| P316          | User-defined PZD sending word     | 0~3     | 0             |       |
| P320          | Ramp acceleration time            | 0~30000 | 1000          | ms    |
| P321          | Ramp deceleration time            | 0~30000 | 1000          | ms    |
| P322          | Rapid deceleration time           | 0~30000 | 100           | ms    |
| P360          | Maximum number of lost SOL counts | 0~32767 | 5             |       |
| P362          | Additional packet selection       | *       | 0             |       |

## **5.2 DI Function List**

| Ordinal | Symbol      | DI Function            |
|---------|-------------|------------------------|
| 0       | NULL        | No function            |
| 2       | ARST        | Clear alarm            |
| 3       | CCWL        | Forward driving ban    |
| 4       | CWL         | Reverse driving ban    |
| 15      | EMG         | Emergency shutdown     |
| 23      | HOME SWITCH | Homing reference point |

## **5.3 DO Function List**

| Ordinal | Symbol | DI Function           | Ordinal | Symbol | DI Function             |
|---------|--------|-----------------------|---------|--------|-------------------------|
| 0       | OFF    | Always invalid        | 9       | RUN    | Servo in operation      |
| 1       | ON     | Always valid          | 11      | TRQL   | Torque under limitation |
| 2       | RDY    | Servo ready           | 12      | SPL    | Speed under limitation  |
| 3       | ALM    | Alarm                 | 13      | HOME   | Homing complete         |
| 8       | BRK    | Electromagnetic brake | 16      | DBC    | Dynamic braking         |

### 5.4 Parameter description

#### **5.4.1** Parameters of section 0

| P000 Password | Range  | Default value | Unit | Usage |
|---------------|--------|---------------|------|-------|
|               | 0~9999 | 315           |      | ALL   |

- Classifying parameter management can guarantee the parameters cannot modify by mistake.
- Setting this parameter as 315 can examine, modify the parameters of the 0、1、2 and 3 sections. For other setting only can examine, but cannot modify parameters.
- Some special operations need to set a suitable password.

| P001 D | Driver code | Range | Default<br>value | Unit | Usage |   |
|--------|-------------|-------|------------------|------|-------|---|
|        |             | *     | *                |      | ALL   | ı |

• The driver model currently in use. Factory has been set, the user can not modify.

| P002 Motor code | Range | Default value | Unit | Usage |
|-----------------|-------|---------------|------|-------|
|                 | 0~8   | *             |      | ALL   |

- Current motor model in use, only valid when using panasonic motor. Factory set.
- You need to modify this parameter when changing different types of motors. Please refer to the Panasonic Motor Adaptation table for details.

| P003 | Software version | Range | Default value | Unit | Usage |
|------|------------------|-------|---------------|------|-------|
|      |                  | *     | *             |      | ALL   |

Software version number, cannot be modified.

| P004 | Control mode | Range | Default<br>value | Unit | Usage |
|------|--------------|-------|------------------|------|-------|
|      |              | 0~5   | 0                |      | ALL   |

• Parameter meaning:

0: Position control; 1: Speed control; 2: Torque control;  $3 \sim 5$ : Reservation.

| P005 First speed loop gain | First speed loop gain | Range | Default<br>value | Unit | Usage |
|----------------------------|-----------------------|-------|------------------|------|-------|
|                            | 1~3000                | 40    | Hz               | P,S  |       |

- The proportional gain of the speed regulator, increase the parameter value, can make the speed response faster, too large easy to cause vibration and noise.
- If P017 (Load inertia ratio) is set correctly, the parameter value is equivalent to the

velocity response bandwidth.

| P006 | First speed loop integral time | Range      | Default<br>value | Unit | Usage |
|------|--------------------------------|------------|------------------|------|-------|
|      | constant                       | 1.0~1000.0 | 20.0             | ms   | P,S   |

- The integral time constant of the speed regulator reduces the parameter value, which can reduce the speed control error and increase the rigidity. Too small is easy to cause vibration and noise.
- Set to the maximum value (1000.0) to cancel the integration, and the speed regulator is the P controller.

| P007 | First torque filtering time constant | Range      | Default value | Unit | Usage |   |
|------|--------------------------------------|------------|---------------|------|-------|---|
|      |                                      | 0.10~50.00 | 1.00          | ms   | ALL   | 1 |

- Low pass filter with torque, can suppress mechanical vibration.
- The higher the value is, the better the vibration suppression effect will be, and too large the response will be slow and may cause oscillation. The smaller the value is, the faster the response is, but it is limited by mechanical conditions.
- When the load inertia is small, a smaller value can be set; when the load inertia is large, a larger value can be set.

| P009 | First position loop gain | Range  | Default value | Unit | Usage |
|------|--------------------------|--------|---------------|------|-------|
|      |                          | 1~1000 | 40            | 1/s  | P     |

Proportional gain of position regulator; Increasing the parameter value can reduce the
position tracking error and improve the response. Excessive parameter value may lead to
overshoot or oscillation.

| P010 | Second speed loop gain | Range  | Default<br>value | Unit | Usage |
|------|------------------------|--------|------------------|------|-------|
|      |                        | 1~3000 | 40               | Hz   | P,S   |

• Refer to parameter P005 to enable the gain switch function before setting.

| P011 | Second speed loop integral time | Range      | Default value | Unit | Usage |
|------|---------------------------------|------------|---------------|------|-------|
|      | constant                        | 1.0~1000.0 | 10.0          | ms   | P,S   |

• Refer to parameter P006 to enable the gain switch function before setting it.

| P012 | Second torque filtering time constant | Range      | Default value | Unit | Usage |
|------|---------------------------------------|------------|---------------|------|-------|
|      |                                       | 0.10~50.00 | 1.00          | ms   | ALL   |

• Refer to parameter P007 to enable the gain switch function before setting it.

| P013 | Second position loop gain | Range  | Default<br>value | Unit | Usage |
|------|---------------------------|--------|------------------|------|-------|
|      |                           | 1~1000 | 80               | 1/s  | ALL   |

• Refer to parameter P009 to enable the gain switch function before setting it.

| P017 Load inertia ratio | Range     | Default<br>value | Unit  | Usage |
|-------------------------|-----------|------------------|-------|-------|
|                         | 0.0~200.0 | 1.0              | times | P,S   |

• The load inertia ratio is that the inertia of mechanical load (refers to servomotor shaft) divides by the rotor inertia of the servomotor.

| P018 | Speed loop PDFF control coefficient | Range | Default value | Unit | Usage |
|------|-------------------------------------|-------|---------------|------|-------|
|      |                                     | 0~100 | 100           | %    | P,S   |

- The PDFF coefficient of the speed regulator can be selected as the speed controller structure. 0 is the IP regulator, 100 is the PI regulator, and  $1 \sim 99$  is the PDFF regulator.
- If the parameter value is too large, the system has a high frequency response; if the parameter value is too small, the system has a high stiffness (deviation resistance ability); if the parameter value is medium, both the frequency response and the stiffness are considered.

| P019 | Speed detection filter time constant | Range      | Default value | Unit | Usage |
|------|--------------------------------------|------------|---------------|------|-------|
|      |                                      | 0.01~50.00 | 2.00          | ms   | P,S   |

 The larger the parameter value, the smoother the detection, the smaller the parameter value, the faster the detection response, too small may lead to noise; Too large can cause oscillations.

| P021 | Position loop feed forward gain | Range | Default<br>value | Unit | Usage |
|------|---------------------------------|-------|------------------|------|-------|
|      |                                 | 0~100 | 0                | %    | P     |

- Feed-forward can reduce the position tracking error in position control. When set to 100, the position tracking error is always 0 at any frequency of instruction pulse.
- When the parameter value increases, the position control response will be improved. If the parameter value is too large, the system will be unstable and easy to oscillate.

| P022 | Position loop feedforward filter time | Range      | Default value | Unit | Usage |
|------|---------------------------------------|------------|---------------|------|-------|
|      | constant                              | 0.20~50.00 | 1.00          | ms   | P     |

 The function of filtering the position loop feedforward is to increase the stability of feedforward control.

| P025 | Speed command source | Range | Default<br>value | Unit | Usage |
|------|----------------------|-------|------------------|------|-------|
|      |                      | 0~5   | 0                |      | S     |

- When speed control, set the source of the speed instruction. Parameter meaning:
  - 0, 1, 2: Reserved
  - 3: JOG speed command, JOG (JOG) operation, need to set.
  - 4: Keyboard speed command, keyboard speed regulation (SR) operation, need to set.
  - 5: Demonstrate speed command, speed control demonstration, need to be set, the speed command will automatically change.

| P040 | Position instruction exponential | Range  | Default value | Unit | Usage |
|------|----------------------------------|--------|---------------|------|-------|
|      | smoothing filtering time         | 0~1000 | 0             | ms   | P     |

- The command pulse is smoothed and has exponential acceleration and deceleration. The filter will not lose the input pulse, but will show the instruction delay phenomenon, when set to 0, the filter is not effective.
- This filter is used for:
  - 1. The upper controller has no acceleration and deceleration function;
  - 2. The electronic gear is large (N/M>10);
  - 3. Low instruction frequency;
  - 4. Stepping and jumping and unstable phenomenon occur when the motor is running.

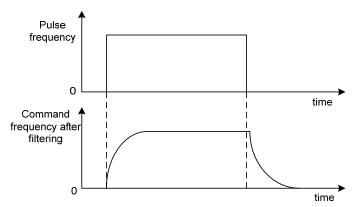

| P041 | Linear smoothing filtering time for | Range | Default<br>value | Unit | Usage |
|------|-------------------------------------|-------|------------------|------|-------|
|      | position instruction                | 0~256 | 0                | ms   | P     |

- The command pulse is smoothed and has linear acceleration and deceleration. The filter will not lose the input pulse, but will show the instruction delay phenomenon, when set to 0, the filter is not effective. The parameter value represents the time to rise from 0 frequency to 100 % of the position instruction frequency.
- This filter is used for:
  - 1. The upper controller has no acceleration and deceleration function;

- 2. The electronic gear is large (N/M>10);
- 3. Low instruction frequency;
- 4. Stepping and jumping and unstable phenomenon occur when the motor is running.

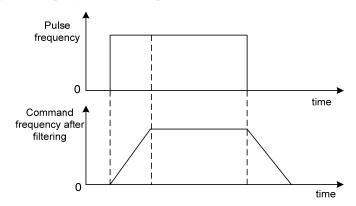

| P060 | Speed command acceleration time | Range   | Default value | Unit | Usage |
|------|---------------------------------|---------|---------------|------|-------|
|      |                                 | 0~30000 | 0             | ms   | S     |

- Set the acceleration time of the motor from zero speed to the rated speed.
- If the command speed is lower than the rated speed, the required acceleration time is correspondingly shortened.
- For speed control mode only, not position control mode.
- If the driver and the upper device constitute position control, this parameter should be set to 0, otherwise the position control performance will be affected.

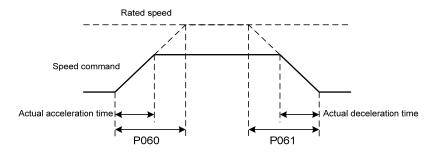

| P061 | Speed command deceleration time | Range   | Default<br>value | Unit | Usage |
|------|---------------------------------|---------|------------------|------|-------|
|      |                                 | 0~30000 | 0                | ms   | S     |

- Sets the motor deceleration time from rated speed to zero speed.
- If the command speed is lower than the rated speed, the required deceleration time is correspondingly shortened.
- For speed control mode only, not position control mode.
- If the driver is used in combination with an external position ring, this parameter should be set to 0, otherwise position control performance will be affected.

| P064 | Torque limit selection | Range | Default<br>value | Unit | Usage |
|------|------------------------|-------|------------------|------|-------|
|      |                        | 0~3   | 0                |      | ALL   |

- Set torque limit mode:
  - 0: internal torque limit;
  - 1~2: reserved;
  - 3: Torque limit comes from network

| P065 | Internal forward (CCW) torque limit | Range | Default value | Unit | Usage |
|------|-------------------------------------|-------|---------------|------|-------|
|      |                                     | 0~300 | 300           | %    | ALL   |

- Set the internal torque limit in the CCW direction of the motor.
- At any time, this restriction is in effect.
- If the setting value exceeds the maximum allowable system overload capacity, the actual limit is the maximum allowable system overload capacity.

| P066 | Internal reversal (CW) torque limit | Range  | Default value | Unit | Usage |
|------|-------------------------------------|--------|---------------|------|-------|
|      |                                     | -300~0 | -300          | %    | ALL   |

- Set the internal torque limit in the CW direction of the motor.
- This restriction is in effect at all times.
- If the value exceeds the maximum overload capacity allowed by the system, the actual limit is the maximum overload capacity allowed by the system.

| P070 | Forward (CCW) torque overload | Range | Default value | Unit | Usage |
|------|-------------------------------|-------|---------------|------|-------|
|      | alarm level                   | 0~300 | 300           | %    | ALL   |

- Set forward torque (CCW) overload value, which is a percentage of the rated torque.
- When the positive torque of the motor exceeds P070 and the duration is longer than P072, the driver will alarm with the alarm number of Err29 and the motor will stop running.

| P071 | Reverse (CW) torque overload alarm | Range  | Default value | Unit | Usage |
|------|------------------------------------|--------|---------------|------|-------|
|      | level                              | -300~0 | -300          | %    | ALL   |

- Set the reverse torque (CW) overload value, which is a percentage of the rated torque.
- When the motor reverse rotation torque exceeds P071 and the duration is longer than P072, the driver will alarm with the alarm number of Err29 and the motor will stop running.

| P072 | Torque overload alarm detection time | Range   | Default value | Unit | Usage |
|------|--------------------------------------|---------|---------------|------|-------|
|      |                                      | 0~10000 | 0             | 10ms | ALL   |

• Refer to the description of parameters P070 and P071.

• When set to 0, shielding torque overload alarm.

| P075 Maximum speed limit | Range  | Default value | Unit  | Usage |
|--------------------------|--------|---------------|-------|-------|
|                          | 0~7500 | 5000          | r/min | ALL   |

- Set the maximum allowable speed limit of the servo motor.
- It doesn't depend on the direction of rotation.
- If the setting value exceeds the maximum speed allowed by the system, the actual speed will also be limited to the maximum speed.

| P076 | JOG running speed | Range  | Default<br>value | Unit  | Usage |
|------|-------------------|--------|------------------|-------|-------|
|      |                   | 0~7500 | 100              | r/min | S     |

• Sets the speed of the JOG operation.

| P078 | Speed limit in torque control | Range  | Default value | Unit  | Usage |
|------|-------------------------------|--------|---------------|-------|-------|
|      |                               | 0~5000 | 3000          | r/min | T     |

- In torque control, motor speed is limited within this parameter.
- It can prevent the phenomenon of overspeed under light load.
- When overspeed occurs, negative speed feedback is connected to reduce the actual torque, but the actual speed will be slightly higher than the speed limit value.

| P080 | Position out of tolerance detection | Range       | Default value | Unit   | Usage |
|------|-------------------------------------|-------------|---------------|--------|-------|
|      |                                     | 0.00~327.67 | 4.00          | circle | P     |

- Set the detection range of position out of tolerance alarm.
- In the position control mode, when the value of the position deviation counter exceeds the pulse corresponding to this parameter value, the servo driver will give a position deviation alarm (Err 4).
- The unit is cycles, multiplied by the resolution per turn of the encoder to obtain the number of pulses. If 2500 line encoder is used, the resolution of encoder per turn is 10000, and the parameter value is 4.00, corresponding to 40,000 encoder pulses.

| P084 | Brake resistance selector switch | Range | Default<br>value | Unit | Usage |
|------|----------------------------------|-------|------------------|------|-------|
|      |                                  | 0~1   | 0                |      | ALL   |

Parameter meaning:

0: Adopt internal brake resistance.

1: Use external brake resistance.

| P085 | Resistance value of external brake resistor | Range  | Default<br>value | Unit | Usage |
|------|---------------------------------------------|--------|------------------|------|-------|
|      |                                             | 10~750 | 50               | Ω    | ALL   |

• This parameter is set according to the resistance value of the actual external brake

resistance.

• If internal brake resistance (P084=0) is used, this parameter is invalid.

| P086 | Power of external brake resistor | Range    | Default value | Unit | Usage |
|------|----------------------------------|----------|---------------|------|-------|
|      |                                  | 10~10000 | 60            | W    | ALL   |

- This parameter is set according to the actual power of the external brake resistor.
- If internal brake resistance (P084=0) is used, this parameter is invalid.

| P088 | Encoder type | Range | Default value | Unit | Usage |
|------|--------------|-------|---------------|------|-------|
| 1    |              | 0~31  | 0             |      | ALL   |

- Parameter meaning:
  - 0: Automatic recognition.
  - 1: Tamagawa.
  - 2: Panasonic.
  - 3: Nikon.
  - 6: Decoding box
- Note: when P088 is 2 (Panasonic), you need to select motor code by P002.

| P090 | Absolute position encoder type | Range | Default<br>value | Unit | Usage |
|------|--------------------------------|-------|------------------|------|-------|
|      | (absolute only)                | 0~2   | 0                |      | ALL   |

- Parameter meaning:
  - 0: Single turn absolute value encoder.
  - 1: Multi-turn absolute value encoder.
  - 2: Absolute value encoders are used incrementally.
- When the encoder does not have an external battery, the encoder cannot save multi-turn information. Please set this parameter to 0.

| P093 | Enable fan alarm | Range | Default<br>value | Unit | Usage |
|------|------------------|-------|------------------|------|-------|
|      |                  | 0~1   | 1                |      | ALL   |

- Parameter meaning:
  - 0: Shielded fan fault alarm (except for special reasons, customers are not recommended to shield this bit).
  - 1: Allow fan failure alarm.

| P094 Far | Fan on temperature point | Range  | Default value | Unit       | Usage |
|----------|--------------------------|--------|---------------|------------|-------|
|          |                          | 25~125 | 50            | $^{\circ}$ | ALL   |

- When the module temperature is higher than this temperature, the drive cooling fan begins to operate.
- When the module temperature falls below this temperature, the drive cooling fan stops

working.

| P096 | Initial display item | Range | Default<br>value | Unit | Usage |
|------|----------------------|-------|------------------|------|-------|
|      | . ,                  | 0~29  | 0                |      | ALL   |

• The display state of the monitor after the drive is powered on. Parameter meaning:

| P096 | Display item                  | P096 | Display item                |
|------|-------------------------------|------|-----------------------------|
| 0    | Servomotor speed              | 15   | Digital output DO           |
| 1    | Original Position command     | 16   | Encoder signal              |
| 2    | Position command              | 17   | Absolute position in a turn |
| 3    | Servomotor position           | 18   | Cumulative load rate        |
| 4    | Position deviation            | 19   | Brake load ratio            |
| 5    | Torque                        | 20   | Control mode                |
| 6    | Peak torque                   | 21   | Alarm code                  |
| 7    | Current                       | 22   | Reserved display            |
| 8    | Peak current                  | 23   | Reserved display            |
| 9    | Pulse input frequency         | 24   | Bus voltage                 |
| 10   | Speed command                 | 25   | Reserved display            |
| 11   | Torque command                | 26   | Module internal temperature |
| 12   | Speed command analog voltage  | 27   | Encoder multi-turn position |
| 13   | Torque command analog voltage | 28   | History alarm code display  |
| 14   | Digital input DI              | 29   | PROFINET status display     |

| P097 | Ignore driver prohibition | Range Defau |   | Unit | Usage |
|------|---------------------------|-------------|---|------|-------|
|      |                           | 0~3         | 3 |      | ALL   |

- Forward drive prohibition (CCWL) and reverse drive prohibition (CWL) in DI input are used for limit travel protection. Normally closed switch is adopted. When the input is ON, the motor can run in this direction, and when OFF, it cannot run in this direction. If the limit travel protection is not used, it can be ignored by this parameter, so it can be run without access to the driver stop signal.
- The default value is to ignore driver disabling. If you want to use driver disabling, please modify this value first.
- Parameter meaning:

| P097 | Reverse Drive Prohibition (CWL) | Forward Drive Prohibition (CCWL) |
|------|---------------------------------|----------------------------------|
| 0    | Use                             | Use                              |
| 1    | Use                             | Neglect                          |
| 2    | Neglect                         | Use                              |
| 3    | Neglect                         | Neglect                          |

Usage: When the input signal is ON, the motor can run in this direction; The motor

cannot run in this direction when OFF.

Neglect: the motor can run in this direction, the driver forbid signal has no effect, can not access the signal.

| P098 | Force enable | Range | Default<br>value | Unit | Usage |
|------|--------------|-------|------------------|------|-------|
|      |              | 0~1   | 0                |      | ALL   |

- P098 parameter is invalid when P304 = 1, effective P304 = 0.
- Parameter meaning:
  - 0: Enable by DI input SON control;
  - 1: Software enablement.

### 5.4.2 Parameters of section 1

| P100 | Digital input DI1 function | Range  | Default value | Unit | Usage |
|------|----------------------------|--------|---------------|------|-------|
|      |                            | -37~37 | 4             |      | ALL   |

- Input DI1 function planning by number. Absolute value of parameter represents function and symbol represents logic. Please refer to Section 5.5 for function.
- Symbol denotes input logic, positive numbers denote positive logic, negative numbers denote negative logic, ON is valid, OFF is invalid:

| Parameter value | DI input signal | DI result |
|-----------------|-----------------|-----------|
| Dogitivo mumbor | Open circuit    | OFF       |
| Positive number | Conduction      | ON        |
| Nagativa mumban | Open circuit    | ON        |
| Negative number | Conduction      | OFF       |

- When multiple input channels have the same function choice, the function result is logical or relational. For example, P100 and P101 are both set to 1 (SON function), then D11, D12 any ON, SON is valid.
- Input functions that are not selected by parameters P100 ~ P104, i.e. unplanned functions, result in OFF (invalid). With exceptions, setting parameters P120 ~ P124 can force the function ON (valid), whether the function is planned or not.

| P101 | Digital input DI2 function | Range  | Default value | Unit | Usage |
|------|----------------------------|--------|---------------|------|-------|
|      |                            | -37~37 | 3             |      | ALL   |

• Digital input DI2 function planning, refer to parameter P100 description.

| P102 | Digital input DI3 function | Range  | Default value | Unit | Usage |
|------|----------------------------|--------|---------------|------|-------|
|      |                            | -37~37 | 23            |      | ALL   |

• Digital input DI3 function planning, refer to parameter P100 description.

| P103 | Digital input DI4 function | Range  | Default<br>value | Unit | Usage |
|------|----------------------------|--------|------------------|------|-------|
|      |                            | -37~37 | 0                |      | ALL   |

• Digital input DI4 function planning, refer to parameter P100 description.

| P104 | Digital input DI5 function | Range  | Default<br>value | Unit | Usage |
|------|----------------------------|--------|------------------|------|-------|
|      |                            | -37~37 | 0                |      | ALL   |

• Digital input DI5 function planning, refer to parameter P100 description.

| P108 | Digital High Speed Input 1 (HDI1) | Range | Default value | Unit | Usage |
|------|-----------------------------------|-------|---------------|------|-------|
|      | Filter Enable                     | 0~1   | 0             |      | ALL   |

• Parameter meaning:

0: Not enabled; 1: Enable.

| P109 | Digital High Speed Input 2 (HDI2) | Range | Default value | Unit | Usage |
|------|-----------------------------------|-------|---------------|------|-------|
|      | Filter Enable                     | 0~1   | 0             |      | ALL   |

• Parameter meaning:

0: Not enabled; 1: Enable.

| P110 Digital input DI1 filter | Range            | Default<br>value | Unit | Usage |
|-------------------------------|------------------|------------------|------|-------|
|                               | $0.1 \sim 100.0$ | 2.0              | ms   | ALL   |

- DI1 input digital filtering time constant.
- The smaller the parameter value is, the faster the signal response is. The larger the parameter value is, the slower the signal response speed is, but the stronger the noise filtering ability is.

| P111 | P111 Digital input DI2 filter | Range     | Default<br>value | Unit | Usage |
|------|-------------------------------|-----------|------------------|------|-------|
|      |                               | 0.1~100.0 | 2.0              | ms   | ALL   |

• DI2 input digital filtering time constant. Refer to the description of parameter P110.

| P112 | Digital input DI3 filter | Range     | Default<br>value | Unit | Usage |
|------|--------------------------|-----------|------------------|------|-------|
|      |                          | 0.1~100.0 | 2.0              | ms   | ALL   |

DI3 input digital filtering time constant. Refer to the description of parameter P110.

| P113 | Digital input DI4 filter | Range     | Default<br>value | Unit | Usage |
|------|--------------------------|-----------|------------------|------|-------|
|      |                          | 0.1~100.0 | 2.0              | ms   | ALL   |

• DI4 input digital filtering time constant. Refer to the description of parameter P110.

| P114 Digita | al input DI5 filter | Range     | Default value | Unit | Usage |
|-------------|---------------------|-----------|---------------|------|-------|
|             |                     | 0.1~100.0 | 2.0           | ms   | ALL   |

• DI5 input digital filtering time constant. Refer to the description of parameter P110.

| P118 | Digital high speed input 1 (HDI1) | Range | Default value | Unit | Usage |
|------|-----------------------------------|-------|---------------|------|-------|
|      | filter level                      | 1~8   | 4             |      | ALL   |

• Parameter meaning:

1~8: From low to high, the filtering ability is enhanced

| P119 | Digital high speed input 2 (HDI2) | Range | Default value | Unit | Usage |
|------|-----------------------------------|-------|---------------|------|-------|
|      | filter level                      | 1~8   | 4             |      | ALL   |

• Parameter meaning:

1~8: From low to high, the filtering ability is enhanced.

| P120 | Digital input DI forced valid 1 | Range       | Default<br>value | Unit | Usage |   |
|------|---------------------------------|-------------|------------------|------|-------|---|
|      |                                 | 00000~11111 | 00000            |      | ALL   | l |

Corresponding functions are represented by 5-bit binary:

| <u> </u>         |        |      | <u> </u> |      |      |      |
|------------------|--------|------|----------|------|------|------|
| Digital          |        | bit4 | Bit3     | Bit2 | Bit1 | bit0 |
| Corresponding fu | nction | CWL  | CCWL     | ARST | SON  | NULL |

- The function used to force DI input is valid. If the corresponding bit of the function is set to 1, the function enforces ON (valid).
- The meaning of the DI symbol is referred to Section 5.2. Parameter meaning:

| One of the parameters | Corresponding functions [Note] | Functional results             |
|-----------------------|--------------------------------|--------------------------------|
| 0                     | Not planned                    | OFF                            |
| 0                     | planned                        | It depends on the input signal |
| 1                     | Not planned or planned         | ON                             |

Note: Planned refers to the function selected by parameters P100  $\sim$  P104; Unplanned is a function that is not selected by parameters P100 to P104.

| P121 | Digital input DI force valid 2 | Range       | Default value | Unit | Usage |
|------|--------------------------------|-------------|---------------|------|-------|
|      |                                | 00000~11111 | 00000         |      | ALL   |

• Corresponding functions are represented by 5-bit binary:

| Digital                | bit4 | bit3  | bit2   | bit1 | bit0 |
|------------------------|------|-------|--------|------|------|
| Corresponding function | CINV | CZERO | ZCLAMP | TCW  | TCCW |

• Description of other reference parameter P120.

| P122 | Digital input DI force valid 3 | Range       | Default<br>value | Unit | Usage |
|------|--------------------------------|-------------|------------------|------|-------|
|      |                                | 00000~11111 | 00000            |      | ALL   |

• Corresponding functions are represented by 5-bit binary:

| Digital                | bit4 | bit3 | bit2 | bit1 | bit0 |
|------------------------|------|------|------|------|------|
| Corresponding function | TRQ2 | TRQ1 | SP3  | SP2  | SP1  |

Description of other reference parameter P120.

| P123 | Digital input DI force valid 4 | Range       | Default<br>value | Unit | Usage |
|------|--------------------------------|-------------|------------------|------|-------|
|      |                                | 00000~11111 | 00000            |      | ALL   |

• Corresponding functions are represented by 5-bit binary:

| Digital                | bit4  | bit3  | bit2 | bit1  | bit0 |
|------------------------|-------|-------|------|-------|------|
| Corresponding function | GEAR2 | GEAR1 | GAIN | CMODE | EMG  |

Description of other reference parameter P120.

| P124 | Digital input DI force valid 5 | Range       | Default<br>value | Unit | Usage |
|------|--------------------------------|-------------|------------------|------|-------|
|      |                                | 00000~11111 | 00000            |      | ALL   |

• Corresponding functions are represented by 5-bit binary:

| Digital                | bit4 | bit3 | bit2 | bit1 | bit0 |
|------------------------|------|------|------|------|------|
| Corresponding function | REF  | GOH  | PC   | INH  | CLR  |

• Description of other reference parameter P120.

| P130 | Digital output DO1 function | Range  | Default value | Unit | Usage |
|------|-----------------------------|--------|---------------|------|-------|
|      |                             | -28~28 | 8             |      | ALL   |

- Digital output DO1 function planning, absolute value of parameter represents function, symbol represents logic, please refer to Section 5.3 for function.
- 0 forces OFF and 1 forces ON.

• Signs represent output logic, positive numbers represent positive logic, and negative numbers represent negative logic:

| Parameter value   | Corresponding function | DO output signal |
|-------------------|------------------------|------------------|
| Positive number   | ON                     | Conduction       |
|                   | OFF                    | Cut-off          |
| Na gativa mumb an | ON                     | Cut-off          |
| Negative number   | OFF                    | Conduction       |

| P131 | Digital output DO2 function | Range  | Default value | Unit | Usage |
|------|-----------------------------|--------|---------------|------|-------|
|      |                             | -28~28 | 0             |      | ALL   |

• Digital output DO2 function planning, refer to parameter P130 description.

| P132 | Digital output DO3 function | Range  | Default value | Unit | Usage |
|------|-----------------------------|--------|---------------|------|-------|
|      |                             | -28~28 | 0             |      | ALL   |

Digital output DO3 function planning, refer to parameter P130 description.

| P133 | Digital output DO4 function | Range  | Default<br>value | Unit | Usage |
|------|-----------------------------|--------|------------------|------|-------|
|      |                             | -28~28 | 0                |      | ALL   |

• Digital output DO4 function planning, refer to parameter P130 description.

| P134 | Digital output DO5 function | Range  | Default value | Unit | Usage |
|------|-----------------------------|--------|---------------|------|-------|
|      |                             | -28~28 | 0             |      | ALL   |

• Digital output DO5 function planning, refer to parameter P130 description.

| P149 | Delay time of dynamic braking | Range  | Default value | Unit | Usage |
|------|-------------------------------|--------|---------------|------|-------|
|      |                               | 0~1000 | 0             | ms   | ALL   |

• Parameter meaning:

When the dynamic braking delay time is set to 0, the dynamic braking function is invalid.

| P164 | Delay time of dynamic braking | Range | Default value | Unit | Usage |   |
|------|-------------------------------|-------|---------------|------|-------|---|
|      |                               | 0~1   | 0             |      | ALL   | l |

- When EMG (emergency shutdown) in DI is ON, the meaning of this parameter is:
  - 0: Drive directly cut off the motor current, motor free stop;
  - 1: the driver can keep status, control motor to 6085 h (Quick stop deceleration) defined by the deceleration to stop.

| P165 | Motor static speed detection point | Range  | Default value | Unit  | Usage |
|------|------------------------------------|--------|---------------|-------|-------|
|      |                                    | 0~1000 | 5             | r/min | ALL   |

- Motor static detection, motor speed is lower than the parameter value is considered to be static motor.
- Used only for timing judgment of electromagnetic brakes.

| P166 | Motor static electromagnetic brake | Range  | Default<br>value | Unit | Usage |
|------|------------------------------------|--------|------------------|------|-------|
|      | delay time                         | 0~2000 | 150              | ms   | ALL   |

- Define the delay time from the electromagnetic brake braking (DO output terminal BRK OFF) to the motor current cut OFF during the motor rest period when the system changes from the enabled state to the deactivated state or when an alarm occurs.
- This parameter is to make the brake reliable after braking and then cut off the current, to avoid the small displacement of the motor or workpiece drop. The parameter should not be less than the delay time of mechanical braking. See Section 4.10.3 for corresponding chronology.

| P167 | Electromagnetic brake waiting time | Range  | Default<br>value | Unit | Usage |  |
|------|------------------------------------|--------|------------------|------|-------|--|
|      | when the motor is running          | 0~2000 | 500              | ms   | ALL   |  |

- Define the delay time between the motor current cut OFF and the electromagnetic brake (DO output terminal BRK OFF) during the motor operation when the system changes from the enabled state to the deactivated state or when an alarm occurs.
- This parameter is to make the motor slow down from high speed to low speed, and then let the brake brake, to avoid damage to the brake.
- The actual action time is P167 or the time required for the motor to decelerate to the value of P168, and the minimum value of the two is chosen.
- See Section 4.10.4 for the corresponding chronology.

| P168 | Speed of action of electromagnetic | Range  | Default value | Unit  | Usage |
|------|------------------------------------|--------|---------------|-------|-------|
|      | brake when the motor is running    | 0~3000 | 100           | r/min | ALL   |

Refer to the description of parameter P167.

| P169 | Delay   | time   | of | electromagnetic | Range  | Default value | Unit | Usage |
|------|---------|--------|----|-----------------|--------|---------------|------|-------|
|      | brake o | pening |    |                 | 0~1000 | 0             | ms   | ALL   |

- When the system changes from the disenabled state to the enabled state, define the delay time between the motor current turning ON and the electromagnetic brake releasing (DO output terminal BRK ON).
- See Section 4.10 for corresponding chronology.

### 5.4.3 Parameters of section 2

| P200 | First resonant trap frequency | Range   | Default value | Unit | Usage |
|------|-------------------------------|---------|---------------|------|-------|
|      |                               | 50~1500 | 1500          | Hz   | ALL   |

- Notch filter is a kind of filter used to eliminate the special frequency resonance caused by machinery.
- If parameter P202 is set to 0, the notch filter is turned off.

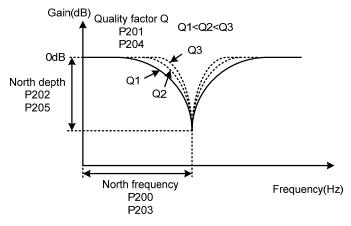

| P201 | First quality factor of resonant trap | Range | Default value | Unit | Usage |
|------|---------------------------------------|-------|---------------|------|-------|
|      |                                       | 1~100 | 7             |      | ALL   |

• The quality factor Q indicates the shape of the notch filter. The larger Q is, the sharper the shape of the notch filter is, and the narrower the notch width (- 3dB) is.

$$Quality factor Q = \frac{North frequency}{North Widt}$$

| P202 | First resonant trap depth | Range | Default value | Unit | Usage |
|------|---------------------------|-------|---------------|------|-------|
|      |                           | 0~100 | 0             | %    | ALL   |

- The notch depth of the notch filter is set, and the greater the parameter, the larger the notch depth is, that is, the larger the filter gain attenuation. Set to 0 to turn off the notch filter.
- The notch depth D in dB unit is:

$$D = -20\log(1 - \frac{P202}{100})(dB)$$

| P203 | Second resonant trap frequency | Range   | Default value | Unit | Usage |
|------|--------------------------------|---------|---------------|------|-------|
|      |                                | 50~1500 | 1500          | Hz   | ALL   |

• Notch filter is a kind of filter used to eliminate the special frequency resonance caused by

machinery.

• If P205 is set to 0, the notch filter is turned off.

| P204 | Second quality factor of resonant trap | Range | Default value | Unit | Usage |
|------|----------------------------------------|-------|---------------|------|-------|
|      |                                        | 1~100 | 7             |      | ALL   |

• Refer to the specification of parameter P201.

| P205 | Second resonant trap depth | Range | Default<br>value | Unit | Usage |
|------|----------------------------|-------|------------------|------|-------|
|      |                            | 0~100 | 0                | %    | ALL   |

• Set the notch depth of the notch filter, and set it to 0 to turn off the notch filter. Refer to P202 for other information.

| P208 | Gain switching selection | Range | Default value | Unit | Usage |
|------|--------------------------|-------|---------------|------|-------|
|      |                          | 0~6   | 0             |      | ALL   |

- Parameter meaning:
  - 0: Fixed the first gain.
  - 1: Fixed the second gain.
  - $2 \sim 3$ : Reservation.
  - 4: Pulse deviation control, switch to the second gain when the position pulse deviation exceeds P209.
  - 5: Motor speed control, switch to the second gain when the motor speed exceeds P209.
  - 6: Reserved.
- The first gain and the second gain are combined, with 4 parameters in each group, switching at the same time.

|       | First gain                           |                                            | Second gain                     |  |
|-------|--------------------------------------|--------------------------------------------|---------------------------------|--|
| Para  | Name                                 |                                            | Name                            |  |
| meter | Name                                 | meter                                      | rvanic                          |  |
| P005  | First speed loop gain                | P010                                       | Second speed loop gain          |  |
| D006  | First speed loop integral time       | P011                                       | Second speed loop integral time |  |
| P006  | constant                             | PUII                                       | constant                        |  |
| P007  | First torque filtering time constant | P012 Second torque filtering time constant |                                 |  |
| P009  | First position loop gain             | P013 Second position loop gain             |                                 |  |

| P209 | Gain switching level | Range   | Default<br>value | Unit | Usage |
|------|----------------------|---------|------------------|------|-------|
|      |                      | 0~32767 | 100              |      | ALL   |

- Switching conditions and units vary according to the setting of parameter P208.
- Parameter P210 and P209 are in the same unit.

• The comparator has a return function, set by parameter P210.

| P208 | Gain switching condition | Unit         |
|------|--------------------------|--------------|
| 3    | Command pulse frequency  | 0.1kHz(kpps) |
| 4    | Pulse deviation          | pulse        |
| 5    | Servomotor speed         | r/min        |

| P210 | Gain switching level | Range   | Default<br>value | Unit | Usage |
|------|----------------------|---------|------------------|------|-------|
|      |                      | 0~32767 | 5                |      | ALL   |

• Refer to the description of parameter P209.

| P211 | Gain switching delay time | Range  | Default value | Unit | Usage |
|------|---------------------------|--------|---------------|------|-------|
|      |                           | 0~3000 | 5             | ms   | ALL   |

- The gain switching condition satisfies the delay time from the start of switching.
- If the handover condition is not met in the delay phase, the handover is canceled.

| P212 | Gain switching time | Range  | Default value | Unit | Usage |
|------|---------------------|--------|---------------|------|-------|
|      |                     | 0~3000 | 5             | ms   | ALL   |

- During gain switching, the current gain combination changes linearly to the target gain combination smoothly within this time, and all parameters in the combination change at the same time.
- It can avoid shock caused by sudden change of parameters.

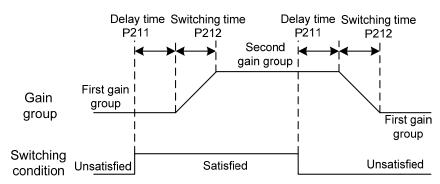

| P222 | Compensation       | coefficient | of | Range     | Default value | Unit | Usage |   |
|------|--------------------|-------------|----|-----------|---------------|------|-------|---|
|      | vibration suppress | 81011       |    | 1.0~100.0 | 1.0           |      | P     | l |

- The vibration suppression switch is effective when turned on.
- The larger the value, the more obvious the inhibition effect, but too large the value is easy to bring mechanical noise.

| P223 | Vibration suppression mode | Range | Default value | Unit | Usage |
|------|----------------------------|-------|---------------|------|-------|
|      |                            | 0~3   | 0             |      | P     |

- Parameter meaning:
  - 0: The vibration suppression function is invalid.
  - 1: Vibration suppression mode 1, automatic detection of vibration frequency, suitable for the inertia of little change occasions.
  - 2: Vibration suppression mode 2, automatic detection of vibration frequency, suitable for the occasion of inertia is always changing.
  - 3: Vibration suppression mode 3, manually set the vibration frequency, suitable for known vibration frequency occasions.

| P224 | Manual setting of vibration period | Range  | Default value | Unit | Usage |
|------|------------------------------------|--------|---------------|------|-------|
|      |                                    | 0~1000 | 0             | ms   | P     |

• When the vibration suppression mode (P223) is set to 3, this parameter is used to set the vibration period to be suppressed.

| P226 | Intermediate | frequency | vibration | Range   | Default value | Unit | Usage |
|------|--------------|-----------|-----------|---------|---------------|------|-------|
|      | frequency    |           |           | 50~1500 | 100           | Hz   | P     |

- Effective when the intermediate frequency vibration suppression switch is turned on (P229 is not 0).
- The mode of frequency point is set manually (P229=1), and the intermediate frequency vibration point needs to be found through the FFT function of the servo upper computer software.

| P227 | Compensation | coefficient | of | IF | Range  | Default value | Unit | Usage |
|------|--------------|-------------|----|----|--------|---------------|------|-------|
|      | suppression  |             |    |    | 1~1000 | 100           | %    | P     |

- It is suggested to use Fn1 function to infer the load inertia first.
- If the servo inertia (P017) is properly set, it is recommended to set this parameter to 100.
- If the inertia cannot be inferred, the value is inversely proportional to the actual load inertia.

| P228 | Intermediate frequency suppression | Range | Default value | Unit | Usage |
|------|------------------------------------|-------|---------------|------|-------|
|      | of damping coefficient             | 0~300 | 0             | %    | P     |

 Increasing the damping coefficient can improve the anti-vibration effect, but excessive damping coefficient will increase the vibration instead.

| P229 | Intermediate frequency | vibration | Range | Default<br>value | Unit | Usage |
|------|------------------------|-----------|-------|------------------|------|-------|
|      | suppression switch     |           | 0~2   | 0                |      | P     |

• Parameter meaning:

0: Invalid

1: Manual setting

2: Automatic setting

| P270 | Model tracking control switch | Range | Default value | Unit | Usage |
|------|-------------------------------|-------|---------------|------|-------|
|      |                               | 0~3   | 0             |      | P     |

- It is suggested that Fn1 function should be used to deduce the load inertia first.
- Suitable for position control, select appropriate parameters according to different loads, can improve the response of the system.
- Parameter meaning:

0: Model tracking is invalid

1: Applicable to rigid load

2: Suitable for flexible load

3: General purpose

| P271 | Model tracking control gain | Range   | Default value | Unit | Usage |
|------|-----------------------------|---------|---------------|------|-------|
|      |                             | 10~2000 | 40            | Hz   | P     |

- Model tracking control gain, modes 1 ~ 3 are valid.
- The higher the value, the faster the response, too much may bring noise.

| P273 | Model tracking positive direction | Range  | Default value | Unit | Usage |
|------|-----------------------------------|--------|---------------|------|-------|
|      | proportional control              | 0~1000 | 100           | %    | P     |

- Model to trace the positive direction control deviation, mode  $1 \sim 3$  are valid.
- By adjusting this parameter, the forward and reverse response speed can be adjusted separately.
- The larger the value is, the greater the feedforward effect of the torque ring will be.

| P274 | Model tracking reverse proportional | Range  | Default value | Unit | Usage |
|------|-------------------------------------|--------|---------------|------|-------|
|      | control                             | 0~1000 | 100           | %    | P     |

• Instructions are the same as P273.

| P277 | Model       | tracking      | velocity | Range  | Default value | Unit | Usage |
|------|-------------|---------------|----------|--------|---------------|------|-------|
|      | compensatio | n feedforward |          | 0~1000 | 100           | %    | P     |

- Model to trace the speed feedforward compensation, the value, the greater the speed loop feedforward action, the greater the too much may lead to noise.
- Modes 1 to 3 are valid.

#### **5.4.4** Parameters of section 3

| P302 | Message selection | Range | Default<br>value | Unit | Usage |
|------|-------------------|-------|------------------|------|-------|
|      |                   | *     | 3                |      | ALL   |

- This parameter is used to set the drive letter. After parameters are changed, the
  parameters must be stored in EEPROM, power off the drive, and then power on the drive
  to take effect.
- The packet type must be the same as that configured in the configuration.

| P304 | PROFINET mode switch | Range | Default<br>value | Unit | Usage |
|------|----------------------|-------|------------------|------|-------|
|      |                      | 0~1   | 1                |      | ALL   |

- Use this parameter to select PROFINET mode or common mode. If the value is 0, select common mode. Users can conduct test operation in this mode to detect hardware problems. If the value is 1, the PROFINET mode is selected. In this mode, the PROFINET master station performs corresponding operations.
- Parameter meaning:
  - 0: normal mode.
  - 1: PROFINET mode.

| P310 Reference speed | Range | Default<br>value | Unit | Usage |     |
|----------------------|-------|------------------|------|-------|-----|
|                      |       | 10∼X             | 3000 | rpm   | ALL |

- This parameter is used as a normalized reference variable for the speed set value in AC4.
- After the driver is initialized, the maximum value of this parameter is limited to the rated speed of the connected motor. The reference speed can be set freely within the rated speed range. If the current set value exceeds the rated speed of the motor, the current set value will be limited to the rated speed of the motor.

| P312 | Reference torque | Range | Default<br>value | Unit  | Usage |
|------|------------------|-------|------------------|-------|-------|
|      |                  | 1∼X   | 4000             | 0.1nm | ALL   |

- This parameter is used as a normalized reference variable for torch-related set values.
- After drive initialization, the maximum value X of this parameter is limited to 3 times the rated torque of the connected motor. When 102 and 105 messages are used, the reference torque can be set freely within the range of 3 times the rated torque. If the current set value exceeds 3 times the rated torque of the motor, the current set value will be limited to 3 times the rated torque of the motor. When using other messages, the reference torque is automatically set internally at the maximum torque of the motor.

| P315 | User-defined PZD receiving word | Range | Default value | Unit | Usage |
|------|---------------------------------|-------|---------------|------|-------|
|      |                                 | 0~2   | 0             |      | ALL   |

- You can set this parameter to select the user-defined PZD content in the received packets.
- Parameter meaning:
  - 0: meaningless.
  - 1: Additional torque (function to be improved);
  - 2: Additional speed (functions to be improved).

| P316 | User-defined PZD sending word | Range | Default value | Unit | Usage |
|------|-------------------------------|-------|---------------|------|-------|
|      |                               | 0~3   | 0             |      | ALL   |

- You can set this parameter to select user-defined PZD content in the sent packet.
- Parameter meaning:
  - 0: meaningless.
  - 1: actual torque, unit %;
  - 2: actual current, unit: 0.1a;
  - 3: DI state, Bit0 ~ Bit4 said DI1 ~ DI5, respectively.

| P320 | Ramp acceleration time | Range   | Default value | Unit | Usage |
|------|------------------------|---------|---------------|------|-------|
|      |                        | 0~30000 | 1000          | ms   | ALL   |

- Sets the acceleration time of the motor from zero speed to rated speed.
- If the command speed is lower than the rated speed, the acceleration time required is correspondingly reduced.
- This parameter has no effect in the application class AC4.

| P321 | Ramp deceleration time | Range   | Default<br>value | Unit | Usage |
|------|------------------------|---------|------------------|------|-------|
|      |                        | 0~30000 | 1000             | ms   | ALL   |

- Sets the acceleration time of the motor from zero speed to rated speed.
- If the command speed is lower than the rated speed, the acceleration time required is correspondingly reduced.
- This parameter has no effect in the application class AC4.

| P322 | Rapid deceleration time | Range   | Default value | Unit | Usage |
|------|-------------------------|---------|---------------|------|-------|
|      |                         | 0~30000 | 100           | ms   | ALL   |

- Set deceleration time of motor from rated speed to zero speed.
- If the current speed is lower than the rated speed, the deceleration time required is correspondingly shortened.
- This parameter is valid only during rapid deceleration.

| P360 | Maximum number of lost SOL | Range   | Default<br>value | Unit | Usage |
|------|----------------------------|---------|------------------|------|-------|
|      | counts                     | 0~32767 | 5                |      | ALL   |

• In periodic synchronization mode, the SOL signals in each period are used to ensure data reliability. If the SOL signals are continuously lost, you need to determine the validity of the data. This parameter is used to set the maximum number of consecutive lost signals.

| P362 | Additional packet selection | Range | Default value | Unit | Usage |
|------|-----------------------------|-------|---------------|------|-------|
|      |                             | *     | 0             |      | ALL   |

- Select additional through this parameter, parameter changes, must be stored in the EEPROM parameters, and drive power off, and then power on the operation, can take effect!
- P302 Packet Selection After this parameter is changed, the additional packet parameter is reset. Therefore, you need to select this parameter again.
- The packet type must be the same as that configured in the configuration.

## 5.5 DI function detail

See "6.5.3 Digital input/digital output" for details. The following table shows the function description of IO.

| Ordinal | Symbol | DI Function          |                                                                                                    | Functional explanation                                                                                                    |  |
|---------|--------|----------------------|----------------------------------------------------------------------------------------------------|----------------------------------------------------------------------------------------------------|--|
| 0       | NULL   | No function          | Input state had no effect on the system.                                                                                                    |                                                                                                    |  |
| 2       | ARST   | Clear alarm          | When there is an alarm, if the alarm allows clearing, enter the rising edge (OFF changes ON moment) to clear the alarm. Note that only part of the alarm is allowed to clear. |                                                                                                    |  |
| 3       | CCWL   | CCW drive inhibition | ON: CCW<br>For mechanic<br>controlled by<br>value of P09                                                                                                    | rotation is prohibited;  rotation is allowed.  ical limit travel protection, function y parameter P097. Note that the default rotation, you need to modify P097.  Explanation  Using the forward drive disable function, the normally closed contacts of the travel switch must be connected.  Ignore forward drive forbidden function, motor can run in the positive direction, this signal has no effect, no need to access.                       |  |
| 4       | CWL    | Reverse<br>drive ban | ON: CW: For mechanic controlled by value of P09                                                                                                    | rotation is prohibited; rotation is allowed. ical limit travel protection, function y parameter P097. Note that the default 07 is to ignore this function. If you want to etion, you need to modify P097.  Explain  Using reverse driving ban function, must answer the normally closed contact of stroke switches.  Ignore forward drive forbidden function, motor can run in the positive direction, this signal has no effect, no need to access. |  |

| Ordinal | Symbol         | DI Function            | Functional explanation                                                                             |
|---------|----------------|------------------------|----------------------------------------------------------------------------------------------------|
| 15      | EMG            | Emergency shutdown     | OFF: Allows the servo drive to work; ON: Stop the motor according to the way set by parameter P164 |
| 23      | HOME<br>SWITCH | Homing reference point | Homing external reference point                                                                    |

## 5.6 DO function detail

See "6.5.3 Digital input/digital output" for details. The following table shows the function description of IO.

| Ordinal | Symbol                 | DO Function        | Functional explanation                          |
|---------|------------------------|--------------------|-------------------------------------------------|
| 0       | OFF                    | Always invalid     | Force output OFF.                               |
| 1       | ON                     | Always valid       | Force output ON.                                |
|         |                        |                    | OFF: The main servo power supply is not turned  |
| 2       | RDY                    | Servo ready        | OFF or there is an alarm;                       |
| 2       | KD I                   | Servo ready        | ON: The main servo power supply is normal       |
|         |                        |                    | and there is no alarm.                          |
| 3       | ALM                    | Alarm              | OFF: There is an alarm; ON: No alarm.           |
| 8       | BRK                    | Electromagnetic    | OFF: Electromagnetic brake applies the brake;   |
| O       | DIXIX                  | brake              | ON: Electromagnetic brake releases the brake.   |
| 9       | RUN                    | Sarvo in operation | OFF: The servo motor runs without power on;     |
| 9       | RUN Servo in operation |                    | ON: The servo motor is energized and running.   |
|         |                        |                    | OFF: Servomotor torque has not reached the      |
| 11      | TRQL                   | Torque under       | limit value;                                    |
| 11      | TRQL                   | limitation         | ON: Servomotor torque has reached the limit     |
|         |                        |                    | value.                                          |
|         |                        |                    | In torque control mode                          |
|         |                        | Speed under        | OFF: Servomotor speed has not reached the limit |
| 12      | SPL                    | limitation         | value;                                          |
|         |                        | mintation          | ON: Servomotor speed has reached the limit      |
|         |                        |                    | value.                                          |
| 13      | HOME                   | Homing complete    | When homing is complete, output ON              |
| 16      | DBC                    | Dynamic braking    | OFF: External dynamic brake is invalid;         |
| 10      | טטכ                    | Dynamic oraxing    | ON: External dynamic brake in effect.           |

# **Chapter 6 Communication function**

#### 6.1 PROFINET communication

PROFINET communication consists of PROFINET IO and PROFIDrive.

#### 6.1.1 PROFINET IO

PROFINET, launched by PFOFIBUS International (PI), is a new generation automation bus standard based on industrial Ethernet technology.

Communication between the PROFINET network and external devices is realized by PROFINET IO, which defines complete data exchange, parameter setting and diagnostic functions between the master controller and other slave devices, as shown in the figure below. A complete PROFINET IO network includes the following devices:

- IO controller: Used to control the operation of the entire system (for example, PLC).
- IO device: Typically a field device (for example, a driver, encoder, sensor, etc.) that is controlled and monitored by an IO controller. An IO device may consist of several modules or submodules.
- IO monitoring: HMI(Human machine interface) or a PIECE of PC software for diagnosis and debugging.

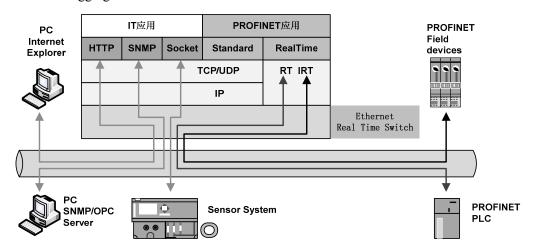

PROFINET provides two kinds of real-time communication, PROFINET IO RT and PROFINET IO IRT.

- PROFINET IO RT channel priority Ethernet frames for transmission of real-time data, no special hardware requirement, based on the priority level, its cycle can reach 4 ms.
- PROFINET IO IRT channel is suitable for data transmission has a more precise time requirement, the cycle of up to 250 us, but need to have special hardware support IO device and switches.

PROFINET all diagnostic and configuration in the data transmitted through non real-time (NRT) channels, using TCP/IP protocol, no sure cycle.

#### **6.1.2 PROFIDrive**

PROFIDrive is a protocol framework of PROFINET for driving technology applications. It is called application industry rules. Application industry rules help openness, interoperability, and interchangeability of devices. End users can determine whether similar devices provided by different manufacturers will have standardized functions and usage modes.

PROFIDrive defines six application classes (AC) based on typical examples in the field of electrical drive engineering:

- AC1: standard driver.
- AC2: Standard driver with distributed process controller.
- AC3: Single axis positioning drive with local motion control.
- AC4: Motion control with central interpolation and speed setting interface.
- AC5: Motion control with centralized interpolation and position setting interface.
- AC6: Motion control with clock handling or distributed angular synchronization.
   PROFIDrive AC4 is temporarily supported in the current version of the servo drive.

#### 6.1.3 Status LED

As shown IN the following figure, the Status LEDS of the EP3E drive are located IN the X5 (IN) and X6 (OUT) sockets, and the status information of the PROFINET port can be displayed through the indicators.

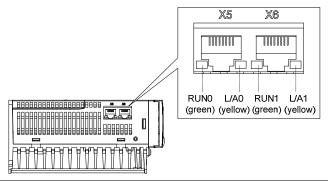

| Name      | Color           | State    | Meaning                           |
|-----------|-----------------|----------|-----------------------------------|
| Link      | ink green Light |          | The transfer rate is 100Mbit/s    |
| Billik    | 82 2 2 2 2      | Put out  | No connection or connection error |
| A ativity | 11              | Light up | Data interchange                  |
| Activity  | yellow          | Put out  | No data exchange                  |

### 6.1.4 Data type definition

The contents and scope of Data types used in this manual are shown in the following table.

#### • General data type definitions

| Name | Description    | Range                      |
|------|----------------|----------------------------|
| 18   | Signed 8bit    | -128 ~127                  |
| U8   | Unsigned 8bit  | 0 ~ 255                    |
| I16  | Signed 16bit   | -32768 ~ 32767             |
| U16  | Unsigned 16bit | 0 ~ 65535                  |
| I32  | Signed 32bit   | -21247483648 ~ 21247483647 |
| U32  | Unsigned 32bit | 0 ~ 4294967295             |

• The normalized data are defined as N2 and N4

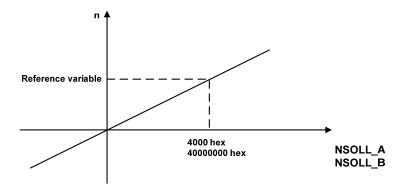

As shown in the figure above: Linearly normalized values, 0% corresponds to 0, for N2 type data, 16 bits are used, and 100% corresponds to 214(i.e. 0x4000); For N4 type data, make the 32-bit representation, 100% corresponding to 230(that is, 0x40000000).

As shown in the following example, the base variable is 3000:

N2 data: 0x4000 corresponds to 3000

0x2000 corresponds to 1500 0xE000 corresponds to -1500

N4 type data: 0x20000000 corresponds to 1500

0xE0000000 corresponds to -1500 0xC0000000 corresponds to -3000

### **6.1.5 PROFINET support message and content explanation**

The basic length of a packet field is PZD. A PZD is a word, that is, 16 bits. The sending and receiving words are the data content that the servo driver needs to send and receive.

#### Description of message 1 contents and fields:

Message 1 is suitable for the application class AC1 speed control mode, the message content as follows:

| Massaga 1 | P                      | 302=1                |
|-----------|------------------------|----------------------|
| Message 1 | Receiving word (2 PZD) | Sending word (2 PZD) |
| PZD1      | STW1                   | ZSW1                 |
| PZD2      | NSOLL_A                | NIST_A               |

#### Description of message 3 contents and fields:

Message 3 is suitable for the application class AC4 speed control mode, the message content as follows:

| Manage 2  | P302=3                 |                      |  |
|-----------|------------------------|----------------------|--|
| Message 3 | Receiving word (5 PZD) | Sending word (9 PZD) |  |
| PZD1      | STW1                   | ZSW1                 |  |
| PZD2      | NCOLL D                | NICT D               |  |
| PZD3      | NSOLL_B                | NIST_B               |  |
| PZD4      | STW2                   | ZSW2                 |  |
| PZD5      | G1_STW                 | G1_ZSW               |  |
| PZD6      |                        | C1 VICT1             |  |
| PZD7      |                        | G1_XIST1             |  |
| PZD8      |                        | C1 VICTO             |  |
| PZD9      |                        | G1_XIST2             |  |

#### Description of message 102 contents and fields:

Message 102 is suitable for the application class message AC4 real-time limit the speed of the positive and negative to the torque control mode, the message content is as follows:

| Massaga 102 | P302=102               |                       |  |
|-------------|------------------------|-----------------------|--|
| Message 102 | Receiving word (6 PZD) | Sending word (10 PZD) |  |
| PZD1        | STW1                   | ZSW1                  |  |
| PZD2        | NSOLL B                | NIST B                |  |
| PZD3        | NSOLL_B                | MIST_B                |  |
| PZD4        | STW2                   | ZSW2                  |  |
| PZD5        | MOMRED                 | MELDW                 |  |
| PZD6        | G1_STW                 | G1_ZSW                |  |
| PZD7        |                        | G1 XIST1              |  |
| PZD8        |                        | G1_XIS11              |  |
| PZD9        |                        | G1 XIST2              |  |
| PZD10       |                        | G1_Al\$12             |  |

#### Description of contents and fields of message 5:

Message 5 is suitable for the speed control mode of application CLASS AC4 with DSC dynamic servo control function. The message contents are as follows:

| Message 5 | P302=5                 |                      |
|-----------|------------------------|----------------------|
|           | Receiving word (9 PZD) | Sending word (9 PZD) |
| PZD1      | STW1                   | ZSW1                 |
| PZD2      | NCOLL D                | NIST_B               |
| PZD3      | NSOLL_B                |                      |
| PZD4      | STW2                   | ZSW2                 |
| PZD5      | G1_STW                 | G1_ZSW               |
| PZD6      | XERR                   | C1 VIST1             |
| PZD7      | AEKK                   | G1_XIST1             |
| PZD8      | KPC                    | G1_XIST2             |
| PZD9      |                        |                      |

#### Description of message 105 contents and fields:

Message 105 is suitable for the speed control mode of AC4 application class with DSC dynamic servo control function and real-time limiting positive and negative torques. The message contents are as follows:

| Message 105 | P302=105                |                       |
|-------------|-------------------------|-----------------------|
|             | Receiving word (10 PZD) | Sending word (10 PZD) |
| PZD1        | STW1                    | ZSW1                  |
| PZD2        | NSOLL_B                 | MICT D                |
| PZD3        |                         | NIST_B                |
| PZD4        | STW2                    | ZSW2                  |
| PZD5        | MOMRED                  | MELDW                 |
| PZD6        | G1_STW                  | G1_ZSW                |
| PZD7        |                         | C1 VIST1              |
| PZD8        |                         | G1_XIST1              |
| PZD9        |                         | C1 VIST2              |
| PZD10       |                         | G1_XIST2              |

### STW1: Control word 1, U16.

|      | Signal   | Describe                                                             |  |
|------|----------|----------------------------------------------------------------------|--|
|      | STW1.0   | 1: The main contact is closed and can be enabled.                    |  |
|      |          | 0: Brake through ramp function generator, eliminate pulse, ready to  |  |
|      |          | be connected.                                                        |  |
|      |          | 1: No inertia stop command, enable.                                  |  |
|      | STW1.1   | 0: The main contact is disconnected, the inertia deceleration brake, |  |
|      |          | immediately eliminate the pulse and forbid the connection.           |  |
|      | STW1.2   | 1: The quick stop command is disabled.                               |  |
|      | 51 W 1.2 | 0: Fast brake, eliminate pulse and disable connection.               |  |
|      | STW1.3   | 1: Allows the operation and can be enabled.                          |  |
|      | S1 W1.3  | 0: Disable or disable the operation.                                 |  |
| STW1 | STW1.4   | 1: Enable ramp function generator.                                   |  |
|      |          | 0: Disables the ramp function generator and sets the output to zero. |  |
|      | STW1.5   | 1: Continue the ramp function generator.                             |  |
|      |          | 0: Freeze slope function generator, AC4, this bit is invalid.        |  |
|      | STW1.6   | 1: Set value is valid, ramp function generator input is normal.      |  |
|      |          | 0: Set value is invalid, ramp function generator input is 0.         |  |
|      | STW1.7   | 1: Fault confirmation (0→1 jump). 0: indicates nonsense.             |  |
|      | STW1.8~  | Reserved                                                             |  |
|      | STW1.9   | Reserved                                                             |  |
|      | STW1.10  | 1: PLC control. 0: Non-PLC control.                                  |  |
|      | STW1.11~ | Reserved                                                             |  |
|      | STW1.15  | NESEI VEU                                                            |  |

NSOLL\_A: set speed A(16Bit), N2.

Servo parameter P310 is used as the reference variable, and the speed instruction value corresponding to N2 normalized data sent by PLC is used as the speed instruction of the servo driver. See Section 6.1.4 for details.

#### NSOLL B: set speed B(32Bit), N4.

Servo parameter P310 is used as the benchmark variable, and the speed instruction value corresponding to N4 type normalized data sent by PLC is used as the speed instruction of the servo driver. See Section 6.1.4 for details.

STW2: Control word 2, U16.

|      | Signal  | Describe               |
|------|---------|------------------------|
|      | STW2.0~ | Reserved               |
|      | STW2.11 |                        |
| STW2 | STW2.12 | Main life symbol, Bit0 |
|      | STW2.13 | Main life symbol, Bit1 |
|      | STW2.14 | Main life symbol, Bit2 |
|      | STW2.15 | Main life symbol, Bit3 |

G1\_STW: Encoder 1 control word, U16.

|        | Signal    | Describe                                                   |  |
|--------|-----------|------------------------------------------------------------|--|
| G1_STW | G1_STW.0~ | Reserved                                                   |  |
|        | G1_STW.11 |                                                            |  |
|        | G1_STW.13 | 1: Request the additional cycle cycle transmission for the |  |
|        |           | absolute position in Gx_XIST2.                             |  |
|        |           | 0: No request.                                             |  |
|        | G1_STW.14 | 1: Requests the resident shaft encoder.                    |  |
|        |           | 0: No request.                                             |  |
|        | G1_STW.15 | 1: Encoder fault confirmation (0→1 hop).                   |  |
|        |           | 0: Indicates nonsense.                                     |  |

MOMRED: Torque reduction set point, N2.

Servo parameter P312 is used as the reference variable. The torque reduction instruction corresponding to N2 type normalized data sent by PLC takes effect after recalculating the positive and negative torque limit value inside the servo. For details, see Section 6.1.4.

XERR: DSC position deviation, I32. KPC: DSC position control gain, I32.

ZSW1: status word 1, U16.

|      | Signal   | Describe                                                                |  |
|------|----------|-------------------------------------------------------------------------|--|
|      | ZSW1.0   | 1: Server is ready. 0: servo is not ready.                              |  |
|      | ZSW1.1   | 1: Servo run in place. 0: server is not running in place.               |  |
|      | ZSW1.2   | 1: Servo operation is enabled.0: The servo is not running.              |  |
|      | ZSW1.3   | 1: Server Error. 0: servo without Error.                                |  |
|      | ZSW1.4   | 1: Inertia stop is invalid. 0: Inertial stop activation.                |  |
|      | ZSW1.5   | 1: Quick stop is invalid. 0: Quick stop activation.                     |  |
|      | ZSW1.6   | 1: Disable the connection. 0: Disables connection.                      |  |
| ZSW1 | ZSW1.7   | 1: Waring exists for the servo. 0: The servo has no Waring.             |  |
|      |          | 1: Velocity value and actual value deviation in the range of tolerance. |  |
|      | STW1.8   | 0: Velocity value and actual value deviation outside the tolerance      |  |
|      |          | range.                                                                  |  |
|      | STW1.9   | 1: PLC control request. 0: No PLC control request.                      |  |
|      | STW1.10  | 1: Actual speed reaches or is beyond compare.                           |  |
|      |          | 0: Actual speed did not reach or exceed the comparison value.           |  |
|      | STW1.11~ | Reserved                                                                |  |
|      | STW1.15  | Reserved                                                                |  |

NIST\_A: actual rotational speed B(16Bit), N2.

Servo parameter P310 is used as the reference variable, and N2 normalized data corresponding to the current actual speed of the servo driver is used as the return value of the actual speed of PLC. See Section 6.1.4 for details.

#### NIST\_B: actual rotational speed B(32Bit), N4.

Servo parameter P310 as the benchmark variable, servo drive current actual speed corresponding to the N4 type of normalized data, as the actual speed return value of PLC. See Section 6.1.4 for details.

ZSW2: Status word 2, U16.

|        | Signal  | Describe                                |
|--------|---------|-----------------------------------------|
|        | ZSW2.0~ | Decembed                                |
|        | ZSW2.10 | Reserved                                |
| 701112 | ZSW2.11 | 1: Pulse is enabled. 0: Pulse disabled. |
| ZSW2   | ZSW2.12 | Slave station life symbol, Bit0         |
|        | ZSW2.13 | Slave station life symbol, Bit1         |
|        | ZSW2.14 | Slave station life symbol, Bit2         |
|        | ZSW2.15 | Slave station life symbol, Bit3         |

G1\_ZSW: Encoder 1 status word, U16.

|        | Signal    | Describe                                                   |  |
|--------|-----------|------------------------------------------------------------|--|
|        | G1_ZSW.0~ | Dagamyad                                                   |  |
|        | G1_ZSW.11 | Reserved                                                   |  |
|        |           | 1: Gx_XIST2 transmission of absolute position data         |  |
|        | G1_ZSW.13 | representation in the cycle.                               |  |
| G1 ZSW |           | 0: Gx_XIST2 of transferring data does not represent cycle  |  |
| G1_Z5W |           | in absolute position.                                      |  |
|        | G1_ZSW.14 | 1: Reside shaft encoder activation.                        |  |
|        |           | 0: Inactive reside shaft encoder.                          |  |
|        | G1_ZSW.15 | 1: The data in Gx_XIST2 represents the encoder fault code. |  |
|        |           | 0: Data in Gx_XIST2 does not represent an encoder fault    |  |
|        |           | code.                                                      |  |

- G1\_XIST1: Encoder 1 actual position 1, U32.
- G1\_XIST1 is used to transmit the actual position value of the encoder periodically.

G1\_XIST2: Encoder 1 actual position 2, U32.

|          | Bit state        | Numerical significance                   |
|----------|------------------|------------------------------------------|
|          | G1_ZSW.13=1      | Transmission cycle of absolute position. |
| G1 XIST2 | G1_ZSW.15=1      | Encoder failure code                     |
| UI_AIS12 | $G1_ZSW. 13 = 0$ |                                          |
|          | at the same time | 0                                        |
|          | G1_ZSW.15=0      |                                          |

MELDW: MELDW message word, U16.

|        | Signal    | Describe                                         |  |  |
|--------|-----------|--------------------------------------------------|--|--|
|        | MELDW.0~  | Decembed                                         |  |  |
|        | MELDW.10  | Reserved                                         |  |  |
| MEI DW | MELDW.11  | 1: Enables the driver. 0: Driver is not enabled. |  |  |
| MELDW  | MELDW.12  | 1: Drive is ready. 0: Drive not ready.           |  |  |
|        | MELDW.13  | 1: Pulse is enabled. 0: Pulse is not enabled.    |  |  |
|        | MELDW.14~ | Decembed                                         |  |  |
|        | MELDW.15  | Reserved                                         |  |  |

# Description of message 7 content and fields (not supported currently):

Message 7 is suitable for the application class AC3 position control mode, the message content as follows:

| Message 7 | P302=7                 |                      |  |
|-----------|------------------------|----------------------|--|
|           | Receiving word (2 PZD) | Sending word (2 PZD) |  |
| PZD1      | STW1                   | ZSW1                 |  |
| PZD2      | SATZANW                | AKTSATZ              |  |

# Description of message 9 content and fields (not supported currently):

Message 9 is suitable for the application class AC3 position control mode, the message content as follows:

| Maggaga 0 | P302=9                  |                      |  |
|-----------|-------------------------|----------------------|--|
| Message 9 | Receiving word (10 PZD) | Sending word (5 PZD) |  |
| PZD1      | STW1                    | ZSW1                 |  |
| PZD2      | SATZANW                 | AKTSATZ              |  |
| PZD3      | STW2                    | ZSW2                 |  |
| PZD4      | MDI TADDOC              | VICT A               |  |
| PZD5      | - MDI_TARPOS            | XIST_A               |  |
| PZD6      | MDL VELOCITY            |                      |  |
| PZD7      | - MDI_VELOCITY          |                      |  |
| PZD8      | MDI_ACC                 |                      |  |
| PZD9      | MDI_DEC                 |                      |  |
| PZD10     | MDI_MOD                 |                      |  |

# Description of the contents and fields of Message 111:

Message 111 is suitable for the application class AC3 position control mode, the message content as follows:

| Magazza 111 | P302=111                |                       |  |
|-------------|-------------------------|-----------------------|--|
| Message 111 | Receiving word (12 PZD) | Sending word (12 PZD) |  |
| PZD1        | STW1                    | ZSW1                  |  |
| PZD2        | POS_STW1                | POS_ZSW1              |  |
| PZD3        | POS_STW2                | POS_ZSW2              |  |
| PZD4        | STW2                    | ZSW2                  |  |
| PZD5        | OVERRIDE                | MELDW                 |  |
| PZD6、PZD7   | MDI_TARPOS              | XIST_A                |  |
| PZD8、PZD9   | MDI_VELOCITY            | NIST_B                |  |
| PZD10       | MDI_ACC                 | FAULT_CODE            |  |
| PZD11       | MDI_DEC                 | WARN_CODE             |  |
| PZD12       | USER_RX                 | USER_TX               |  |

STW1: Control word 1, U16.

|      | Signal              | Describe                                                        |
|------|---------------------|-----------------------------------------------------------------|
|      |                     | 1: The main contact is closed and can be enabled.               |
|      | STW1.0              | 0: Brake through ramp function generator, eliminate pulse,      |
|      |                     | ready to be connected.                                          |
|      |                     | 1: No inertia stop command, enable.                             |
|      | STW1.1              | 0: Main contact disconnect, inertia braking deceleration,       |
|      |                     | eliminate pulse and ban on immediately.                         |
|      | STW1.2              | 1: The quick stop command is disabled.                          |
|      | S1 W 1.2            | 0: Fast brake, eliminate pulse and disable connection.          |
|      | STW1.3              | 1: Allows the operation and can be enabled.                     |
|      | 51 W 1.3            | 0: Disable or disable the operation.                            |
|      |                     | 1: Do not refuse to perform the task.                           |
|      | STW1.4              | 0: Refuse to perform the task (at maximum deceleration speed    |
| STW1 |                     | to stop).                                                       |
| SIWI | STW1.5              | 1: The task is not suspended.                                   |
|      | 31 W 1.3            | 0: Suspends the task (slowed to a stop at the set MDI_DEC).     |
|      | STW1.6              | 1: Activates the running task $(0 \rightarrow 1)$ .             |
|      | 51 W 1.0            | 0: The running task is not activated.                           |
|      | STW1.7              | 1: Fault confirmation (0→1 jump). 0: Indicates nonsense.        |
|      |                     | 00: JOG channel is not activated.                               |
|      | STW1.8~             | 01: JOG1 channel is activated.                                  |
|      | STW1.9              | 10: JOG2 channel is activated.                                  |
|      |                     | 11: JOG channel is not activated.                               |
|      | STW1.10             | 1: PLC control. 0: Non-PLC control.                             |
|      | STW1.11             | 1: Starts to return to the reference point (0→1 jump). 0: Stops |
|      | S1 W 1.11           | returning to the reference point.                               |
|      | STW1.12~ Recognised |                                                                 |
|      | STW1.15             | Reserved                                                        |

POS\_STW1: POS control word 1, U16.

|          | Signal       | Describe                                         |
|----------|--------------|--------------------------------------------------|
|          | POS_STW1.0   | Run segment selection, bit 0.                    |
|          | POS_STW1.1   | Run segment selection, bit 1.                    |
|          | POS_STW1.2   | Run segment selection, bit 2.                    |
|          | POS_STW1.3   | Run segment selection, bit 3.                    |
|          | POS_STW1.4~  | Decembed                                         |
|          | POS_STW1.7   | Reserved                                         |
|          | DOC CTW1 0   | 1: Absolute positioning is selected.             |
|          | POS_STW1.8   | 0: Relative positioning is selected.             |
| POS_STW1 |              | 00: The shaft is stationary.                     |
|          | POS_STW1.9~  | 01: MDI direction selection, positive.           |
|          | POS_STW1.10  | 10: MDI direction selection, negative direction. |
|          |              | 11: The shaft is stationary.                     |
|          | POS_STW1.11~ | Reserved                                         |
|          | POS_STW1.13  | Reserved                                         |
|          | DOC CTW1 14  | 1: Signal adjustment has been selected.          |
|          | POS_STW1.14  | 0: The signal location is selected.              |
|          | DOG CTW1 15  | 1: Select MDI.                                   |
|          | POS_STW1.15  | 0: Select the program segment to run.            |

POS\_STW2: POS control word 2, U16.

|           | Signal        | Describe                                                     |
|-----------|---------------|--------------------------------------------------------------|
|           | POS_STW2.0    | Reserved                                                     |
|           | POS STW2.1    | 1: Sets the reference point.                                 |
|           | POS_51 W 2.1  | 0: The reference point is not set.                           |
|           | DOC CTW2 2    | 1: The reference point block is activated.                   |
|           | POS_STW2.2    | 0: The reference block is not activated.                     |
|           | POS_STW2.3~   | Reserved                                                     |
|           | POS_STW2.4    | Reserved                                                     |
|           | POS_STW2.5    | 1: JOG incremental mode.                                     |
| POS_STW2  | 1 OS_S1 W 2.5 | 0: JOG speed mode.                                           |
| 105_51 W2 | POS_STW2.6~   | Reserved                                                     |
|           | POS_STW2.8    | Reserved                                                     |
|           | POS_STW2.9    | 1: Start searching for reference points in the negative      |
|           |               | direction.                                                   |
|           |               | 0: Searches for a reference point in the positive direction. |
|           | POS_STW2.10~  | Reserved                                                     |
|           | POS_STW2.13   | Reserved                                                     |
|           | POS_STW2.14   | 1: Soft limit activation.                                    |
|           |               | 0: The soft limit is not activated.                          |
|           | POS_STW2.15   | Reserved                                                     |

STW2: Control word 2, U16.

|      | Signal  | Describe               |
|------|---------|------------------------|
|      | STW2.0~ | Reserved               |
|      | STW2.11 | Reserved               |
| STW2 | STW2.12 | Main life symbol, Bit0 |
|      | STW2.13 | Main life symbol, Bit1 |
|      | STW2.14 | Main life symbol, Bit2 |
|      | STW2.15 | Main life symbol, Bit3 |

OVERRIDE: position velocity multiplier (16Bit), N2.

MDI\_VELOCITY is used as the reference variable, and the proportional value corresponding to the N2 type normalized data sent by PLC is used as the multiplier of the MDI\_VELOCITY velocity instruction. For details, see Section 6.1.4 (4000hex = 100%).

MDI\_TARPOS: MDI position, I32.

The position instruction data sent by PLC is input as the position instruction of the servo driver position planning. For details, see section 6.4.3 (1hex = 1LU).

MDI VELOCITY: MDI velocity, I32.

The velocity instruction data sent by the PLC is used as the velocity instruction input for the position planning of the servo driver. For details, see section 6.4.3 (1hex = 1000LU/min).

MDI ACC: MDI acceleration multiplier, I16.

The maximum servo acceleration is used as the reference variable, and the proportional value corresponding to the N2 type normalized data sent by PLC is used as the multiplier input of the acceleration instruction for the position planning of the servo driver. For details, see Section 6.1.4 (4000hex= 100%).

MDI\_DEC: MDI deceleration multiplier, I16.

The maximum deceleration of the servo is taken as the reference variable, and the proportion value corresponding to the N2 type normalized data sent by the PLC is taken as the multiplier input of the deceleration instruction of the servo driver's position planning. For details, see Section 6.1.4 (4000hex = 100%).

USER RX: user-defined functions.

This part is being planned.

ZSW1: status word 1, U16.

|      | Signal            | Describe                                                                          |  |
|------|-------------------|-----------------------------------------------------------------------------------|--|
|      | ZSW1.0            | 1: Server is ready. 0: Servo is not ready.                                        |  |
|      | ZSW1.1            | 1: Servo run in place. 0: Server is not running in place.                         |  |
|      | ZSW1.2            | 1: Servo operation is enabled. 0: Servo is not enabled.                           |  |
|      | ZSW1.3            | 1: Server Error. 0: Servo without Error.                                          |  |
|      | ZSW1.4            | 1: Inertia stop is invalid. 0: Inertial stop activation.                          |  |
|      | ZSW1.5            | 1: Quick stop is invalid. 0: Quick stop activation.                               |  |
|      | ZSW1.6            | 1: Disable the connection. 0: Disables connection.                                |  |
|      | ZSW1.7            | 1: Servo Waring. 0: Servo without Waring.                                         |  |
| ZSW1 | STW1.8            | 1: The position following error is within the tolerance range.                    |  |
|      | 51 W 1.6          | 0: Position following error is outside the tolerance range.                       |  |
|      | STW1.9            | 1: PLC control request. 0: No PLC control request.                                |  |
|      | STW1.10           | 1: The target position is reached.                                                |  |
|      | 31 W 1.10         | 0: The target position is not reached.                                            |  |
|      | STW1.11           | 1: The reference point has been set. 0: The reference point is not set.           |  |
|      | STW1.12           | 1: Response activation running program segment $(0 \rightarrow 1 \text{ jump})$ . |  |
|      | 31 W 1.12         | 0: The running program segment is not activated.                                  |  |
|      | STW1.13~ Reserved |                                                                                   |  |
|      | STW1.15           | 10001 vou                                                                         |  |

POS\_ZSW1: POS status word 1, U16.

|          | Signal       | Describe                                            |  |
|----------|--------------|-----------------------------------------------------|--|
|          | POS_ZSW1.0   | Run segment activation, bit 0.                      |  |
|          | POS_ZSW1.1   | Run segment activation, bit 1.                      |  |
|          | POS_ZSW1.2   | Run segment activation, bit 2.                      |  |
|          | POS_ZSW1.3   | Run segment activation, bit 3.                      |  |
|          | POS_ZSW1.4~  | Decembed                                            |  |
|          | POS_ZSW1.9   | Reserved                                            |  |
| POS_ZSW1 | POS_ZSW1.10  | 1: JOG activation. 0: JOG is not activated.         |  |
|          | POS_ZSW1.11  | 1: Back to the reference point activation.          |  |
|          |              | 0: The backreference point is not activated.        |  |
|          | POS_ZSW1.12~ | Reserved                                            |  |
|          | POS_ZSW1.13  | Reserved                                            |  |
|          | POS ZSW1.14  | 1: Adjust the mode activation.                      |  |
|          | 1 OS_ZSW1.14 | 0: The positioning mode is activated.               |  |
|          | POS_ZSW1.15  | 1: MDI is activated. 0: program segment activation. |  |

# POS\_ZSW2: POS status word 2, U16.

|          | Signal      | Describe                                 |                                    |
|----------|-------------|------------------------------------------|------------------------------------|
|          | POS_ZSW2.0~ | Reserved                                 |                                    |
|          | POS_ZSW2.1  | Reserved                                 |                                    |
|          | POS ZSW2.2  | 1: The set value is available.           |                                    |
|          | FOS_ZSW2.2  | 0: The set value is unavailable.         |                                    |
|          | POS_ZSW2.3  | Reserved                                 |                                    |
| POS ZSW2 |             | 1: axial forward motion.                 |                                    |
| FOS_ZSW2 |             | 0: The axis is                           | 0: The axis is not moving forward. |
|          |             | 1: The axis moves backward.              |                                    |
|          | POS_ZSW2.5  | 0: The axis does not move backward.      |                                    |
|          | POS_ZSW2.6~ | Reserved                                 |                                    |
|          | POS_ZSW2.14 | Reserved                                 |                                    |
|          | POS ZSW2.15 | 1: The command is activated.             |                                    |
|          | FUS_ZSW2.13 | 0: The running command is not activated. |                                    |

ZSW2: Status word 2, U16.

|      | Signal         | Describe                                |
|------|----------------|-----------------------------------------|
|      | ZSW2.0~ZSW2.10 | Reserved                                |
|      | ZSW2.11        | 1: Pulse is enabled. 0: Pulse disabled. |
| ZSW2 | ZSW2.12        | Slave station life symbol, Bit0         |
|      | ZSW2.13        | Slave station life symbol, Bit1         |
|      | ZSW2.14        | Slave station life symbol, Bit2         |
|      | ZSW2.15        | Slave station life symbol, Bit3         |

MELDW: MELDW message word, U16.

|        | Signal            | Describe                                      |
|--------|-------------------|-----------------------------------------------|
|        | MELDW.0~MELDW.10  | Reserved                                      |
| MEI DW | MELDW.11          | 1: Drive enable. 0: Drive is not enabled.     |
| MELDW  | MELDW.12          | 1: Drive is ready. 0: Drive not ready.        |
|        | MELDW.13          | 1: Pulse is enabled. 0: Pulse is not enabled. |
|        | MELDW.14~MELDW.15 | Reserved                                      |

XIST\_A: actual value A, I32.

XIST\_A is used to transmit the actual position value periodically. For details, see section 6.4.3 (1hex = 1LU).

NIST\_B: Velocity Actual value B(32Bit), N4.

The servo parameter P310 is used as the reference variable, and the N4 type normalized data corresponding to the current actual velocity of the servo driver is used as the return value of the actual velocity of PLC. For details, see Section 6.1.4.

FAULT\_CODE: Servo error code, U16.

The error code for the servo driver is returned to the PLC through this field. When no error occurs, the return value is 0x0000. When an error occurs, the lower 8 bits fill the error code and the higher 8 bits are fixed to fill 0xFF. See Chapter 7 for specific error codes.

WARN\_CODE: Servo error code, U16.

This section is reserved.

USER TX: user-defined functions.

Use parameter P316 to select feedback content. For details, see parameter P316 Definition.

#### Details of the contents and fields of Message 750:

The message 750 is applicable to torque limit related control, and the message content is as follows:

| Maggaga 750 | P362 = 750             |                      |  |
|-------------|------------------------|----------------------|--|
| Message 750 | Receiving word (3 PZD) | Sending word (1 PZD) |  |
| PZD1        | M_ADD1                 | M_ACT                |  |
| PZD2        | M_LIMIT_POS            |                      |  |
| PZD3        | M_LIMIT_NEG            |                      |  |

M\_ADD1: Additional torque (function to be improved), N2.

M\_LIMIT\_POS: Positive torque limit, N2.

Servo parameter P312 is used as the benchmark variable. The positive torque limit instruction corresponding to N2 type normalized data sent by PLC is required to be greater than 0, which is used as the internal positive torque limit value of the servo driver. For details, see Section 6.1.4.

### M\_LIMIT\_NEG: negative torque limit, N2.

Servo parameter P312 is used as the benchmark variable. The positive torque limit instruction corresponding to N2 type normalized data sent by PLC is required to be less than 0, which is used as the internal negative torque limit value of the servo driver. For details, see Section 6.1.4.

## M\_ACT: actual torque feedback value, N2.

The servo parameter P312 is used as the reference variable, and the N2 type normalized data corresponding to the current actual torque of the servo driver is used as the actual torque return value of PLC. For details, see Section 6.1.4.

### Details of the contents and fields of Message 860:

Message 860 applies to the probe latch related applications, message content as follows:

| Maggaga 960 | P362=860               |                      |  |
|-------------|------------------------|----------------------|--|
| Message 860 | Receiving word (1 PZD) | Sending word (9 PZD) |  |
| PZD1        | TB_FUNCTION            | TB_STATUS            |  |
| PZD2        |                        | TD1 DOC VALUE        |  |
| PZD3        |                        | TB1_POS_VALUE        |  |
| PZD4        |                        | TD1 NEC VALUE        |  |
| PZD5        |                        | TB1_NEG_VALUE        |  |
| PZD6        |                        | TD2 DOC VALUE        |  |
| PZD7        |                        | TB2_POS_VALUE        |  |
| PZD8        |                        | TD2 NEC VALUE        |  |
| PZD9        |                        | TB2_NEG_VALUE        |  |

TB\_FUNCTION: Touch Probe latch function setting, U16.

For details, see 6.4.1 Touch Probe Functions.

TB\_STATUS: Touch Probe latch status, U16.

For details, see 6.4.1 Touch Probe Functions.

TB1\_POS\_VALUE: Touch Probe 1 Latch position value, U16.

TB1\_NEG\_VALUE: Touch Probe 1 latch position value, U16.

TB2\_POS\_VALUE: Touch Probe 2 latch position value, U16.

TB2 NEG VALUE: latch position value of the falling edge of Touch Probe 2, U16.

For details, see 6.4.1 Touch Probe Functions.

# **6.1.6 Isochronous Mode**

In PROFINET communication, in order to realize isochronic synchronization, each Slave device realizes cycle synchronization according to PNPLL output clock signal, and sets T\_IO\_Output Time and T\_IO\_Input Time of each Slave device. Ensure that all Slave devices in the synchronization domain collect data at the same time and set output values at the same time to ensure that all devices are in the same pace.

In the current version of the servo drive, the minimum isochronous synchronization period is 250us. The sequence of isochronous synchronization data cycles for PROFINET IO is shown below.

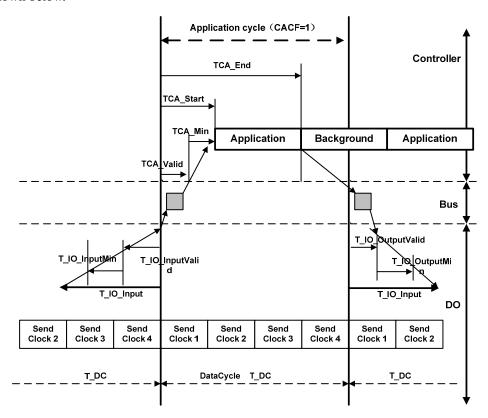

# 6.2 Drive mode

# **6.2.1** Servo state machine

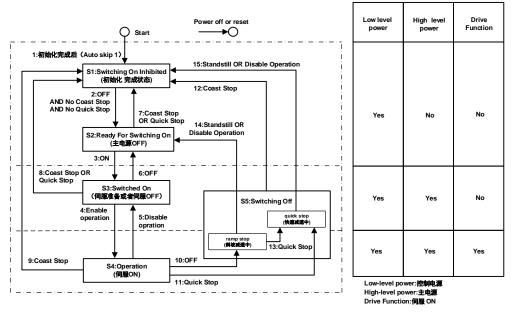

### Control command and status switchover

|    | PROFIDrive state switch                          | STW1                                 |
|----|--------------------------------------------------|--------------------------------------|
| 1  | Default →SwitchingOn Inhibited                   | Natural transition, no instructions  |
| 2. | SwitchingOn Inhibited →Ready ForSwitchingOn      | STW1.0 = 0 And $STW1.1 = 1$ And      |
| 2  | SwitchingOn minorited —Ready ForSwitchingOn      | STW1.2 = 1                           |
| 3  | Ready ForSwitchingOn →Switched On                | STW1.0 = 1                           |
| 4  | Switched On →Operation                           | STW1.3 = 1                           |
| 5  | Operation →Switched On                           | STW1.3 = 0                           |
| 6  | Switched On →Ready ForSwitchingOn                | STW1.0 = 0                           |
| 7  | Ready ForSwitch On →SwitchingOn Inhibited        | STW1.1 = 0  Or  STW1.2 = 0           |
| 8  | Switched On →SwitchingOn Inhibited               | STW1.1 = 0  Or  STW1.2 = 0           |
| 9  | Operation →SwitchingOn Inhibited                 | STW1.1 = 0                           |
| 10 | Operation →Ramp Stop Switching Off               | STW1.0 = 0                           |
| 11 | Operation →Quick stop Switching Off              | STW1.2 = 0                           |
| 12 | Switching Off   Switching On Inhibited           | STW1.1 = 0                           |
| 13 | Ramp Stop Switching Off→Quick stop Switching Off | STW1.2 = 0                           |
| 14 | Ramp Stop Switching Off→Ready ForSwitch On       | STW1.3 = 0 Or Deceleration completed |
| 15 | Quick stop Switching Off—SwitchingOn Inhibited   | STW1.3 = 0 Or Deceleration completed |

Status switchover and description

| State                          | Explanation                                                                                                    | ZSW1、ZSW2                                                   |
|--------------------------------|----------------------------------------------------------------------------------------------------|-------------------------------------------------------------|
| SwitchingOn<br>Inhibited       | <ul> <li>After initialization, you can set servo parameters.</li> <li>The main power supply cannot be supplied in the current state.</li> </ul> | ZSW1.0 = 0ZSW1.1 = 0<br>ZSW1.2 = 0ZSW1.6 = 1<br>ZSW2.11 = 0 |
| Ready For<br>Switching<br>On   | <ul> <li>In the current state, the main power can be turned on and servo parameters can be set.</li> <li>The drive is inactive.</li> </ul>      | ZSW1.0 = 1ZSW1.1 = 0<br>ZSW1.2 = 0ZSW1.6 = 0<br>ZSW2.11 = 0 |
| Switched On                    | <ul><li>The main power supply is On, and servo parameters can be set.</li><li>The drive is inactive.</li></ul>                                  | ZSW1.0 = 1ZSW1.1 = 1<br>ZSW1.2 = 0ZSW1.6 = 0<br>ZSW2.11 = 0 |
| Operation                      | • In a non-fault state, start the driver function to apply torque to the motor. Servo parameters can also be set.                               | ZSW1.0 = 1ZSW1.1 = 1<br>ZSW1.2 = 1ZSW1.6 = 0<br>ZSW2.11 = 1 |
| Ramp Stop<br>Switching<br>Off  | <ul><li>The Ramp stop function has been executed.</li><li>Servo parameters can be set.</li></ul>                                                | ZSW1.0 = 1ZSW1.1 = 1<br>ZSW1.2 = 0ZSW1.6 = 0<br>ZSW2.11 = 1 |
| Quick stop<br>Switching<br>Off | <ul><li>The Quick Stop function has been executed.</li><li>Servo parameters can be set.</li></ul>                                               | ZSW1.0 = 1ZSW1.1 = 1<br>ZSW1.2 = 0ZSW1.6 = 0<br>ZSW2.11 = 1 |

# 6.3 Operating mode

EP3E currently supports:

Application class AC1 message 1;

Application class AC4 message 3, 5, 102, 105;

Application class AC3 message 111;

Auxiliary message 750, 860.

# 6.3.1 AC1: Standard driver

Application class AC1(shown below) shows speed control through a communication system. The speed set value and actual value are transmitted through circular data exchange, and clock synchronization operation is not necessary.

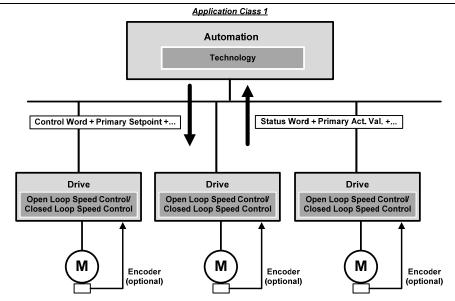

The ramp function generator is required in the speed set channel of application class AC1. The function of the speed set channel module in the slave device is illustrated below. STW1.5 controls the ramp function generator.

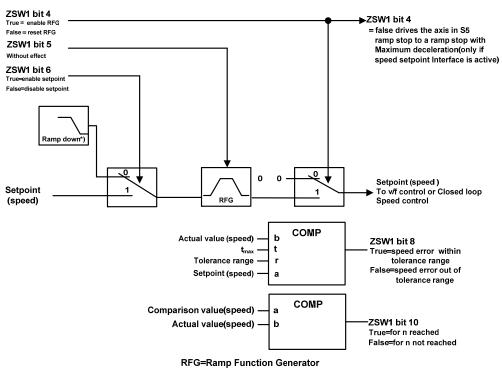

# 6.3.2 AC3: Single axis positioning driver with local motion control

Application class AC3 (as shown in the figure below), the process function of automatic process exists in PLC, positioning parameters and position speed feedback value are transmitted through cyclic data, positioning request is started through the command of the controller. Interpolation, position control and speed control are implemented directly in the driver. Clock synchronization is required only when multiple axes are required to work together.

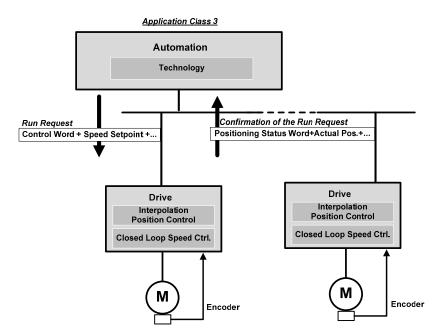

# 1. Running program segment

This part of the function is being improved.

## 2. Value is directly given MDI

The MDI mode is positioned in absolute and relative terms by means of a set value given directly by the PLC, or adjusted in a position ring. In addition, the motion parameters are modified in real time during operation, and the "absolute positioning", "relative positioning" and "adjustment" modes can be switched quickly.

### Activate the set value given function

When using Message 111, the function is given directly with the control word POS\_STW1.15 set value:

| Control word | Set up | Describe                          |
|--------------|--------|-----------------------------------|
| POS_STW1.15  | 1      | Choose the MDI                    |
|              | 0      | Choose to run the program segment |

When using Message 9, the function is given directly with the control word SATZANW.15 set value:

| Control word | Set up | Describe                          |
|--------------|--------|-----------------------------------|
| SATZANW.15   | 1      | Choose the MDI                    |
|              | 0      | Choose to run the program segment |

#### Choose work mode

In the "positioning" mode, absolute and relative positioning of the servo axis is achieved according to the parameters (position, speed, acceleration, deceleration).

In the "adjustment" mode, the servo axis can realize closed-loop position control according to the parameters (speed, acceleration, deceleration).

When using Message 111, use the control word POS\_STW1.14 to select the working mode:

| Control word | Set up | Describe                                        |
|--------------|--------|-------------------------------------------------|
| POS_STW1.14  | 1      | Signal adjustment selected                      |
|              | 0      | Signal location has been selected <sup>1)</sup> |

<sup>1)</sup> Message 9 works in signal location mode.

#### Select a location mode in location mode

If Message 111 is used, use POS STW1.8 to select the location mode:

| Control word | Set up | Describe                        |
|--------------|--------|---------------------------------|
| POS_STW1.8   | 1      | Absolute positioning selected   |
|              | 0      | Relative positioning has chosen |

When using Message 9, select the location mode using MDI\_MOD.0:

| Control word | Set up | Describe                        |
|--------------|--------|---------------------------------|
| MDI_MOD.0    | 1      | Absolute positioning selected   |
|              | 0      | Relative positioning has chosen |

# Select direction in Adjustment mode (Message 111 only)

The direction of operation in location mode is determined by MDI\_TARPOS.

| Control word  | Set up | Describe                          |  |
|---------------|--------|-----------------------------------|--|
| POS_STW1.9    | 1      | MDI direction selection, positive |  |
| POS_STW1.10 0 |        | MDI direction selection, negative |  |

#### Pause and reject MDI tasks

When using Message 9、111, the MDI task is rejected by STW1.4, and the servo decelerates the ramp at maximum deceleration.

| Control word | d Set up Describe |                                           |  |
|--------------|-------------------|-------------------------------------------|--|
|              | 1                 | Do not refuse to perform tasks            |  |
| STW1.4       | ()                | Refuse to perform the task (perform slope |  |
|              |                   | descent at maximum deceleration)          |  |

When Message 9 and 111 are applicable, the task is suspended through STW1.5, and the servo decelerates the slope at the current set deceleration speed

When the task pause signal is cancelled, the task that is waiting for execution or being suspended is resumed.

| Control word | Set up | Describe                                      |  |
|--------------|--------|-----------------------------------------------|--|
|              | 1      | Do not suspend the task                       |  |
| STW1.5       | .5     | The task is suspended by the set deceleration |  |
| S1W1.3       |        | MDI_DEC (Message9, 10, and 111) or P2693      |  |
|              |        | (Message7)                                    |  |

## 3. Back to the reference point

When using Message 9 and 111, use the STW1.11 setting to start the operation back to the reference point. There are three modes for returning to the reference point.

| Control word | d Set up Describe |                                   |  |
|--------------|-------------------|-----------------------------------|--|
| STW1 1       | 1                 | Start back to the reference point |  |
| 51 W 1.1     | 0                 | Stop back to the reference point  |  |

| Parameter           | Value       | Describe                                       |  |
|---------------------|-------------|------------------------------------------------|--|
|                     | 0           | REF back to reference point by external signal |  |
|                     | 1 (default) | Zero pulses back to the reference point        |  |
| Return to reference |             | through an external reference block (signal    |  |
| point mode          |             | REF) and the encoder                           |  |
|                     |             | Return to reference point through zero pulse   |  |
|                     |             | only                                           |  |

# REF back to reference point by external signal (mode 0)

If Message 111 is used, set external input signal to POS STW2.1 and REF(0->1):

| Control word | Set up | Describe                  |  |
|--------------|--------|---------------------------|--|
| DOC CTWO 1   | 1      | Setting reference Points  |  |
| POS_STW2.1   | 0      | No reference point is set |  |

At the rising edge of signal REF, the current position is set to 0, and the servo drives back to the reference point.

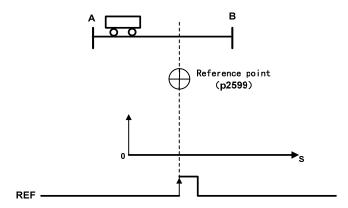

# External reference point block (signal REF) and encoder zero pulse (Mode 1)

When using Message 111, set the external input signal REF via POS STW2.1:

|  | Control word | Set up | Describe                                   |
|--|--------------|--------|--------------------------------------------|
|  | DOC CTWO 2   | 1      | Reference point block activation           |
|  | POS_STW2.2   | 0      | The reference point block is not activated |

The back to reference process is triggered by STW1.11(0->1). Servo drive to find the reference point block by accelerating to the speed specified by the parameter "back to reference Search block speed", the direction of the search reference point block is specified by the parameter "back to reference direction"; When the reference point block is searched (signal REF: 0->1), the servo motor is slowed to the static state; Then, the servo drive is accelerated again to the speed specified in the parameter "return to reference search zero speed", and the direction is opposite to the direction specified in the parameter "return to reference direction", when leaving the reference block (signal REF: 1->0); When the first zero pulse is reached, the servo drive starts to run to the reference point defined by the parameter "back reference point offset value" at the speed specified by the parameter "back reference point approaching the reference point speed". When the servo drive reaches the reference point, the REFOK signal is output. Setting STW1.11 to 0 succeeds in returning to the reference point.

The whole process is shown as follows. The parameter "maximum distance back to the reference point block" is set to search the travel of the reference point block of path 1 in the figure. If the REF signal (0->1) is not found in the travel, the servo driver appears Err77 alarm; The parameter "maximum distance back to the reference point zero" is set to search the zero stroke after leaving the reference point block (signal REF: 1->0) in path 2 in the figure. If no zero pulse signal is found in the stroke, the servo driver will alarm Err78.

In the process of returning to the reference point, acceleration and deceleration are carried out with maximum acceleration and maximum deceleration.

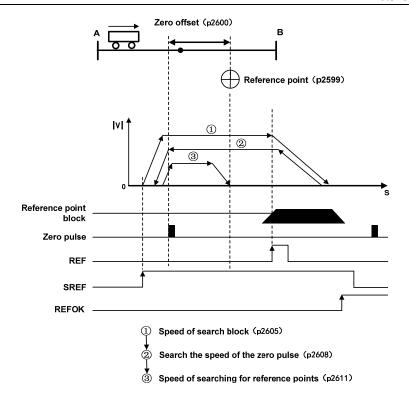

Back to the reference point in the process of related parameters as shown below

| Parameter                                                        | Range                      | Factory<br>Settings | Unit           | Describe                                                                                                    |
|------------------------------------------------------------------|----------------------------|---------------------|----------------|----------------------------------------------------------------------------------------------------|
| Back to the reference point offset value                         | -2147482648<br>~2147482647 | 0                   | LU             | Sets the position value of the reference axis                                                                                              |
| Return to reference point direction <sup>1)</sup>                | 0~1                        | 0                   | -              | Set the signal source for the start direction of the search block:  0: Starts in the positive direction  1: Starts in a negative direction |
| Search block speed back to reference point                       | 1~4000000                  | 5000                | 1000<br>LU/min | Speed of search block                                                                                                    |
| Return to reference point block maximum distance                 | 0~2147482647               | 2147482647          | LU             | Maximum distance to search blocks                                                                                                    |
| Return to reference point to search for zero speed               | 1~40000000                 | 300                 | 1000<br>LU/min | Search the speed of the zero pulse                                                                                                    |
| Maximum distance back to reference point zero                    | 0~2147482647               | 20000               | LU             | Search the maximum distance of the zero pulse                                                                                              |
| Back to the reference<br>point approach speed<br>reference point | 1~40000000                 | 300                 | 1000<br>LU/min | Speed of searching for reference points                                                                                                    |

<sup>1)</sup> When Message 111 is used, the direction back to the reference point is assigned by the control value POS\_STW2.9

#### **Encoder only zero pulse (Mode 2)**

In this mode, the REF signal is not available and the return to the reference point process is triggered by STW1.11(0->1). The servo drive is accelerated to the speed specified by the parameter "return to reference search zero speed", and the running direction is specified by the parameter "return to reference direction"; When the first zero pulse is reached, the servo drive begins to run towards the reference point defined by the parameter "back reference offset value" at the speed specified by the parameter "back reference point approaching reference point speed"; When the servo drive reaches the reference point, the REFOK signal is output. Setting STW1.11 to 0 succeeds in returning to the reference point.

The whole process is shown as follows. The parameter "maximum distance back to the reference point zero" sets the travel of path 1 in the figure to search for zero. No zero pulse signal is found in the travel, and the servo driver generates an Err78 alarm.

In the process of returning to the reference point, acceleration and deceleration are carried out with maximum acceleration and maximum deceleration.

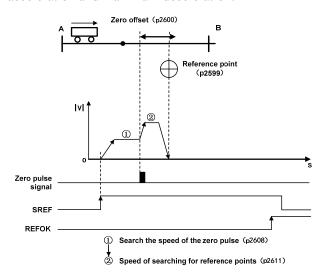

Back to the reference point in the process of related parameters as shown below:

| Parameter                                                                    | Range                      | Factory<br>Settings | Unit           | Describe                                                                                                    |
|------------------------------------------------------------------------------|----------------------------|---------------------|----------------|----------------------------------------------------------------------------------------------------|
| Back to the reference point offset value                                     | -2147482648<br>~2147482647 | 0                   | LU             | Offset of the reference point                                                                                                    |
| Return to reference point direction 1)                                       | 0~1                        | 0                   | -              | Set the signal source for the start direction of the search block:  0: starts in the positive direction  1: Starts in a negative direction |
| Return to reference point to search for zero speed                           | 1~40000000                 | 300                 | 1000<br>LU/min | Search the speed of the zero pulse                                                                                                    |
| Maximum distance back to reference point zero                                | 0~2147482647               | 20000               | LU             | Search the maximum distance of the zero pulse                                                                                              |
| Return to the reference<br>point approaching the<br>reference point velocity | 1~40000000                 | 300                 | 1000<br>LU/min | Speed of searching for reference points                                                                                                    |

<sup>&</sup>lt;sup>1)</sup> When Message 111 is used, the direction back to the reference point is assigned by the control value POS STW2.9.

### 4. EJOG

When using Message 9, 111, select JOG channel through STW1.8 and STW1.9, corresponding to through is activated, the axis is accelerated to the specified JOG speed at the maximum acceleration; When deactivated, the axis slopes down from its current speed at maximum acceleration:

| Control word | Set up                                   | Describe                                  |  |
|--------------|------------------------------------------|-------------------------------------------|--|
|              | 0                                        | JOG channel is not active                 |  |
| STW1.8       | 71.8 1 JOG1 source rise along has been a |                                           |  |
| STW1.9       | 2                                        | JOG2 source rise along has been activated |  |
|              | 3                                        | Reserved                                  |  |

### **Select JOG Mode**

If Message 111 is used, select JOG mode via pos\_STW2.5. Message 9 supports only continuous JOG mode:

| Control word | Set up | Describe                    |
|--------------|--------|-----------------------------|
| DOC CTWO 5   | 1      | JOG, incremental activation |
| POS_STW2.5   | 0      | JOG, speed activation       |

# Setting JOG parameters can be modified through the EPOS parameter editor in the upper computer software.

When using Message 9, the following JOG Settings are set with the parameter:

JOG1 speed: the unit is 1000LU/min. JOG2 speed: the unit is 1000LU/min.

When using Message 111, set the following JOG Settings as a parameter

JOG1 speed: the unit is 1000LU/min.

JOG1 Stroke: unit LU.

JOG2 speed: the unit is 1000LU/min.

JOG2 Travel: Unit: LU.

#### 5. Software limit

When EJOG and MDI are running in position mode, run POS\_STW2.5 or edit EPOS to enable the software limit function. When the actual position of the axis exceeds the position point of the software limit in the running direction, the axis decelerates the slope with the maximum acceleration of the corresponding mode, and Err75 (negative soft limit exceeds the limit) and Err76 (positive soft limit exceeds the limit) are reported. This error can be cleared by STW1.7. After the clearance, the servo can only receive the instructions in the opposite direction of the limit and run to the software limit range. Receiving the instructions in the same direction of the limit will trigger the limit alarm again.

Set the soft limit parameters, which can be modified through the EPOS parameter editor in the upper computer software.

# **6.3.3** AC4: Motion control with central interpolation and speed setting interface

Application class AC4(shown below) shows closed-loop position control through a communication system. The speed set and actual values as well as the actual position values are transmitted through a cyclic data exchange. The servo driver contains only closed-loop speed control and actual position sampling algorithms. Because position is controlled through the bus system, clock synchronization operations are necessary and should be precise.

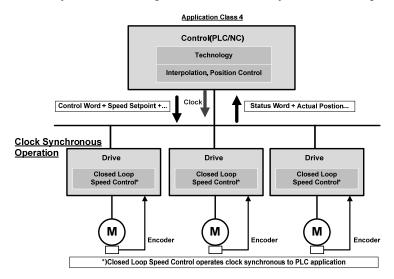

Application class generally do not need the speed setting of the AC4 channel slope function generator, the following chart from out of the station equipment the speed setting of the simplified channel module function, to the speed set point STW1.5 channel has no effect.

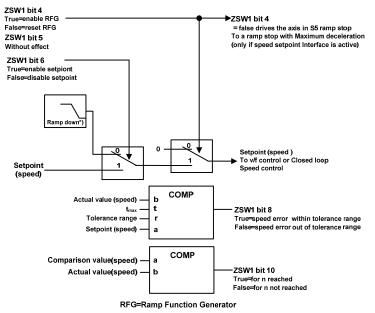

# 6.4 Pattern common function

# **6.4.1 Touch Probe Function**

This function is to select the trigger signal from the external input (HDI1, HDI2) or the Z phase (the position of the data in the single turn of the rotary encoder is 0 during the semi-closed loop control) and lock the feedback position.

- The width of the trigger signal input ON and OFF should be kept above 2ms respectively.
- If the trigger selection is Z phase, do not select the falling edge.
- The Touch Probe function is only effective when the motor is enabled.

# 1. Composition of the Touch Probe function

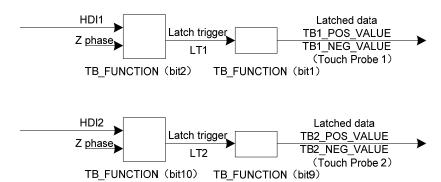

# TB\_FUNCTION

| TB_FUNCTION |         |      |         |  |  |
|-------------|---------|------|---------|--|--|
| bit10       | LT2     | Bit2 | LT1     |  |  |
| 0           | HDI2    | 0    | HDI1    |  |  |
| 1           | Z phase | 1    | Z phase |  |  |

- TB1 POS VALUE
- TB1 NEG VALUE
- TB2\_POS\_VALUE
- TB2\_NEG\_VALUE

#### 2. Touch Probe Associated object

| Name          | Unit             | Range                  | Date Type | Access |
|---------------|------------------|------------------------|-----------|--------|
| TB_FUNCTION   | -                | 0~65535                | U16       | RW     |
| TB_STATUS     | -                | 0~65535                | U16       | RO     |
| TB1_POS_VALUE | Instruction unit | -2147483648~2147483647 | I32       | RO     |
| TB1_NEG_VALUE | Instruction unit | -2147483648~2147483647 | I32       | RO     |
| TB2_POS_VALUE | Instruction unit | -2147483648~2147483647 | I32       | RO     |
| TB2_NEG_VALUE | Instruction unit | -2147483648~2147483647 | I32       | RO     |

### (1) TB\_FUNCTION

Start the Touch Probe action, the basic object used for various Settings, and the corresponding Bit description

| bit   | value | Note                                                  |
|-------|-------|-------------------------------------------------------|
| 0     | 0     | Switch off touch probe 1                              |
| 0     | 1     | Enable touch probe 1                                  |
| 1     | 0     | Trigger first event                                   |
| 1     | 1     | Continuous                                            |
| 2     | 0     | Trigger with touch probe 1 input                      |
| 2     | 1     | Trigger with zero impulse signal of position encoder  |
| 3     | -     | Reserved                                              |
| 4     | 0     | Switch off sampling at positive edge of touch probe 1 |
| 4     | 1     | Enable sampling at positive edge of touch probe 1     |
| -     | 0     | Switch off sampling at negative edge of touch probe 1 |
| 5     | 1     | Enable sampling at negative edge of touch probe 1     |
| 6~7   | -     | Not Supported                                         |
| 0     | 0     | Switch off touch probe 2                              |
| 8     | 1     | Enable touch probe 2                                  |
| 9     | 0     | Trigger first event                                   |
| 9     | 1     | Continuous                                            |
| 10    | 0     | Trigger with touch probe 2 input                      |
| 10    | 1     | Trigger with zero impulse signal of position encoder  |
| 11    | -     | Reserved                                              |
| 12    | 0     | Switch off sampling at positive edge of touch probe 2 |
| 12    | 1     | Enable sampling at positive edge of touch probe 2     |
| 12    | 0     | Switch off sampling at negative edge of touch probe 2 |
| 13    | 1     | Enable sampling at negative edge of touch probe 2     |
| 14~15 | -     | Not Supported                                         |

- If the Z phase is selected according to the trigger setting, do not select the falling edge. There is no guarantee that the actions set above will be performed.
- The rising edge represents the time when the theoretical state of the object signal changes from OFF (inactive state) to ON (active state), and the falling edge represents the time when the theoretical state of the object signal changes from ON to OFF.

### (2) TB\_STATUS

Indicates the status of the Touch Probe action. The corresponding Bit is described

| bit   | value | Note                                        |  |
|-------|-------|---------------------------------------------|--|
| 0     | 0     | Touch probe 1 is switch off                 |  |
| U     | 1     | Touch probe 1 is enabled                    |  |
| 1     | 0     | Touch probe 1 no positive edge value stored |  |
| 1     | 1     | Touch probe 1 positive edge value stored    |  |
| 2     | 0     | Touch probe 1 no negative edge value stored |  |
| 2     | 1     | Touch probe 1 negative edge value stored    |  |
| 3~5   | 1     | Reserved                                    |  |
| 6~7   | -     | Not Supported                               |  |
| 8     | 0     | Touch probe 2 is switch off                 |  |
| 8     | 1     | Touch probe 2 is enabled                    |  |
| 9     | 0     | Touch probe 2 no positive edge value stored |  |
| 9     | 1     | Touch probe 2 positive edge value stored    |  |
| 10    | 0     | Touch probe 2 no negative edge value stored |  |
| 10    | 1     | Touch probe 2 negative edge value stored    |  |
| 11~13 | -     | Reserved                                    |  |
| 14~15 | -     | Not Supported                               |  |

### 3. Start the Touch probe action

Bit0 /bit8 (Touch Probe execution/stop) of the TB\_FUNCTION changes from 0 (stop) to 1 (start), obtains the set conditions (TB\_FUNCTION: bit1-7 / BIT9-15), and starts the Touch Probe. Changes to various Settings are valid, please bit0/bit8 return once to "0 (stop)", and then again to "1 (start)".

According to the bit1 TB\_FUNCTION/combination mode selection (events), you can choose to "0 (the Trigger First event mode)", "1" (Continuous mode).

• Trigger First Event mode (TB\_FUNCTION: bit1=0 / bit9=0).

After starting, only under the trigger signal of the first clamping mode. In order to obtain it again, it is necessary to start the Touch Probe again.

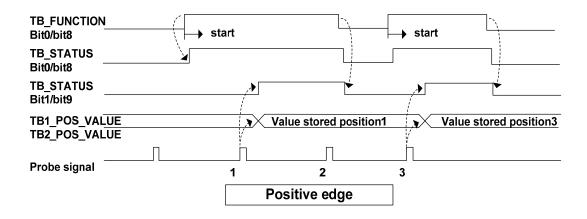

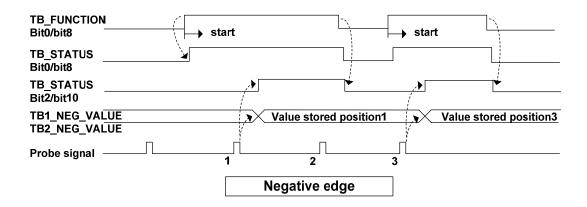

# • Continuous mode (TB\_FUNCTION: bit1=1 / bit9=1)

After starting, each time the trigger signal nesting mode is checked out. The obtained value is held until the next Probe latch signal is valid.

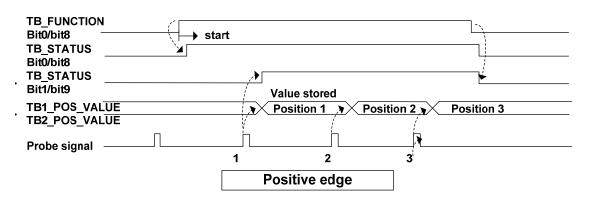

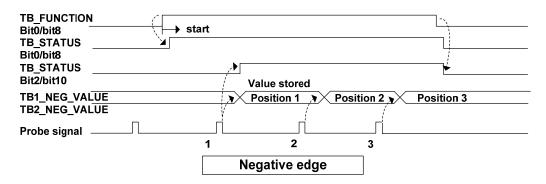

# **6.4.2 Stop function**

When the servo driver needs to be stopped due to motion control or servo driver failure, the PROFIDrive defined deceleration function can be combined with servo deceleration function (EMG, dynamic brake stop, free running stop, instant stop, etc.) to achieve the "stop function".

## 1. EMG emergency stop

When EMG(emergency shutdown) in DI is ON, the driver directly cuts off the motor current, and the motor stops freely. After the motor stops, it switches to a Switching On Inhibited state.

#### 2. OFF1 ramp parking

When STW1.0 goes from 1 to 0, the deceleration stop is performed according to the setting of parameter P321(ramp deceleration time).

| P321 | Damp decoloration time | Range   | Default value | Unit | Usage |
|------|------------------------|---------|---------------|------|-------|
| F321 | Ramp deceleration time | 1~30000 | 1000          | ms   | ALL   |

P321 parameter sets the deceleration time of the motor from rated speed to zero speed. If the current speed is lower than the rated speed, the deceleration time required is correspondingly shortened.

Related actions in the deceleration process are as follows:

- In the deceleration process, when STW1.1 from  $1 \rightarrow 0$ , the deceleration process is switched from slope stop to free stop, the driver directly cuts off the motor current, and after the motor stops, converts to Switching On Inhibited state.
- During the deceleration process, when STW1.2 went from 1 to 0, the Ramp Stop Switching Off was switched to Quick Stop Switching Off. The deceleration process started from the current speed, and the setting of deceleration time was switched from Ramp deceleration time to fast deceleration time.
- After the deceleration is complete or STW1.3 goes from 1 to 0, the Ramp Stop Switching Off is switched to Ready For Switching On.

#### 3. OFF2 free parking

Drive directly cut off the motor current, the motor stop freedom. After the motor stops, it switches to a Switching On Inhibited state.

#### 4. OFF3 stop quickly

When STW1.0 goes from 1 to 0, the deceleration stop is performed according to the setting of parameter P321(ramp deceleration time).

| P322 | Rapid deceleration time | Range Defa | Default value | Unit | Usage |
|------|-------------------------|------------|---------------|------|-------|
| F322 | Kapid deceleration time | 1~30000    | 100           | ms   | ALL   |

P322 parameter sets the deceleration time of motor from rated speed to zero speed. If the current speed is lower than the rated speed, the deceleration time required is correspondingly shortened.

Related actions in the deceleration process are as follows:

- In the deceleration process, when STW1.1 from  $1 \rightarrow 0$ , the deceleration process is switched from slope stop to free stop, the driver directly cuts off the motor current, and after the motor stops, converts to Switching On Inhibited state
- After the deceleration is complete or STW1.3 goes from 1 to 0, the Ramp Stop Switching Off is switched to Ready For Switching On.

# 6.4.3 Reference speed

Servo parameter P310, as the normalized reference variable of the speed setting value in AC4, is described as follows:

| D210 | Deference speed | Range | Default value | Unit | Usage |
|------|-----------------|-------|---------------|------|-------|
| P310 | Reference speed | 10∼X  | 3000          | rpm  | ALL   |

After drive initialization, the maximum value X of this parameter is limited to the rated speed of the connected motor. The reference speed can be set freely within the rated speed range. If the current set value exceeds the rated speed of the motor, the current set value will be limited to the rated speed of the motor.

# **6.4.4** Reference torque

Servo parameter P312 is used as a normalized reference variable in the application of torque limit and feedback. The parameter description is as follows:

| P312 | Reference torque | Range Default value U |      | Unit  | Usage |
|------|------------------|-----------------------|------|-------|-------|
| P312 | Reference torque | 1~X                   | 4000 | 0.1nm | ALL   |

After drive initialization, the maximum value X of this parameter is limited to 3 times the rated torque of the connected motor. The reference torque can be set freely in the range of 3 times the rated torque. If the current set value exceeds 3 times the rated torque of the motor, the current set value will be limited to 3 times the rated torque of the motor.

## 6.4.5 Position feedback interface

The position feedback interface is the interface between the axis and higher level control that enables the controller to get position feedback through the PROFIDrive interface. This position feedback comes from a sensor connected to the driver, where the functions described in the position feedback interface are implemented.

In current versions of drives, only rotary absolute value encoders are supported. And the resolution format of the current position information returned by the encoder is fixed, including 17Bit single-loop data and 15Bit multi-loop data. PROFIDrive specific parameter P979 (sensor format) structure and set values are described as follows:

| subindex | Meaning                                     | Set value  |
|----------|---------------------------------------------|------------|
| 0        | Prelude                                     | 0x00005111 |
| 1        | Sensor type                                 | 0x80000002 |
| 2        | Sensor resolution                           | 131072     |
| 3        | G1_XIST1 shift factor                       | 0          |
| 4        | G1_XIST2 absolute value of the shift factor | 0          |
| 5        | Determinable resolution                     | 32768      |
| 6~N      | Reserved                                    | 0          |

# **Chapter 7 Alarm**

# 7.1 Diagnostic information

PROFIDrive classifies each alarm information of the servo drive. The specific category information is shown in the following table:

| Class | Error class name                    | Reason statement                                                                     |
|-------|-------------------------------------|--------------------------------------------------------------------------------------|
| no.   | Effor class fidile                  | Keason statement                                                                     |
| 1     | Hardware or software malfunction    | A hardware or software fault occurs                                                  |
| 2     | Main mayyar failyra                 | The main power supply is faulty, with phase loss, overvoltage                        |
| 2     | Main power failure                  | and undervoltage                                                                     |
| 3     | Control power failure               | Control power failure, 24V, 5V power supply is abnormal                              |
| 4     | Overvoltage of the DC bus           | DC bus voltage threshold above normal                                                |
| 5     | Power electronic component failure  | Power electronic component failure, such as overheating, overcurrent or IGBT failure |
| 6     | Electronic component overheating    | Electronic component temperature exceeds normal threshold                            |
| 7     | Grounding, interphase short circuit | Grounding or interphase short circuit found in power cable or                        |
| /     | Grounding, interphase short circuit | motor winding                                                                        |
| 8     | Motor overload                      | Motor over finite temperature, limit current or limit torque                         |
| 0     | Wotor overload                      | operation                                                                            |
| 9     | Communication failure of upper      | Between the drive and controller PROFINET communication                              |
|       | controller                          | failure                                                                              |
| 10    | Security monitoring channel failure | Safety operation monitoring detects faults                                           |
| 11    | Position feedback interface failure | Status error or signal loss occurs during encoder signal processing                  |
| 12    | Internal communication failure      | Drive internal communication between components abnormal                             |
| 12    | internal communication failure      | or interrupt                                                                         |
| 13    | Power module failure                | Power supply module fault or failure                                                 |
| 14    | Brake module failure                | Internal or external brake module is abnormal or overheated                          |
| 15    | Power filter failure                | Power filter temperature too high or abnormal state                                  |
| 16    | Abnormal external signal            | The external input signal exceeds the threshold or is abnormal                       |
| 17    | Failure of application and process  | Driver monitoring position, speed, and torque over set                               |
| 1 /   | function                            | thresholds                                                                           |
| 18    | Parameter setting or configuration  | Drive parameters are incorrectly configured or incorrectly                           |
| 10    | fails                               | configured                                                                           |
| 19    | Common Driver Faults                | Device component failure                                                             |
| 20    | Auxiliary device failure            | The monitoring of the auxiliary device is abnormal                                   |

# 7.2 Alarm list

| Alarm | Serial | Class | Alarm name                                   | Alarm content                                                            | Alarm |
|-------|--------|-------|----------------------------------------------|--------------------------------------------------------------------------|-------|
| code  | no.    | no.   |                                              |                                                                          | clear |
| Err   | 0      | 0     | No alarm                                     | Normal operation                                                         |       |
| Err 1 | 1      | 17    | Over speed                                   | Motor speed exceeds the maximum limit                                    | Can   |
| Err 2 | 2      | 4     | Main circuit overvoltage                     | The main circuit supply voltage exceeds the specified value              | Can   |
| Err 3 | 3      | 1     | Main circuit undervoltage                    | The main circuit supply voltage is below the specified value             | Can   |
| Err 4 | 4      | 17    | Position out of tolerance                    | Position deviation counter value more than set value                     | Can   |
| Err 7 | 7      | 17    | Drive inhibition abnormal                    | CCWL, CWL driver prohibited input are invalid                            | Can   |
| Err 8 | 8      | 17    | Position deviation counter overflowed        | The absolute value of position deviation counter exceeds 2 <sup>30</sup> | Can   |
| Err11 | 11     | 5     | Power module over-current                    | Power module to malfunction                                              | No    |
| Err12 | 12     | 8     | Over current                                 | Excessive motor current                                                  | No    |
| Err13 | 13     | 8     | Overload                                     | Motor overload                                                           | No    |
| Err14 | 14     | 14    | Peak Brake Power Overload                    | Brake instantaneous short time load is too large                         | No    |
| Err16 | 16     | 8     | Over-heat of servomotor                      | The heat load of servomotor exceeds the setting value (I²t detection)    | No    |
| Err17 | 17     | 14    | Overload of brake average power              | Average load is too big in brake time                                    | No    |
| Err18 | 18     | 5     | Overload of power model                      | Average output load of power model is too big                            | No    |
| Err20 | 20     | 1     | EEPROM error                                 | Error in EEPROM reading and writing                                      | No    |
| Err21 | 21     | 1     | Logic circuit error                          | Logic circuit fault outside DSP                                          | No    |
| Err22 | 22     | 18    | Power panel and control panel does not match | Replace the power panel or control panel                                 | No    |
| Err23 | 23     | 1     | AD conversion error                          | Circuit or current sensor fault                                          | No    |
| Err25 | 25     | 1     | FPGA verification error                      | FPGA calibration error                                                   | No    |
| Err27 | 27     | 2     | Lack of phase alarm                          | Check whether the power line is three-phase input                        | No    |

| Alarm | Serial no. | Class no. | Alarm name                                          | Alarm content                                          | Alarm clear |
|-------|------------|-----------|-----------------------------------------------------|--------------------------------------------------------|-------------|
| Err29 | 29         | 5         | Torque overload alarm                               | Motor load exceeds user set value and duration         | Can         |
| Err35 | 35         | 12        | Interplate connection failure                       | Drive internal connection path failure                 | No          |
| Err36 | 36         | 1         | Fan alarm                                           | Fan fault                                              | No          |
| Err40 | 40         | 11        | Absolute value encoder communication error          | The driver and encoder cannot communicate              | No          |
| Err41 | 41         | 19        | Absolute value encoder handshake error              | Absolute value encoder handshake error                 | No          |
| Err42 | 42         | 11        | Absolute value encoder internal count error         | Abnormal absolute encoder count                        | No          |
| Err43 | 43         | 11        | Absolute value encoder communication reply wrong    | Absolute value encoder communication response abnormal | No          |
| Err44 | 44         | 11        | Absolute value encoder calibration error            | Absolute value encoder communication content error     | No          |
| Err45 | 45         | 19        | Absolute encoder EEPROM error                       | EEPROM failure of absolute encoder                     | No          |
| Err46 | 46         | 19        | Absolute encoder parameter error                    | Absolute encoder parameters are broken                 | No          |
| Err47 | 47         | 17        | Absolute value encoder external battery failure     | Battery voltage is too low                             | No          |
| Err48 | 48         | 19        | Absolute value encoder external battery alarm       | Low battery voltage                                    | No          |
| Err49 | 49         | 8         | Encoder overheating                                 | Encoder overheating                                    | No          |
| Err50 | 50         | 18        | Motor parameters do not match with driver           | The power of the motor and drive does not match        | No          |
| Err51 | 51         | 18        | Encoder automatic recognition failed                | Encoder automatic recognition failed                   | No          |
| Err60 | 60         | 1         | Device offline                                      | Ethernet communication interrupt or disconnects        | Can         |
| Err61 | 61         | 9         | Ethernet communication cycle deviation is too large | Ethernet communication cycle deviation is too large    | No          |
| Err62 | 62         | 9         | Ethernet instruction data out of range              | Ethernet instruction data out of range                 | No          |
| Err67 | 67         | 9         | SOL synchronous counting errors                     | SOL synchronous counting errors                        | No          |

| Alarm | Serial | Class | Alarm name                           | Alarm content                                               | Alarm |
|-------|--------|-------|--------------------------------------|-------------------------------------------------------------|-------|
| code  | no.    | no.   | Alami name                           | Alain concin                                                | clear |
| Err75 | 75     | 17    | Negative soft limit overrun          | Axis position exceeds negative soft limit                   | No    |
| Err76 | 76     | 19    | Positive soft limit overrun          | Axis position beyond positive soft limit point              | No    |
| Err77 | 77     | 19    | Failed to search for reference block | Failed to search for reference block                        |       |
| Err78 | 78     | 19    | Search for zero pulse failed         | Search for zero pulse failed                                | No    |
| Err80 | 80     | 1     | Internal error 1                     | Internal calculation error, electronic gear setting invalid | No    |
| Err81 | 81     | 1     | Internal error 2                     | Internal error calculation, abnormal parameter is set to 0  | No    |
| Err82 | 82     | 1     | Internal error 3                     | Internal calculation error, invalid home parameter setting  | No    |
| Err88 | 88     | 1     | Operation mode error 1               | Operation mode is not set when enabling                     | Can   |
| Err89 | 89     | 1     | Operation mode error 2               | Set an invalid operation mode                               | Can   |

# 7.3 Alarm cause and handling

In this manual, " $\not\approx$ " indicates the special function of the multi-circle absolute value code disk, and " $\star$ " indicates the special function of the incremental code disk.

# Err 1 (Over speed)

| Potential cause                                | Check                                         | Handle                                                                                                    |
|------------------------------------------------|-----------------------------------------------|----------------------------------------------------------------------------------------------------|
| Servomotor U 、 V 、 W connection is not correct | Check U、V、W wiring                            | Correct U, V, W wiring. The U, V, W must connect with servo driver terminal U, V, W correspondently.          |
| Speed overshoot                                | Check the operation status and the parameters | Adjust servo gain to reduce the overshoot; In speed control mode can increase acceleration/deceleration time. |
| Encoder wiring error                           | Check the encoder wiring                      | Correct wiring.                                                                                               |

# Err 2 (Main circuit over-voltage)

| Potential cause               | Check                                                                  | Handle                                                                                                    |
|-------------------------------|------------------------------------------------------------------------|----------------------------------------------------------------------------------------------------|
| Input AC power is too high    | Check the voltage of power supply                                      | Use correct power supply according with the specifications.                                                                                                    |
| Regeneration fault            | Regenerative resistor and/or IGBT damaged; Connection circuit is open. | Repair.                                                                                                    |
| Regeneration energy too large | Check the regeneration load factor                                     | <ul> <li>Decrease the start-stop frequency.</li> <li>Increase acceleration / deceleration time</li> <li>Reduce the torque limit.</li> <li>Reduce the load inertia.</li> <li>Replace a bigger power servo driver and servomotor</li> <li>Replace a bigger brake resistor</li> </ul> |

# Err 3 (Main circuit undervoltage)

| Potential cause           |         | (   | Check |        |          |         | Handle  |    |         |
|---------------------------|---------|-----|-------|--------|----------|---------|---------|----|---------|
| Input AC power is too low | Check   | the | power | supply | Make     | voltage | conform | to | product |
| input AC power is too low | voltage |     |       |        | specific | cation  |         |    |         |

# Err 4 (Position deviation)

| Potential cause                                | Check                                                             | Handle                                                                                                    |  |  |  |
|------------------------------------------------|-------------------------------------------------------------------|----------------------------------------------------------------------------------------------------|--|--|--|
| Servomotor U 、 V 、 W connection is not correct | Check U、V、W wiring                                                | Correct U、V、W wiring. The U、V、W must connect with servo driver terminal U、V、W correspondently.                                                                                                    |  |  |  |
| Encoder zero point changes                     | Check the encoder zero point                                      | Adjust the zero point of encoder again.                                                                                                    |  |  |  |
| Encoder wiring error                           | Check the encoder wiring                                          | Correct connection                                                                                                    |  |  |  |
| The servomotor is blocked                      | Check the servomotor shaft and its mechanical connection          | Repair.                                                                                                    |  |  |  |
| Command pulse frequency is too high            | Check the input frequency and pulse frequency doubling parameters | Lower input frequency Adjust the pulse frequency doubling parameters                                                                                                    |  |  |  |
| The position loop gain is too small            | Check parameters P009, P013                                       | Increase the position loop gain                                                                                                    |  |  |  |
| Torque is not enough big                       | Check torque                                                      | <ul> <li>Increase the torque limit.</li> <li>Increase smooth filtering time for position command.</li> <li>Reduce load.</li> <li>Replace the servo driver and servomotor with bigger ones.</li> </ul> |  |  |  |

# Err 7 (Drive inhibition abnormal)

| Potential cause           | Check                 | Handle                               |
|---------------------------|-----------------------|--------------------------------------|
| When the servo enable,    |                       | • Correct input CCWL、CWL signal.     |
| CCWL, CWL drive forbidden | Check CCWL、CWL wiring | • If not use CCWL, CWL signal can    |
| input are invalid         |                       | shield it by setting parameter P097. |

# Err 8 (Overflow of position deviation counter)

| Potential cause               | Check                                                    | Handle  |
|-------------------------------|----------------------------------------------------------|---------|
| The servomotor is blocked     | Check the servomotor shaft and its mechanical connection | Repair. |
| The command pulse is abnormal | Check command pulse                                      |         |

## Err11 (Power module over-current)

| Potential cause                                | Check                            | Handle                                                              |
|------------------------------------------------|----------------------------------|---------------------------------------------------------------------|
| Short circuit between motor connection U, V, W | Check U. V. W wiring             | Properly connected U、V、W wiring                                     |
| Motor winding insulation damage                | Check the servomotor             | Replace the servo motor                                             |
| Drive damage                                   | Check driver                     | No problem with motor, power on again or alarm, may be drive damage |
| Bad earth                                      | Check the ground wire            | Correct grounding                                                   |
| Be disturbed                                   | Check the source of interference | Add line filter, away from interference source                      |

## Err12 (Over-current)

| Potential cause                                  | Check                | Handle                                                              |
|--------------------------------------------------|----------------------|---------------------------------------------------------------------|
| Short circuit between motor connection U , V , W | Check U、V、W wiring   | Properly connected U、V、W wiring                                     |
| Motor winding insulation damage                  | Check the servomotor | Replace the servo motor                                             |
| Drive damage                                     | Check driver         | No problem with motor, power on again or alarm, may be drive damage |

## Err13 (Over-load)

| Potential cause                  | Check                                               | Handle                                               |
|----------------------------------|-----------------------------------------------------|------------------------------------------------------|
| Excess the rated load for        | Check the load factor                               | Reduce load or replace the servo driver              |
| continuous duty operation        | Check the load factor                               | with bigger one.                                     |
| System unstable                  | Check the oscillation when servomotor is in running | Reduce the gains of the system                       |
| Acceleration/deceleration is too | Check the smoothness when                           | Increase the acceleration and                        |
| short                            | servomotor is in running                            | deceleration time                                    |
| Encoder zero point changes       | Check the encoder zero point                        | Install the encoder again and adjust the zero point. |

## Err14 (Overload of brake peak power)

| Potential cause                | Check                                                                                                    | Handle                                  |
|--------------------------------|----------------------------------------------------------------------------------------------------|-----------------------------------------|
| Input AC power is high         | Check the supply voltage                                                                                                    | Make the voltage conform to the product |
| r F                            | The state of the state of the s | specification                           |
|                                | Whether the regenerative brake                                                                                                    |                                         |
| Regenerative braking fault     | resistance, brake pipe failure or                                                                                                    | Repair.                                 |
|                                | disconnected wiring                                                                                                    |                                         |
|                                |                                                                                                    | Reduce the start-stop frequency         |
|                                | Check the brake load factor                                                                                                    | • Increase acceleration and             |
| Regenerative braking energy is |                                                                                                    | deceleration time                       |
| too large                      |                                                                                                    | Replace the higher power driver and     |
|                                |                                                                                                    | motor                                   |
|                                |                                                                                                    | Replace with larger brake resistance    |
|                                | B1, B2 are not short connected                                                                                                    |                                         |
| Wrong wiring                   | Check the type of drive,                                                                                                    | Short-connect B1 and B2                 |
|                                | whether it needs to be                                                                                                    | Connect the external brake resistor for |
|                                | connected with external brake                                                                                                    | use                                     |
|                                | resistor                                                                                                    |                                         |

## Err16 (Motor over-heat)

| Potential cause              | Check                                      | Handle                                             |
|------------------------------|--------------------------------------------|----------------------------------------------------|
| Long running over rated load | Check load rate and motor temperature rise | Reduce load or replace with a more powerful driver |
| Zero change of encoder       | Check the zero of the encoder              | Reinstall the encoder and set it to zero           |

#### Err17 (Brake average power overload)

| Potential cause                          | Check                       | Handle                                                                                                    |
|------------------------------------------|-----------------------------|----------------------------------------------------------------------------------------------------|
| Input AC power is high                   | Check the supply voltage    | Make the voltage conform to the product specification                                                                                                    |
| Regenerative braking energy is too large | Check the brake load factor | <ul> <li>Reduce the start-stop frequency</li> <li>Increase acceleration and deceleration time</li> <li>Reduce torque limit</li> <li>Reduce the load inertia</li> <li>Replace the higher power driver and motor</li> <li>Replace with larger brake resistance</li> </ul> |

## Err18 (IGBT model over-load)

| Potential cause            | Check                        | Handle                                   |
|----------------------------|------------------------------|------------------------------------------|
| Excess the rated load for  | Chaols augment               | Reduce load or replace the servo driver  |
| continuous duty operation  | Check current                | with bigger one.                         |
| Encoder zero point changes | Check the encoder zero point | Install the encoder again and adjust the |
| Encoder zero point changes | Check the checker zero point | zero point.                              |

## Err20 (EEPROM Error)

| Potential cause        | Check                       | Handle                                      |
|------------------------|-----------------------------|---------------------------------------------|
| EEDDOM Alicia Access 4 | Turn on the power again and | If the error still exists, then replace the |
| EEPROM chip is damaged | check                       | servo driver.                               |

## Err21 (Logic circuit error)

| Potential cause       | Check                       | Handle                                      |
|-----------------------|-----------------------------|---------------------------------------------|
| Control circuit fault | Turn on the power again and | If the error still exists, then replace the |
| Control circuit fauit | check                       | servo driver.                               |

## Err22 (Power panel and control panel does not match)

| Potential cause               | Check   |    |        |         | Handle                                            |
|-------------------------------|---------|----|--------|---------|---------------------------------------------------|
| Power panel and control panel | Whether | to | change | control | I I a soud a source has and to sustain the man of |
| does not match                | board   |    |        |         | Use and power board to match the panel            |

#### Err23 (AD conversion error)

| Potential cause              | Check                     | Handle                                      |
|------------------------------|---------------------------|---------------------------------------------|
| Current sensor and connector | Check the main circuit    | If the error still exists, then replace the |
| fault                        | Check the main circuit    | servo driver.                               |
| AD converter and analog      | Check the control circuit | If the error still exists, then replace the |
| amplifier fault              | Check the control circuit | servo driver.                               |

## Err25 (FPGA verification error)

| Potential cause         | Check                 | Handle                                      |  |
|-------------------------|-----------------------|---------------------------------------------|--|
| FPGA verification error | Re-energize and check | If the error still exists, then replace the |  |
| FFGA verification error | Re-energize and check | servo driver.                               |  |

## Err27 (Phase loss alarm)

| Potential cause                          | Check                             | Handle                                      |
|------------------------------------------|-----------------------------------|---------------------------------------------|
| Phase loss of power supply               | Check the wiring of L1, L2,L3     | Connect wire correctly                      |
| Power supply undervoltage                | Check supply power voltage        | Ensure correct voltage input                |
| Phase loss checking return circuit error | Check optocoupler, power on again | If error still exists, please replace drive |

## Err29 (Over-torque alarm)

| Potential cause            | Check                | Handle                         |
|----------------------------|----------------------|--------------------------------|
| Unexpected big load occurs | Check load condition | Correctly readjust the load.   |
| Parameter P070, P071, P072 | Check the parameters | Correctly readjust parameters. |
| setting is not reasonable  | Check the parameters | Correctly readjust parameters. |

## Err35 (Connection path error between boards)

| Potential cause               | Check                      | Handle                                |
|-------------------------------|----------------------------|---------------------------------------|
| Connection wire error between | Charle wire and connectors | Please change drive if error does not |
| boards                        | Check wire and connectors  | disappear.                            |
| Connection route error        | Charle antagounlara        | Please change drive if error does not |
| Connection route error        | Check optocouplers         | disappear.                            |

## Err36 (Fan alarm)

| Potential cause             | Check              | Handle                                           |
|-----------------------------|--------------------|--------------------------------------------------|
| Cooling fan fault           | Check fan          | Replace fan                                      |
| Fan detection circuit fault | Check wiring       | Please wire rightly                              |
| Fan detection circuit fault | Check optocouplers | Please change drive if error does not disappear. |

## Err40 (Encoder communication error) ☆

| Potential cause                      | Check                           | Handle                      |
|--------------------------------------|---------------------------------|-----------------------------|
| Encoder connection wiring error      | Check encoder connection wiring | Connect wiring correctly    |
| Encoder cable and connector unsteady | Check cable and connector       | Replace cable and connector |
| Encoder damage                       | Check encoder                   | Replace encoder             |

## Err41 (Absolute value encoder handshake error) ☆

| Potential cause                      | Check                           | Handle                      |
|--------------------------------------|---------------------------------|-----------------------------|
| Encoder connection wiring error      | Check encoder connection wiring | Connect wiring correctly    |
| Encoder cable and connector unsteady | Check cable and connector       | Replace cable and connector |
| Encoder damage                       | Check encoder                   | Replace encoder             |

#### Err42 (Encoder interior counting error) ☆

| Potential cause                      | Check                     | Handle                      |
|--------------------------------------|---------------------------|-----------------------------|
| Encoder cable and connector unsteady | Check cable and connector | Replace cable and connector |
| Encoder damage                       | Check encoder             | Replace encoder             |

#### Err43 (Encoder communication responds error) ☆

| Potential cause                      | Check                     | Handle                      |
|--------------------------------------|---------------------------|-----------------------------|
| Encoder cable and connector unsteady | Check cable and connector | Replace cable and connector |
| Encoder damage                       | Check encoder             | Replace encoder             |

#### Err44 (Encoder verify error) ☆

| Potential cause                      | Check                     | Handle                      |
|--------------------------------------|---------------------------|-----------------------------|
| Encoder cable and connector unsteady | Check cable and connector | Replace cable and connector |
| Encoder damage                       | Check encoder             | Replace encoder             |

#### Err45 (Encoder EEPROM error) ☆

| Potential cause                      | Check                     | Handle                      |
|--------------------------------------|---------------------------|-----------------------------|
| Encoder cable and connector unsteady | Check cable and connector | Replace cable and connector |
| Encoder EEPROM damage                | Check encoder             | Replace encoder             |

#### Err46 (Encoder parameter error) ☆

| Potential cause                      | Check                     | Handle                      |
|--------------------------------------|---------------------------|-----------------------------|
| Encoder cable and connector unsteady | Check cable and connector | Replace cable and connector |
| Encoder EEPROM damage                | Check encoder             | Replace encoder             |

## Err47 (Absolute encoder external battery error) ☆

| Potential cause                   | Check                    | Handle                                |
|-----------------------------------|--------------------------|---------------------------------------|
| External battery out of power     | External battery voltage | Replace battery                       |
| Power on for the first time after | D. H                     | If the voltage is normal, restart the |
| replacing the battery             | Battery voltage          | encoder. Refer to section 3.6.1       |

## Err48 (Absolute encoder external battery alarm)☆

| Potential cause                   | Check                    | Handle                                |  |
|-----------------------------------|--------------------------|---------------------------------------|--|
| External battery out of power     | External battery voltage | Replace battery                       |  |
| Power on for the first time after | Dettemorelle             | If the voltage is normal, restart the |  |
| replacing the battery             | Battery voltage          | encoder. Refer to section 3.6.1       |  |

#### Err49 (Encoder overheating)

| Potential cause     | Check                                                                              | Handle                                                                                                    |  |
|---------------------|------------------------------------------------------------------------------------|----------------------------------------------------------------------------------------------------|--|
| Encoder overheating | Whether the power of the motor is too small or the ambient temperature is too high | <ul> <li>Replace the motor with the appropriate power or temperature grade</li> <li>Lower ambient temperature</li> </ul> |  |

#### Err50 (Motor parameter does not match that of drive)

| Potential cause             | Check                         | Handle                          |
|-----------------------------|-------------------------------|---------------------------------|
| The power of motor does not | Check the motor match list of | Replace suitable drive or motor |
| match that of drive         | drive                         | Replace suitable drive of motor |

#### Err51 (Encoder automatic recognition failed)

| Potential cause                                               | Check                   | Handle                                   |  |
|---------------------------------------------------------------|-------------------------|------------------------------------------|--|
| Encoder wiring error Check the encoder wiring                 |                         | Correct connection                       |  |
| Encoder automatic recognition Verify that the encoder type is |                         | Replace the type of encoder supported by |  |
| failed                                                        | supported by the driver | the drive                                |  |

## Err60 (Device offline)

| Potential cause | Check                                                                                     | Handle                                                                 |
|-----------------|-------------------------------------------------------------------------------------------|------------------------------------------------------------------------|
| Device offline  | <ul><li>Check the Ethernet cable</li><li>Check the status of the master station</li></ul> | <ul><li>Replace the Ethernet cable</li><li>Check host status</li></ul> |

## Err61 (Ethernet communication cycle deviation is too large)

| Potential cause                                  | Check                                                                                                | Handle                                                                                               |  |
|--------------------------------------------------|----------------------------------------------------------------------------------------------------|----------------------------------------------------------------------------------------------------|--|
| Industrial Ethernet communication failure        | Check the Ethernet cable                                                                             | Replace the Ethernet cable                                                                           |  |
| Ethernet communication cycle jitter is too large | <ul> <li>Increase communication cycle time</li> <li>Reduce the load on the master station</li> </ul> | <ul> <li>Increase communication cycle time</li> <li>Reduce the load on the master station</li> </ul> |  |

#### Err62 (Ethernet instruction data out of range)

| Potential cause                                              | Check                                                                                 | Handle                                                                                |
|--------------------------------------------------------------|---------------------------------------------------------------------------------------|---------------------------------------------------------------------------------------|
| Current communication cycle instruction data is out of limit | <ul><li>Check user unit Settings</li><li>Check the electronic gear Settings</li></ul> | <ul><li> Change user unit Settings</li><li> Change electronic gear Settings</li></ul> |

#### **Err67 (SOL synchronous counting errors)**

| Potential cause           | Check                      | Handle                            |
|---------------------------|----------------------------|-----------------------------------|
| SOL cycle synchronization | • Check the configuration  | Check the configuration parameter |
|                           | parameter configuration    | configuration                     |
| count error               | • Check the Ethernet cable | Check the Ethernet cable          |

#### **Err75 (Negative soft limit overrun)**

|                                                                                     | Potential ca | use                                 | Check                 | Handle                |  |
|-------------------------------------------------------------------------------------|--------------|-------------------------------------|-----------------------|-----------------------|--|
| Axis position exceeds • Clear error, send limit direction • Clear error, send limit |              | • Clear error, send limit direction |                       |                       |  |
| negativ                                                                             | e soft limit |                                     | opposite instruction. | opposite instruction. |  |

## Err76 (Positive soft limit overrun)

| Potential cause               | Check                               | Handle                              |  |
|-------------------------------|-------------------------------------|-------------------------------------|--|
| Axis position beyond positive | • Clear error, send limit direction | • Clear error, send limit direction |  |
| soft limit point              | opposite instruction.               | opposite instruction.               |  |

#### Err77 (Failed to search for reference block)

| Potential cause            | Check                              | Handle                           |
|----------------------------|------------------------------------|----------------------------------|
| Search found no REF signal | • Check the REF signal wiring      | Check the REF signal wiring      |
| reference point tour       | • Check the relevant configuration | Check the relevant configuration |

## Err78 (Search for zero pulse block failed)

| Potential cause                        | Check                     | Handle                      |  |  |
|----------------------------------------|---------------------------|-----------------------------|--|--|
| Electronic gear related parameters are | • Electronic gear related | • Set valid electronic gear |  |  |
| not set legally                        | parameter setting         | parameters                  |  |  |

## Err80 (Internal error 1)

| Potential cause                       | Check                     | Handle                    |  |  |  |
|---------------------------------------|---------------------------|---------------------------|--|--|--|
| Parameter Settings of electronic gear | Set related parameters of | Set valid electronic gear |  |  |  |
| are invalid                           | electronic gear           | parameters                |  |  |  |

## Err81 (Internal error 2)

| Potential cause                        | Check                           | Handle                         |
|----------------------------------------|---------------------------------|--------------------------------|
| Division by "0" occurs in the internal | Related parameter setting       |                                |
| operation operation                    | values, such as rated current,  | Set the value of Valid (not 0) |
| operation                              | rated voltage, rated speed, etc |                                |

## Err82 (Internal error 3)

| Potential cause                 | Check                              | Handle                     |
|---------------------------------|------------------------------------|----------------------------|
| The home parameters are invalid | Set the parameters related to home | Set a valid home parameter |

## Err88 (Operation mode error 1)

| Potential cause |      |    |     |     |      | Check                       | Handle                          |
|-----------------|------|----|-----|-----|------|-----------------------------|---------------------------------|
| Operation       | mode | is | not | set | when | Set the operation mode when | Enable the operation mode after |
| enabling        |      |    |     |     |      | enable                      | the operation mode is set       |

#### Err89 (Operation mode error 2)

| Potential cause               | Check                      | Handle                                    |
|-------------------------------|----------------------------|-------------------------------------------|
| Set an invalid operation mode | Setting the operation mode | Set a valid operation mode based on 6502h |

# **Chapter 8 Specifications**

#### 8.1 Driver model

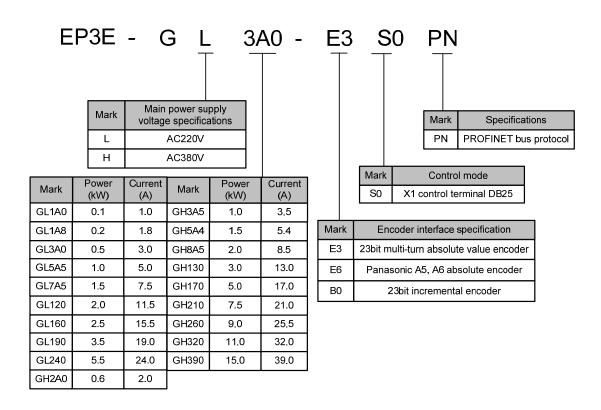

# 8.2 Drive size

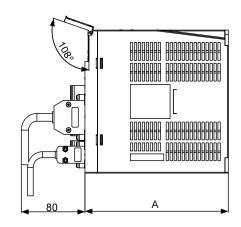

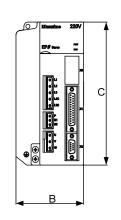

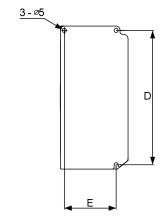

| Model<br>Size<br>(mm) | GL1A0 | GL1A8/<br>GL3A0 | GL5A5 | GL7A5 | GL120 | GL160 | GL190 | GL240 |
|-----------------------|-------|-----------------|-------|-------|-------|-------|-------|-------|
| A                     | 150   | 150             | 180   | 180   | 180   | 180   | 180   | 210   |
| В                     | 55    | 65              | 75    | 85    | 95    | 95    | 105   | 115   |
| С                     | 168   | 168             | 168   | 168   | 168   | 200   | 220   | 250   |
| D                     | 158   | 158             | 158   | 158   | 158   | 189   | 209   | 239   |
| Е                     | 1     | 55              | 65    | 65    | 65    | 84    | 94    | 104   |

| Model<br>Size<br>(mm) | GH2A0/GH3A5/GH5A4 | GH8A5 | GH130 | GH170/GH210 |
|-----------------------|-------------------|-------|-------|-------------|
| A                     | 180               | 180   | 180   | 210         |
| В                     | 95                | 95    | 105   | 115         |
| С                     | 168               | 200   | 220   | 250         |
| D                     | 158               | 189   | 209   | 239         |
| Е                     | 65                | 84    | 94    | 104         |

#### **GH260 Installation size chart**

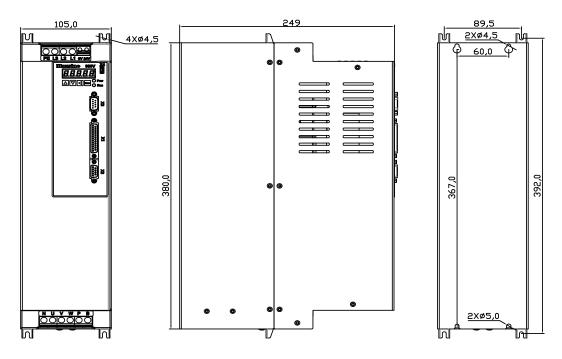

#### GH320, GH390 Installation size chart

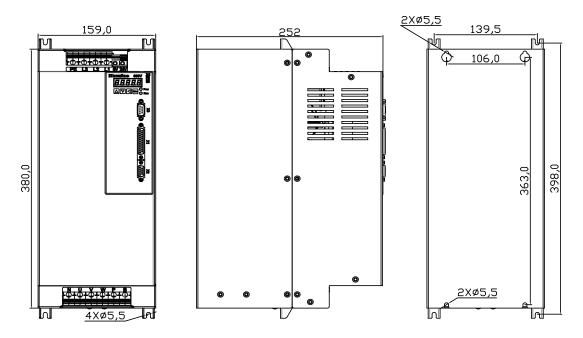

# 8.3 Drive specification

| Rated output                                                                                                    |        |               |                                                                                                    |         |         | 1        |          |         |                   |         |         | 1        | 1                   |           | 1      |                        |          |            | 1       | 1       |      |
|----------------------------------------------------------------------------------------------------|--------|---------------|----------------------------------------------------------------------------------------------------|---------|---------|----------|----------|---------|-------------------|---------|---------|----------|---------------------|-----------|--------|------------------------|----------|------------|---------|---------|------|
| Rated output power (RW)                                                                                                    |        | model         | GL                                                                                                    | GL      | GL      | GL       | GL       | GL      | GL                | GL      | GL      | GH       | GH                  | GH        | GH     | GH                     | GH       | GH         | GH      | GH      | GH   |
| Paralleg   Paralleg                                                                                                    |        |               |                                                                                                    | 1A8     | 3A0     | 5A5      | 7A5      | 120     | 160               | 190     | 240     | 2A0      | 3A5                 | 5A4       | 8A5    | 130                    | 170      | 210        | 260     | 320     | 390  |
| Rate   Output   Current (A)   1.0   1.8   3.0   5.0   7.5   11.5   15.5   19.0   24.0   2.0   3.5   5.4   8.5   13.0   17.0   21.0   25.5   32.0   39.0   39.0   39.0   39.0   39.0   39.0   39.0   39.0   39.0   39.0   39.0   39.0   39.0   39.0   39.0   39.0   39.0   39.0   39.0   39.0   39.0   39.0   39.0   39.0   39.0   39.0   39.0   39.0   39.0   39.0   39.0   39.0   39.0   39.0   39.0   39.0   39.0   39.0   39.0   39.0   39.0   39.0   39.0   39.0   39.0   39.0   39.0   39.0   39.0   39.0   39.0   39.0   39.0   39.0   39.0   39.0   39.0   39.0   39.0   39.0   39.0   39.0   39.0   39.0   39.0   39.0   39.0   39.0   39.0   39.0   39.0   39.0   39.0   39.0   39.0   39.0   39.0   39.0   39.0   39.0   39.0   39.0   39.0   39.0   39.0   39.0   39.0   39.0   39.0   39.0   39.0   39.0   39.0   39.0   39.0   39.0   39.0   39.0   39.0   39.0   39.0   39.0   39.0   39.0   39.0   39.0   39.0   39.0   39.0   39.0   39.0   39.0   39.0   39.0   39.0   39.0   39.0   39.0   39.0   39.0   39.0   39.0   39.0   39.0   39.0   39.0   39.0   39.0   39.0   39.0   39.0   39.0   39.0   39.0   39.0   39.0   39.0   39.0   39.0   39.0   39.0   39.0   39.0   39.0   39.0   39.0   39.0   39.0   39.0   39.0   39.0   39.0   39.0   39.0   39.0   39.0   39.0   39.0   39.0   39.0   39.0   39.0   39.0   39.0   39.0   39.0   39.0   39.0   39.0   39.0   39.0   39.0   39.0   39.0   39.0   39.0   39.0   39.0   39.0   39.0   39.0   39.0   39.0   39.0   39.0   39.0   39.0   39.0   39.0   39.0   39.0   39.0   39.0   39.0   39.0   39.0   39.0   39.0   39.0   39.0   39.0   39.0   39.0   39.0   39.0   39.0   39.0   39.0   39.0   39.0   39.0   39.0   39.0   39.0   39.0   39.0   39.0   39.0   39.0   39.0   39.0   39.0   39.0   39.0   39.0   39.0   39.0   39.0   39.0   39.0   39.0   39.0   39.0   39.0   39.0   39.0   39.0   39.0   39.0   39.0   39.0   39.0   39.0   39.0   39.0   39.0   39.0   39.0   39.0   39.0   39.0   39.0   39.0   39.0   39.0   39.0   39.0   39.0   39.0   39.0   39.0   39.0   39.0   39.0   39.0   39.0   39.0   39.0   39.0   39.0   39.0                                                                                                    |        | •             | 0.1                                                                                                    | 0.2     | 0.5     | 1.0      | 1.5      | 2.0     | 2.5               | 3.5     | 5.5     | 0.6      | 1.0                 | 1.5       | 2.0    | 3.0                    | 5.0      | 7.5        | 9.0     | 11.0    | 15.0 |
| Instantane   Control   Control   Main power supply   Single phase220VAC-15% -+10% 50/60Hz   Single phase220VAC-15% -+10% 50/60Hz   Si                                                                                                    |        |               |                                                                                                    |         |         |          |          |         |                   |         |         |          |                     |           |        |                        |          |            |         |         |      |
| Name   Name                                                                                                    | cı     | irrent (A)    | 1.0                                                                                                    | 1.8     | 3.0     | 5.0      | 7.5      | 11.5    | 15.5              | 19.0    | 24.0    | 2.0      | 3.5                 | 5.4       | 8.5    | 13.0                   | 17.0     | 21.0       | 25.5    | 32.0    | 39.0 |
| Single   Single   S                                                                                                    |        |               | 2.0                                                                                                    | 5.1     | 0.0     | 11.2     | 14.0     | 21.0    | 24.5              | 20.5    | 40.0    | 6.0      | 7.1                 | 10.0      | 12.7   | 20.2                   | 21.2     | 20.6       | 44.0    | 55.0    | 79.0 |
| Main power   phaseAC220V   Three-phase220VAC   Three-phase280VAC -15%~+10% 50/60Hz   Three-phase380VAC -15%~+10% 50/60Hz                                                                                                    |        |               | 3.0                                                                                                    | 3.4     | 9.0     | 11.3     | 14.9     | 21.0    | 24.3              | 26.3    | 40.0    | 0.0      | 7.1                 | 10.0      | 12.7   | 20.3                   | 31.2     | 39.0       | 44.0    | 33.0    | 76.0 |
| Three-phases   Three-phases   Thre                                                                                                    |        |               | Single                                                                                                    |         |         |          |          |         |                   |         |         |          |                     |           |        |                        |          |            |         |         |      |
| Supply   15% - 10%   50/60Hz   15% - 10% 50/60Hz   24V DC ±15% Not less than 1.5 A                                                                                                    |        | Main power    | phase/                                                                                                    | AC220   | V       | Three-   | phase2   | 20VAC   |                   |         |         | TP1      | . 1 2               | 00374     | 1.50/  | . 100                  | / 50/66  |            |         |         |      |
| Control   power supply   Single phase220VAC-15%~+10% 50/60Hz   24V DC ±15% Not less than 1.5 A                                                                                                    | Input  | supply        | -15%^                                                                                                    | ~+10%   | ,<br>,  | -15%     | ~+10%    | 50/60   | Hz                |         |         | Inree-   | ·pnase3             | 80 VA C   | -15%   | ~+10%                  | % 3U/6€  | HZ         |         |         |      |
| Single phase220VAC-15%~+10% 50/60Hz   24V DC ±15% Not less than 1.5 A                                                                                                    | power  |               | 50/60H                                                                                                    | łz      |         |          |          |         |                   |         |         |          |                     |           |        |                        |          |            |         |         |      |
| Temperature   Operation: 0°C~40°C   Storage: 40°C~50°C                                                                                                    |        | Control       |                                                                                                    | Sing    | la nhac | e220V    | VC 150   | ⁄-~±16  | 10/- 50/ <i>6</i> | OU-     |         |          |                     | 241       | DC -   | - 1 50/ <sub>-</sub> 1 | Not les  | than 1     | 5 A     |         |      |
| Humidity   Operation: 40%—80%(non-condensing)   Storage: 93% or less(non-condensing)                                                                                                    |        | power supply  |                                                                                                    | Sing    | ic phas | C220 VI  | 10-137   | 0 110   | 770 30/0          | )()11Z  |         |          |                     | 24 V      | DC 1   | _13/01                 | vot ies: | s tilali 1 | .5 A    |         |      |
| Prating   Prating   Protection   Speed, current position, position deviation, motor torque, motor current, command pulse frequency, etc                                                                                                    |        | Temperature   | Operat                                                                                                    | tion: 0 | °C∼40   | 0℃       |          | St      | torage:           | -40°C   | ~50℃    | 2        |                     |           |        |                        |          |            |         |         |      |
| Pressure   Pressure                                                                                                    |        | Humidity      | Operat                                                                                                    | tion: 4 | 0%~8    | 30%(no   | n-cond   | ensing) |                   | Stora   | ge: 93  | 3% or le | ess(non             | -conde    | nsing) |                        |          |            |         |         |      |
| Control mode  Regenerative braking  Feedback way  Standard 23-bit/multi-turn absolute encoder, optional other specifications  Control mode  Application class AC1 message 1; AC4 message 3, 5, 102, 105; AC3 message 111; Auxiliary message 750, 860  Digital input  Digital output  Special function  Monitoring function  Protection function  Velocity frequency frequency frequency frequency  frequency  Velocity frequency  fluctuation  Control mode  Velocity fluctuation  Velocity fluctuation  Application class AC1 message 1; AC4 message 3, 5, 102, 105; AC3 message 111; Auxiliary message 750, 860  Digital input  Sprogrammable input terminals (optoelectroic isolation), 2 high-speed optocoupler input  Special function  Mechanical resonant notch device vibration suppression  Monitoring function  Protection  function  Velocity frequency  frequency                                                                                                    | 境      | •             | 86kPa~106kPa                                                                                               |         |         |          |          |         |                   |         |         |          |                     |           |        |                        |          |            |         |         |      |
| Regenerative braking  Feedback way  Standard 23-bit/multi-turn absolute encoder, optional other specifications  Control mode  Application class AC1 message 1; AC4 message 3, 5, 102, 105; AC3 message 111; Auxiliary message 750, 860  Digital input  Digital output  S programmable input terminals (photoelectric isolation), 2 high-speed optocoupler input  Special function  Monitoring function  Protection function  Protection function  Velocity frequency frequency frequency  L2kHz  response  Velocity frequency fluctuation  Velocity frequency fluctuation  Velocity frequency fluctuation  Velocity fluctuation  Velocity fluctuation                                                                                                    |        | IP rating     | IP20                                                                                                    |         |         |          |          |         |                   |         |         |          |                     |           |        |                        |          |            |         |         |      |
| Built-in/built-out   Built-in/built-out   built-out                                                                                                    | Со     | ntrol mode    | Vector                                                                                                    | contro  | 1       |          |          |         |                   |         |         |          |                     |           |        |                        |          |            |         |         |      |
| Feedback way  Standard 23-bit/multi-turn absolute encoder, optional other specifications  Control mode Application class AC1 message 1; AC4 message 3, 5, 102, 105; AC3 message 111; Auxiliary message 750, 860  Digital input 5 programmable input terminals (photoelectric isolation), 2 high-speed optocoupler input  Digital output 5 programmable output terminals (optoelectronic isolation)  Monitoring function Mechanical resonant notch devices, vibration suppression  Protection function Overspeed, overvoltage, overcurrent, overload, abnormal braking, abnormal encoder, poor position and so on  Velocity frequency 1.2kHz response Velocity fluctuation fluctuation response Velocity fluctuation response (1.2kHz)  **The control mode of the programmable input terminals (photoelectric isolation), 2 high-speed optocoupler input  5 programmable output terminals (optoelectronic isolation)  Special function Mechanical resonant notch devices, vibration suppression  **Monitoring function**  Speed, current position, position deviation, motor torque, motor current, command pulse frequency, etc  Overspeed, overvoltage, overcurrent, overload, abnormal braking, abnormal encoder, poor position and so on  Velocity frequency 1.2kHz response   Velocity fluctuation   **The control mode of the programmable input terminals (photoelectric isolation), 2 high-speed optocoupler input  **The control mode optocoupler input  Special function    **The control mode optocoupler input  Special function    **The control mode optocoupler input  Special function    **The control mode optocoupler input  Special function    **The control mode optocoupler input  Special function    **The control mode optocoupler input  Special function    **The control mode optocoupler input  Special function    **The control mode optocoupler input  Special function    **The control mode optocoupler input  Special function    **The control mode optocoupler input  Special function    **The control mode optocoupler input  Special function    **The control mode optocoupler input                                                                                                    | Re     | egenerative   | built-                                                                                                    |         |         | Duile    | in/bui   | lt out  |                   |         | built-  |          | Duile               | in/hui    | lt out |                        |          | 1          | wilt ou | .+      |      |
| Control mode Application class AC1 message 1; AC4 message 3, 5, 102, 105; AC3 message 111; Auxiliary message 750, 860  Digital input 5 programmable input terminals (photoelectric isolation), 2 high-speed optocoupler input  5 programmable output terminals (optoelectronic isolation)  Special function Mechanical resonant notch devices vibration suppression  Monitoring function  Protection Overspeed, current position, position deviation, motor torque, motor current, command pulse frequency, etc  Overspeed, overvoltage, overcurrent, overload, abnormal braking, abnormal encoder, poor position and so on  Velocity frequency response  Velocity fluctuation  Velocity fluctuation  Velocity fluctuation  Velocity fluctuation                                                                                                    |        | braking       | out                                                                                                    |         |         | Duni     | -III/Out | it-out  |                   |         | out     |          | Duiii               | i-iii/oui | it-out |                        |          |            | Junt-ou |         |      |
| Digital input 5 programmable input terminals (photoelectric isolation), 2 high-speed optocoupler input  Digital output 5 programmable output terminals (optoelectronic isolation)  Special function Mechanical resonant notch device vibration suppression  Monitoring function Speed, current position, position deviation, motor torque, motor current, command pulse frequency, etc  Overspeed, overvoltage, overcurrent, overload, abnormal braking, abnormal encoder, poor position and so on function  Velocity frequency response Velocity fluctuation  Velocity fluctuation  Velocity fluctuation  Velocity fluctuation                                                                                                    | Fee    | dback way     | Stand                                                                                                    | ard 23  | -bit/m  | nulti-tu | rn abs   | olute   | encode            | er, opt | ional o | other s  | pecifi              | cations   | S      |                        |          |            |         |         |      |
| Digital output 5 programmable output terminals (optoelectronic isolation)  Special function Mechanical resonant notch device vibration suppression  Monitoring function Speed, current position, position deviation, motor torque, motor current, command pulse frequency, etc  Protection Overspeed, overvoltage, overcurrent, overload, abnormal braking, abnormal encoder, poor position and so on function  Velocity frequency response Velocity fluctuation   Velocity fluctuation   Velocity fluctuation   Velocity command pulse frequency poor position and so on function   Velocity fluctuation   Velocity command pulse frequency poor position and so on function   Velocity command pulse frequency poor position and so on function   Velocity command pulse frequency poor position and so on function   Velocity command pulse frequency poor position and so on function   Velocity command pulse frequency poor position and so on function   Velocity command pulse frequency poor position and so on function   Velocity command pulse frequency poor position and so on function   Velocity command pulse frequency poor position and so on function   Velocity command pulse frequency poor position and so on function   Velocity command pulse frequency poor position and so on function   Velocity command pulse frequency poor position deviation, motor torque, motor current, command pulse frequency poor position and so on function   Velocity command pulse frequency poor position deviation, motor torque, motor current, command pulse frequency poor position deviation, motor torque, motor current, command pulse frequency poor position deviation, motor torque, motor current, command pulse frequency poor position deviation, motor torque, motor current, command pulse frequency poor position and so on function   Velocity command pulse frequency poor position deviation, motor torque, motor current, command pulse frequency poor position deviation, motor current, command pulse frequency poor position deviation poor position and poor poor position position positio                                                                                                    | Con    | ntrol mode    | Appli                                                                                                    | cation  | class   | AC1 r    | nessag   | ge 1; A | .C4 m             | essage  | 3, 5,   | 102, 1   | 05; A0              | C3 me     | ssage  | 111; A                 | uxilia   | ry mes     | sage 7  | 750, 86 | 50   |
| Special function  Monitoring function  Protection function  Velocity response  Velocity fluctuation  Velocity fluctuation  Velocity fluctuation  Velocity fluctuation  Velocity fluctuation  Velocity fluctuation  Velocity fluctuation  Velocity fluctuation  Velocity fluctuation  Velocity fluctuation                                                                                                    | Di     | gital input   | 5 prog                                                                                                    | gramn   | nable i | nput to  | ermina   | ıls (ph | otoele            | ctric i | solatio | n), 2 ł  | nigh-s <sub>l</sub> | peed o    | ptocou | ıpler i                | nput     |            |         |         |      |
| Monitoring function  Protection function  Velocity response  Velocity fluctuation  Velocity fluctuation  Velocity fluctuation  Velocity fluctuation  Velocity fluctuation  Velocity fluctuation  Velocity fluctuation  Velocity fluctuation  Velocity fluctuation  Speed, current position, position deviation, motor torque, motor current, command pulse frequency, etc  Overspeed, overvoltage, overcurrent, overload, abnormal braking, abnormal encoder, poor position and so on  Velocity response  Velocity fluctuation  Velocity fluctuation                                                                                                    | Dig    | gital output  | 5 prog                                                                                                    | gramn   | nable o | output   | termin   | nals (o | ptoele            | ctroni  | e isola | tion)    |                     |           |        |                        |          |            |         |         |      |
| Speed, current position, position deviation, motor torque, motor current, command pulse frequency, etc  Protection function  Velocity frequency response  Velocity fluctuation  Speed, current position, position deviation, motor torque, motor current, command pulse frequency, etc  Overspeed, overvoltage, overcurrent, overload, abnormal braking, abnormal encoder, poor position and so on  Velocity fluctuation  Velocity fluctuation  **Total Command pulse frequency, etc  Overspeed, overvoltage, overcurrent, overload, abnormal braking, abnormal encoder, poor position and so on  Velocity fluctuation  **Total Command Pulse frequency, etc                                                                                                    | Spec   | cial function | Mech                                                                                                    | anical  | reson   | ant no   | tch de   | vice、   | vibrat            | ion su  | ppress  | sion     |                     |           |        |                        |          |            |         |         |      |
| Overspeed, overvoltage, overcurrent, overload, abnormal braking, abnormal encoder, poor position and so on  Velocity frequency response  Velocity fluctuation  Velocity chockets to the following dependence of the following dependence of the following depe                                                                                                    |        | C             | Speed                                                                                                    | l, curr | ent po  | sition,  | positi   | on dev  | iation            | , moto  | or torq | ue, mo   | otor cu             | ırrent,   | comm   | and pi                 | ulse fr  | equen      | cy, etc |         |      |
| Velocity frequency 1.2kHz response                                                                                                    |        |               | Overspeed, overvoltage, overcurrent, overload, abnormal braking, abnormal encoder, poor position and so on |         |         |          |          |         |                   |         |         |          |                     |           |        |                        |          |            |         |         |      |
| frequency frequency 1.2kHz response $Velocity$ fluctuation $0 \sim 100\%$ ; $0 \sim 100\%$ ; $0 \sim 1$ |        |               |                                                                                                    |         |         |          |          |         |                   |         |         |          |                     |           |        |                        |          |            |         |         |      |
| The response response $ \frac{\text{Velocity}}{\text{fluctuation}} < \pm 0.03\% \text{ (load } 0 \sim 100\%); < \pm 0.02\% \text{ (power supply -15\% $\sim$ +10\%)} $                                                                                                    |        |               |                                                                                                    |         |         |          |          |         |                   |         |         |          |                     |           |        |                        |          |            |         |         |      |
| fluctuation                                                                                                    | Char   |               |                                                                                                    |         |         |          |          |         |                   |         |         |          |                     |           |        |                        |          |            |         |         |      |
| fluctuation                                                                                                    | acteri | •             |                                                                                                    |         |         |          |          |         |                   |         |         |          |                     |           |        |                        |          |            |         |         |      |
| Speed ratio 1:5000                                                                                                    | stic   |               | < ±0.0                                                                                                    | 03% (   | load 0  | ~ 100    | %); <    | ±0.02   | % (po             | wer su  | pply -  | 15% ~    | +10%                | 6)        |        |                        |          |            |         |         | _    |
|                                                                                                    |        | Speed ratio   | 1:500                                                                                                    | 0       |         |          |          |         |                   |         |         |          |                     |           |        |                        |          |            |         |         |      |

# 8.4 Motor adaptation sheet of driver

|            | Motor type    | Torque | Speed | Power | Adapter              | driver         |
|------------|---------------|--------|-------|-------|----------------------|----------------|
|            | (220V series) | N·m    | r/min | kW    | Recommend adaptation | Can be adapted |
|            | 40MSL00330    | 0.32   | 3000  | 0.10  | GL1A0                |                |
|            | 60MSL00630    | 0.64   | 3000  | 0.20  | GL1A8                |                |
|            | 60MSL01330    | 1.27   | 3000  | 0.40  | GL3A0                |                |
|            | 80MSL01330    | 1.27   | 3000  | 0.40  | GL3A0                |                |
|            | 80MSL02430    | 2.39   | 3000  | 0.75  | GL7A5                | GL120          |
|            | 80MSL03230    | 3.18   | 3000  | 1.00  | GL120                | GL7A5          |
|            | 110MSL03225   | 3.18   | 2500  | 0.83  | GL7A5                |                |
| M.         | 110MSL04825   | 4.77   | 2500  | 1.25  | GL7A5                | GL120          |
| MSL series | 110MSL06425   | 6.37   | 2500  | 1.67  | GL120                | GL190          |
| eries      | 130MSL04025   | 4.00   | 2500  | 1.00  | GL7A5                |                |
|            | 130MSL04820   | 4.77   | 2000  | 1.00  | GL7A5                | GL120          |
|            | 130MSL05025   | 5.00   | 2500  | 1.30  | GL120                | GL7A5          |
|            | 130MSL07220   | 7.16   | 2000  | 1.50  | GL160                | GL190          |
|            | 130MSL09620   | 9.55   | 2000  | 2.00  | GL190                | GL160          |
|            | 130MSL10025   | 10.00  | 2500  | 2.60  | GL190                | GL160          |
|            | 130MSL14320   | 14.30  | 2000  | 3.00  | GL190                | GL240          |
|            | 110MAL04030   | 4.00   | 3000  | 1.26  | GL7A5                | GL120          |
|            | 110MAL05030   | 5.00   | 3000  | 1.57  | GL120                |                |
| <b>-</b>   | 110MAL06030   | 6.00   | 3000  | 1.88  | GL120                |                |
| [AL        | 130MAL06025   | 6.00   | 2500  | 1.57  | GL120                | GL7A5          |
| MAL series | 130MAL07725   | 7.70   | 2500  | 2.02  | GL160                | GL120          |
| es         | 130MAL10015   | 10.00  | 1500  | 1.57  | GL120                |                |
|            | 130MAL15015   | 15.00  | 1500  | 2.36  | GL160                | GL190          |

|            | Motor type    | Torque | Speed | Power | Adapte               | r driver       |
|------------|---------------|--------|-------|-------|----------------------|----------------|
|            | (380V series) | N·m    | r/min | kW    | Recommend adaptation | Can be adapted |
|            | 110MAH04030   | 4.00   | 3000  | 1.26  | GH3A5                | GH5A4          |
|            | 110MAH05030   | 5.00   | 3000  | 1.57  | GH5A4                | GH8A5          |
|            | 110MAH06030   | 6.00   | 3000  | 1.88  | GH8A5                | GH5A4          |
|            | 130MAH04025   | 4.00   | 2500  | 1.00  | GH3A5                |                |
|            | 130MAH04820   | 4.77   | 2000  | 1.00  | GH3A5                | GH5A4          |
|            | 130MAH05025   | 5.00   | 2500  | 1.30  | GH5A4                | GH8A5          |
| MA         | 130MAH06025   | 6.00   | 2500  | 1.57  | GH5A4                | GH8A5          |
| MAH series | 130MAH07725   | 7.70   | 2500  | 2.02  | GH8A5                | GH5A4          |
| eries      | 130MAH10015   | 10.00  | 1500  | 1.57  | GH5A4                | GH8A5          |
|            | 130MAH15015   | 15.00  | 1500  | 2.36  | GH8A5                | GH130          |
|            | 180MAH19015   | 19.00  | 1500  | 3.00  | GH130                |                |
|            | 180MAH27015   | 27.00  | 1500  | 4.30  | GH170                |                |
|            | 180MAH35015   | 35.00  | 1500  | 5.50  | GH170                | GH210          |
|            | 180MAH48015   | 48.00  | 1500  | 7.50  | GH210                |                |

## 8.5 Servo motor model

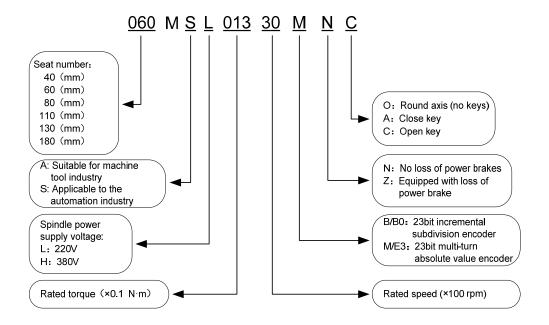

## 8.6 Servo motor wiring

## 8.6.1 Winding wiring

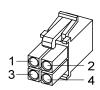

40/60/80 motor power supply plug

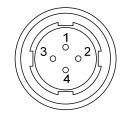

110/130/180 motor power supply plug

| Terminal | Termin         | al number         | Tomainal avalenation          |
|----------|----------------|-------------------|-------------------------------|
| symbol   | 40/60/80 motor | 110/130/180 motor | Terminal explanation          |
| U        | 1              | 2                 | U phase drive input           |
| V        | 2              | 3                 | V phase drive input           |
| W        | 3              | 4                 | W phase drive input           |
| <b>(</b> | 4              | 1                 | Ground terminal of motor case |

## 8.6.2 Brake wiring

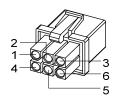

Power supply plug of 40 motor with brake

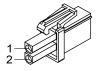

60/80 motor brake plug

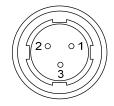

110/130 motor brake plug

#### 40 Motor with brake power wiring:

| Terminal | Terminal | Terminal explanation   |  |  |  |
|----------|----------|------------------------|--|--|--|
| symbol   | number   | r erininai explanation |  |  |  |
| U        | 1        | U phase drive input    |  |  |  |
| V        | 2        | V phase drive input    |  |  |  |
| W        | 3        | W phase drive input    |  |  |  |
| PE       | 4        | Ground terminal        |  |  |  |
| BK+      | 5        | Droke terminal         |  |  |  |
| BK-      | 6        | Brake terminal         |  |  |  |

60、80、110、130、180 motor brake wiring:

| Terminal symbol | Termina      | al number     | Terminal explanation                                              |  |
|-----------------|--------------|---------------|-------------------------------------------------------------------|--|
|                 | 60/80 series | 110/130/180   |                                                                   |  |
|                 | motors       | series motors |                                                                   |  |
| DC+             | 1            | 1             | The business according to DC                                      |  |
| DC-             | 2            | 2             | The brake power supply is DC, without polarity insert requirement |  |
| PE              |              | 3             |                                                                   |  |

## 8.6.3 Encoder

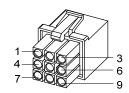

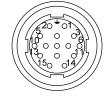

40/60/80 motor encoder plug

110/130/180 motor encoder plug

40、60、80、110、130、180 motor encoder wiring

|            | Terminal number |            |             |                  |             |                       |
|------------|-----------------|------------|-------------|------------------|-------------|-----------------------|
| Terminal   | 40motor         | 60/80motor |             | 110/130/180motor |             | Terminal explanation  |
| symbol     | Absolute        | Absolute   | Incremental | Absolute         | Incremental | Terminal explanation  |
|            | type            | type       | type        | value            | type        |                       |
| SD+        | 1               | 1          | 1           | 6                | 6           | Engodor signal wire   |
| SD-        | 2               | 2          | 2           | 7                | 7           | Encoder signal wire   |
| MA+        | 4               | 4          | 4           | 8                | 8           | Clock output          |
| MA-        | 5               | 5          | 5           | 9                | 9           | Clock output          |
| VCC        | 6               | 6          | 6           | 2                | 2           | Encoder               |
| GND        | 7               | 7          | 7           | 3                | 3           | 5V power input        |
| Battery+ ☆ | 3               | 3          |             | 4                |             | 2 GV/hattami marvamad |
| Battery -  | 8               | 8          |             | 5                |             | 3.6Vbattery-powered   |
| PE         | 9               | 9          | 9           | 1                | 1           | Ground terminal       |

In this manual, " $^{\star}$ " means the typical functions of absolute encoder. " $\bigstar$ " means the typical functions of incremental encoder

# Edition antecedents

| Edition number | Published time  | Modify content |
|----------------|-----------------|----------------|
| First edition  | June, 2019      |                |
| Second edition | September, 2019 |                |
| Third edition  | June, 2021      |                |
| Fourth edition | December, 2021  |                |
|                |                 |                |

## Wuhan Maxsine Electric Co., Ltd

Address: Building No. A6, Hangyu Building, No.7, Wuhan University Science Park Road, East Lake Development District, Wuhan City, Hubei Province, China.

Zip: 430223

Central office: 400-894-1018 Sales Tel: 400-894-1018-857/804

Sales Fax: 027-87921290

After service Tel: 400-894-1018-831/832

Website: www.maxsine.com

December, 2021 Published forbid strictly reprint and copy